# ONVIF<sup>™</sup> Core Specification

Version 2.6 June 2015

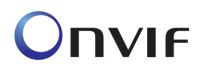

© 2008-2015 by ONVIF: Open Network Video Interface Forum Inc.. All rights reserved.

Recipients of this document may copy, distribute, publish, or display this document so long as this copyright notice, license and disclaimer are retained with all copies of the document. No license is granted to modify this document.

THIS DOCUMENT IS PROVIDED "AS IS," AND THE CORPORATION AND ITS MEMBERS AND THEIR AFFILIATES, MAKE NO REPRESENTATIONS OR WARRANTIES, EXPRESS OR IMPLIED, INCLUDING BUT NOT LIMITED TO, WARRANTIES OF MERCHANTABILITY, FITNESS FOR A PARTICULAR PURPOSE, NON-INFRINGEMENT, OR TITLE; THAT THE CONTENTS OF THIS DOCUMENT ARE SUITABLE FOR ANY PURPOSE; OR THAT THE IMPLEMENTATION OF SUCH CONTENTS WILL NOT INFRINGE ANY PATENTS, COPYRIGHTS, TRADEMARKS OR OTHER RIGHTS.

IN NO EVENT WILL THE CORPORATION OR ITS MEMBERS OR THEIR AFFILIATES BE LIABLE FOR ANY DIRECT, INDIRECT, SPECIAL, INCIDENTAL, PUNITIVE OR CONSEQUENTIAL DAMAGES, ARISING OUT OF OR RELATING TO ANY USE OR DISTRIBUTION OF THIS DOCUMENT, WHETHER OR NOT (1) THE CORPORATION, MEMBERS OR THEIR AFFILIATES HAVE BEEN ADVISED OF THE POSSIBILITY OF SUCH DAMAGES, OR (2) SUCH DAMAGES WERE REASONABLY FORESEEABLE, AND ARISING OUT OF OR RELATING TO ANY USE OR DISTRIBUTION OF THIS DOCUMENT. THE FOREGOING DISCLAIMER AND LIMITATION ON LIABILITY DO NOT APPLY TO, INVALIDATE, OR LIMIT REPRESENTATIONS AND WARRANTIES MADE BY THE MEMBERS AND THEIR RESPECTIVE AFFILIATES TO THE CORPORATION AND OTHER MEMBERS IN CERTAIN WRITTEN POLICIES OF THE CORPORATION.

# CONTENTS

| 1 | Scope          | e                  | 10 |
|---|----------------|--------------------|----|
| 2 | Norm           | native references  | 11 |
| 3 | Term           | s and Definitions  | 12 |
|   | 3.1            | Definitions        | 12 |
|   | 3.2            | Abbreviations      | 13 |
| 4 | Overv          | view               | 15 |
|   | 4.1            | Web Services       | 15 |
|   | 4.2            | IP configuration   | 16 |
|   | 4.3            | Device discovery   | 16 |
|   | 4.4            | Profiles           | 16 |
|   | 4.5            | Device management  |    |
|   | 4.5.1<br>4.5.2 |                    |    |
|   | 4.5.2<br>4.5.3 |                    |    |
|   | 4.5.4          |                    |    |
|   | 4.5.5          | 10                 |    |
|   | 4.5.6          |                    |    |
|   | 4.5.7<br>4.5.8 | ,                  |    |
|   | 4.6            | Event handling     |    |
|   | 4.7            | Security           |    |
| 5 |                | Services framework | 21 |
|   | 5.1            | Services overview  | 21 |
|   | 5.1.1          | -                  |    |
|   | 5.1.2          |                    |    |
|   | 5.2            | WSDL overview      |    |
|   | 5.3            | Namespaces         |    |
|   | 5.4            | Турез              |    |
|   | 5.5            | Messages           | 24 |
|   | 5.6            | Operations         |    |
|   | 5.6.1          | •                  |    |
|   | 5.6.2          |                    |    |
|   | 5.6.3          |                    |    |
|   | 5.7            | Port Types         | 26 |
|   | 5.8            | Binding            | 27 |
|   | 5.9            | Ports              | 27 |
|   | 5.10           | Services           | 27 |
|   | 5.11           | Error handling     |    |
|   | 5.11           |                    |    |
|   | 5.11           |                    |    |
|   | 5.12           | Security           |    |
|   | 5.12           |                    |    |
|   | 5.12<br>5.12   |                    |    |
|   | 0.12           |                    |    |

|   |                |       | g representation                                   |          |
|---|----------------|-------|----------------------------------------------------|----------|
|   | 5.13.<br>5.13. |       | Character Set<br>Allowed characters in strings     |          |
| ~ |                |       |                                                    | 30<br>37 |
| 6 | IP con         | -     |                                                    |          |
| 7 | Device         | e dis | covery                                             | 38       |
|   | 7.1            | Gen   | eral                                               | 38       |
|   | 7.2            | Mod   | es of operation                                    | 38       |
|   | 7.3            |       | overy definitions                                  |          |
|   | 7.3.1<br>7.3.2 |       | ndpoint referenceello                              |          |
|   | 7.3.3          |       | robe and Probe Match                               |          |
|   | 7.3.4          |       | esolve and Resolve Match                           |          |
|   | 7.3.5          |       |                                                    |          |
|   | 7.3.6          |       | DAP Fault Messages                                 |          |
|   | 7.4            |       | ote discovery extensions                           |          |
|   | 7.4.1<br>7.4.2 |       | etwork scenariosiscover proxy                      |          |
|   | 7.4.3          |       | emote Hello and Probe behaviour                    |          |
|   | 7.4.4          | C     | lient behaviour                                    | 46       |
|   | 7.4.5          | S     | ecurity                                            | 47       |
| 8 | Device         | e ma  | nagement                                           | 48       |
|   | 8.1            | Capa  | abilities                                          | 48       |
|   | 8.1.1          |       | et WSDL URL                                        |          |
|   | 8.1.2          | C C   | apability exchange                                 | 48       |
|   | 8.2            | Netw  | vork                                               | 53       |
|   | 8.2.1          | -     | et hostname                                        |          |
|   | 8.2.2<br>8.2.3 | -     | et hostname<br>et hostname from DHCP               |          |
|   | 8.2.4          |       | et DNS settings                                    |          |
|   | 8.2.5          |       | et DNS settings                                    |          |
|   | 8.2.6          |       | et NTP settings                                    |          |
|   | 8.2.7          |       | et NTP settings                                    |          |
|   | 8.2.8<br>8.2.9 |       | et dynamic DNS settings<br>et dynamic DNS settings |          |
|   | 8.2.1          |       | Get network interface configuration                |          |
|   | 8.2.1          |       | Set network interface configuration                |          |
|   | 8.2.1          |       | Get network protocols                              |          |
|   | 8.2.1<br>8.2.1 | -     | Set network protocols<br>Get default gateway       |          |
|   | 8.2.1          |       | Set default gateway                                |          |
|   | 8.2.1          | 6     | Get zero configuration                             |          |
|   | 8.2.1          |       | Set zero configuration                             |          |
|   | 8.2.1<br>8.2.1 |       | Get IP address filter<br>Set IP address filter     |          |
|   | 8.2.2          |       | Add an IP filter address                           |          |
|   | 8.2.2          |       | Remove an IP filter address                        |          |
|   | 8.2.2          | 2     | IEEE 802.11 configuration                          | 67       |
|   | 8.3            |       | em                                                 |          |
|   | 8.3.1<br>8.3.2 |       | evice Information                                  |          |
|   | 8.3.2<br>8.3.3 |       | et System URIsackup                                |          |
|   | 8.3.4          |       | estore                                             |          |
|   | 8.3.5          | SI SI | art system restore                                 | 73       |
|   | 8.3.6          |       | et system date and time                            |          |
|   | 8.3.7          | S     | et system date and time                            | 14       |

| <ul> <li>8.3.9 Firmware upgrade</li></ul>                                                                                                    |                                                                                                    |
|----------------------------------------------------------------------------------------------------|----------------------------------------------------------------------------------------------------|
| <ul> <li>8.3.11 Get system logs.</li> <li>8.3.12 Get support information</li></ul>                                                                                                    |                                                                                                    |
| <ul><li>8.3.12 Get support information</li><li>8.3.13 Reboot</li><li>8.3.14 Get scope parameters</li></ul>                                                                                                    |                                                                                                    |
| 8.3.13Reboot8.3.14Get scope parameters                                                                                                    |                                                                                                    |
| 8.3.14 Get scope parameters                                                                                                    |                                                                                                    |
|                                                                                                    |                                                                                                    |
| X X 15 Set scone parameters                                                                                                    |                                                                                                    |
|                                                                                                    |                                                                                                    |
| <ul><li>8.3.16 Add scope parameters</li><li>8.3.17 Remove scope parameters</li></ul>                                                                                                    |                                                                                                    |
| 8.3.18 Get discovery mode                                                                                                    |                                                                                                    |
| 8.3.19 Set discovery mode                                                                                                    |                                                                                                    |
| 8.3.20 Get remote discovery mode                                                                                                    |                                                                                                    |
| 8.3.21 Set remote discovery mode                                                                                                    |                                                                                                    |
| 8.3.22 Get remote DP addresses                                                                                                    |                                                                                                    |
| 8.3.23 Set remote DP addresses                                                                                                    |                                                                                                    |
| 8.4 Security                                                                                                    | 94                                                                                                    |
| 8.4.1 Get access policy                                                                                                    |                                                                                                    |
| 8.4.2 Set access policy                                                                                                    |                                                                                                    |
| 8.4.3 Get users                                                                                                    |                                                                                                    |
| 8.4.4 Create users                                                                                                    |                                                                                                    |
| 8.4.5 Delete users                                                                                                    |                                                                                                    |
| 8.4.6 Set users settings                                                                                                    |                                                                                                    |
| 8.4.7 IEEE 802.1X configuration                                                                                                    |                                                                                                    |
| 8.4.8 Create self-signed certificate                                                                                                    |                                                                                                    |
| 8.4.9 Get certificates                                                                                                    |                                                                                                    |
| 8.4.10 Get CA certificates                                                                                                    | 94                                                                                                    |
| 8.4.11 Get certificate status                                                                                                    |                                                                                                    |
| 8.4.12 Set certificate status                                                                                                    |                                                                                                    |
| 8.4.13 Get certificate request                                                                                                    |                                                                                                    |
| 8.4.14 Get client certificate status                                                                                                    |                                                                                                    |
| 8.4.15 Set client certificate status                                                                                                    |                                                                                                    |
| 8.4.16 Load device certificate                                                                                                    |                                                                                                    |
| 8.4.17 Load device certificates in conjunction with its private ke                                                                                                    | V 47                                                                                                    |
| 0.4.40 Cot contificate information required                                                                                                    |                                                                                                    |
| 8.4.18 Get certificate information request                                                                                                    |                                                                                                    |
| 8.4.19 Load CA certificates                                                                                                    |                                                                                                    |
| <ul><li>8.4.19 Load CA certificates</li><li>8.4.20 Delete certificate</li></ul>                                                                                                    |                                                                                                    |
| <ul> <li>8.4.19 Load CA certificates</li> <li>8.4.20 Delete certificate</li> <li>8.4.21 Get remote user</li> </ul>                                                                                                    | 98<br>                                                                                                    |
| <ul> <li>8.4.19 Load CA certificates</li> <li>8.4.20 Delete certificate</li> <li>8.4.21 Get remote user</li> <li>8.4.22 Set remote user</li> </ul>                                                                                                    | 98<br>                                                                                                    |
| <ul> <li>8.4.19 Load CA certificates</li> <li>8.4.20 Delete certificate</li> <li>8.4.21 Get remote user</li> <li>8.4.22 Set remote user</li> <li>8.4.23 Get endpoint reference</li> </ul>                                                                                                    | 98<br>99<br>99<br>100<br>100<br>101                                                                                                    |
| 8.4.19Load CA certificates8.4.20Delete certificate8.4.21Get remote user8.4.22Set remote user8.4.23Get endpoint reference8.5Input/Output (I/O)                                                                                                    | 98<br>                                                                                                    |
| 8.4.19Load CA certificates8.4.20Delete certificate8.4.21Get remote user8.4.22Set remote user8.4.23Get endpoint reference8.5Input/Output (I/O)8.5.1Get relay outputs                                                                                                    | 98<br>99<br>99<br>100<br>100<br>101<br>101<br>101                                                                                                    |
| 8.4.19       Load CA certificates         8.4.20       Delete certificate         8.4.21       Get remote user         8.4.22       Set remote user         8.4.23       Get endpoint reference         8.5       Input/Output (I/O)         8.5.1       Get relay outputs         8.5.2       Set relay output settings                                                                                                    | 98<br>                                                                                                    |
| 8.4.19Load CA certificates8.4.20Delete certificate8.4.21Get remote user8.4.22Set remote user8.4.23Get endpoint reference8.5Input/Output (I/O)8.5.1Get relay outputs                                                                                                    | 98<br>                                                                                                    |
| 8.4.19       Load CA certificates         8.4.20       Delete certificate         8.4.21       Get remote user         8.4.22       Set remote user         8.4.23       Get endpoint reference         8.5       Input/Output (I/O)         8.5.1       Get relay outputs         8.5.2       Set relay output settings                                                                                                    | 98<br>99<br>99<br>100<br>100<br>101<br>101<br>101<br>102<br>102<br>103                                                                                                    |
| 8.4.19Load CA certificates8.4.20Delete certificate8.4.21Get remote user8.4.22Set remote user8.4.23Get endpoint reference8.5Input/Output (I/O)8.5.1Get relay outputs8.5.2Set relay output settings8.5.3Trigger relay output8.6Auxiliary operation                                                                                                    | 98<br>99<br>99<br>100<br>100<br>101<br>101<br>101<br>102<br>102<br>103<br>103                                                                                                    |
| 8.4.19Load CA certificates8.4.20Delete certificate8.4.21Get remote user8.4.22Set remote user8.4.23Get endpoint reference8.5Input/Output (I/O)8.5.1Get relay outputs8.5.2Set relay output settings8.5.3Trigger relay output8.6Auxiliary operation8.7Storage Configuration                                                                                                    | 98<br>                                                                                                    |
| 8.4.19       Load CA certificates         8.4.20       Delete certificate         8.4.21       Get remote user         8.4.22       Set remote user         8.4.23       Get endpoint reference         8.5       Input/Output (I/O)         8.5.1       Get relay outputs         8.5.2       Set relay output settings         8.5.3       Trigger relay output.         8.6       Auxiliary operation         8.7       Storage Configuration         8.7.1       GetStorageConfigurations                                                                                                    | 98<br>                                                                                                    |
| 8.4.19       Load CA certificates         8.4.20       Delete certificate         8.4.21       Get remote user         8.4.22       Set remote user         8.4.23       Get endpoint reference         8.5       Input/Output (I/O)         8.5.1       Get relay outputs         8.5.2       Set relay output settings         8.5.3       Trigger relay output         8.6       Auxiliary operation         8.7       Storage Configuration         8.7.1       GetStorageConfigurations         8.7.2       CreateStorageConfiguration                                                                                                    | 98<br>                                                                                                    |
| 8.4.19       Load CA certificates         8.4.20       Delete certificate         8.4.21       Get remote user         8.4.22       Set remote user         8.4.23       Get endpoint reference         8.5       Input/Output (I/O)         8.5.1       Get relay outputs         8.5.2       Set relay output settings         8.5.3       Trigger relay output.         8.6       Auxiliary operation         8.7       Storage Configuration         8.7.2       CreateStorageConfiguration         8.7.3       GetStorageConfiguration                                                                                                    | 98<br>                                                                                                    |
| 8.4.19       Load CA certificates         8.4.20       Delete certificate         8.4.21       Get remote user         8.4.22       Set remote user         8.4.23       Get endpoint reference         8.5       Input/Output (I/O)         8.5.1       Get relay outputs         8.5.2       Set relay output settings         8.5.3       Trigger relay output.         8.6       Auxiliary operation         8.7       Storage Configuration         8.7.2       CreateStorageConfiguration         8.7.3       GetStorageConfiguration                                                                                                    | 98<br>                                                                                                    |
| 8.4.19Load CA certificates8.4.20Delete certificate8.4.21Get remote user8.4.22Set remote user8.4.23Get endpoint reference8.5Input/Output (I/O)8.5.1Get relay outputs8.5.2Set relay output settings8.5.3Trigger relay output.8.6Auxiliary operation8.7Storage Configuration8.7.1GetStorageConfiguration8.7.2CreateStorageConfiguration8.7.3GetStorageConfiguration8.7.4SetStorageConfiguration8.7.5DeleteStorageConfiguration                                                                                                    | 98<br>99<br>99<br>100<br>100<br>101<br>101<br>101<br>102<br>102<br>102<br>103<br>103<br>103<br>103<br>105<br>105<br>105<br>105<br>106<br>106<br>106                                                  |
| 8.4.19       Load CA certificates         8.4.20       Delete certificate         8.4.21       Get remote user         8.4.22       Set remote user         8.4.23       Get endpoint reference         8.5       Input/Output (I/O)         8.5.1       Get relay outputs         8.5.2       Set relay output settings         8.5.3       Trigger relay output.         8.6       Auxiliary operation         8.7       Storage Configuration         8.7.2       CreateStorageConfiguration         8.7.3       GetStorageConfiguration         8.7.4       SetStorageConfiguration         8.7.5       DeleteStorageConfiguration         8.7.4       SetStorageConfiguration         8.7.5       DeleteStorageConfiguration         8.7.5       DeleteStorageConfiguration                                                                                                    | 98<br>                                                                                                    |
| 8.4.19       Load CA certificates         8.4.20       Delete certificate         8.4.21       Get remote user         8.4.22       Set remote user         8.4.23       Get endpoint reference         8.5       Input/Output (I/O)         8.5.1       Get relay outputs         8.5.2       Set relay output settings         8.5.3       Trigger relay output.         8.6       Auxiliary operation         8.7       Storage Configuration         8.7.1       GetStorageConfiguration         8.7.2       CreateStorageConfiguration         8.7.3       GetStorageConfiguration         8.7.4       SetStorageConfiguration         8.7.5       DeleteStorageConfiguration         8.7.4       SetStorageConfiguration         8.7.5       DeleteStorageConfiguration         8.7.5       DeleteStorageConfiguration         8.8       MonitoringEvents         8.8.1       Processor Usage | 98<br>                                                                                                    |
| 8.4.19       Load CA certificates         8.4.20       Delete certificate         8.4.21       Get remote user         8.4.22       Set remote user         8.4.23       Get endpoint reference         8.5       Input/Output (I/O)         8.5.1       Get relay outputs         8.5.2       Set relay output settings         8.5.3       Trigger relay output.         8.6       Auxiliary operation         8.7       Storage Configurations         8.7.1       GetStorageConfigurations         8.7.2       CreateStorageConfiguration         8.7.3       GetStorageConfiguration         8.7.4       SetStorageConfiguration         8.7.5       DeleteStorageConfiguration         8.7.4       SetStorageConfiguration         8.7.5       DeleteStorageConfiguration         8.8.1       Processor Usage         8.8.2       Link Status                                                 | 98<br>                                                                                                    |
| 8.4.19       Load CA certificates         8.4.20       Delete certificate         8.4.21       Get remote user         8.4.22       Set remote user         8.4.23       Get endpoint reference         8.5       Input/Output (I/O)         8.5.1       Get relay outputs         8.5.2       Set relay output settings         8.5.3       Trigger relay output.         8.6       Auxiliary operation         8.7       Storage Configuration         8.7.1       GetStorageConfiguration         8.7.2       CreateStorageConfiguration         8.7.3       GetStorageConfiguration         8.7.4       SetStorageConfiguration         8.7.5       DeleteStorageConfiguration         8.7.4       SetStorageConfiguration         8.7.5       DeleteStorageConfiguration         8.7.5       DeleteStorageConfiguration         8.8       MonitoringEvents         8.8.1       Processor Usage | 98<br>99<br>99<br>100<br>100<br>100<br>101<br>101<br>102<br>102<br>102<br>103<br>103<br>103<br>105<br>105<br>105<br>105<br>105<br>105<br>106<br>106<br>106<br>107<br>108<br>108<br>108               |
| 8.4.19       Load CA certificates         8.4.20       Delete certificate         8.4.21       Get remote user         8.4.22       Set remote user         8.4.23       Get endpoint reference         8.5       Input/Output (I/O)         8.5.1       Get relay outputs         8.5.2       Set relay output settings         8.5.3       Trigger relay output.         8.6       Auxiliary operation         8.7       Storage Configuration         8.7.1       GetStorageConfigurations         8.7.2       CreateStorageConfiguration         8.7.3       GetStorageConfiguration         8.7.4       SetStorageConfiguration         8.7.5       DeleteStorageConfiguration         8.7.4       SetStorageConfiguration         8.7.5       DeleteStorageConfiguration         8.8.1       Processor Usage         8.8.2       Link Status         8.8.3       Upload Status                | 98<br>99<br>99<br>100<br>100<br>100<br>101<br>101<br>102<br>102<br>102<br>103<br>103<br>103<br>105<br>105<br>105<br>105<br>105<br>105<br>106<br>106<br>106<br>107<br>108<br>108<br>108<br>108<br>108 |

|    | 8.8.7          |       | synchronous Operation Status11             |   |
|----|----------------|-------|--------------------------------------------|---|
|    | 8.8.8          |       | vevice Management11                        |   |
|    | 8.8.9<br>8.8.1 |       | iquid level                                |   |
|    |                |       |                                            |   |
|    | 8.9            |       | vice specific fault codes11                |   |
| 9  | Event          | hand  | dling 11                                   | 9 |
|    | 9.1            |       | I-time Pull-Point Notification Interface11 |   |
|    | 9.1.1          |       | reate pull point subscription              |   |
|    | 9.1.2          |       | ull messages                               |   |
|    | 9.1.3<br>9.1.4 |       | enew                                       |   |
|    | 9.1.5          |       | eek                                        |   |
|    | 9.1.6          |       | ull Point Lifecycle                        |   |
|    | 9.1.7          |       | ersistent notification storage12           |   |
|    | 9.2            |       | fication Streaming Interface               |   |
|    | 9.3            | Basi  | ic Notification Interface                  | 5 |
|    | 9.3.1          | In    | ntroduction                                | 5 |
|    | 9.3.2          | R     | equirements12                              | 6 |
|    | 9.4            | Prop  | perties                                    | 7 |
|    | 9.4.1          |       | roperty Example12                          |   |
|    | 9.5            | Notif | fication Structure12                       | 7 |
|    | 9.5.1          |       | otification information                    |   |
|    | 9.5.2          |       | lessage Format12                           |   |
|    | 9.5.3          |       | roperty example, continued13               |   |
|    | 9.5.4          |       | lessage Description Language               |   |
|    | 9.5.5          |       | lessage Content Filter13                   |   |
|    | 9.6            | Sync  | chronization Point13                       | 4 |
|    | 9.7            |       | ic Structure13                             |   |
|    | 9.7.1          |       | NVIF Topic Namespace                       |   |
|    | 9.7.2<br>9.7.3 |       | opic Type Information                      |   |
|    | 9.8            | Get   | event properties13                         | 7 |
|    | 9.9            | Cap   | abilities13                                | 8 |
|    | 9.10           | •     | AP Fault Messages13                        |   |
|    | 9.11           |       | fication example13                         |   |
|    | 9.11           |       | GetEventPropertiesRequest                  |   |
|    | 9.11.          |       | GetEventPropertiesResponse                 |   |
|    | 9.11.          |       | CreatePullPointSubscription                |   |
|    | 9.11.          | .4    | CreatePullPointSubscriptionResponse14      |   |
|    | 9.11.          |       | PullMessagesRequest14                      |   |
|    | 9.11.          |       | PullMessagesResponse                       |   |
|    | 9.11.          |       | UnsubscribeRequest                         |   |
|    | 9.11.          |       | UnsubscribeResponse14                      |   |
|    | 9.12<br>9.12.  |       | sistent storage event                      |   |
|    | 9.13           |       | vice specific fault codes                  |   |
| 10 | ) Secur        |       | 14.                                        |   |
|    |                | -     |                                            |   |
|    | 10.1           |       | 14. Supported cipher quites                |   |
|    | 10.1.<br>10.1. |       | Supported cipher suites                    |   |
|    | 10.1.          |       | Client authentication                      |   |
|    |                |       |                                            |   |

| 10.2                      | Message level security                             | 146 |
|---------------------------|----------------------------------------------------|-----|
| 10.3                      | IEEE 802.1X                                        | 147 |
| Annex A.                  | Capability List of GetCapabilities                 | 148 |
| Annex B.                  | Bibliography                                       | 153 |
| Annex C.                  | Example for GetServices Response with capabilities | 155 |
| Annex D. Revision History |                                                    |     |

# Contributors

# Version 1

| Christian Gehrmann<br>(Ed.)  | Axis Communications AB |
|------------------------------|------------------------|
| Mikael Ranbro                | Axis Communications AB |
| Johan Nyström                | Axis Communications AB |
| Ulf Olsson                   | Axis Communications AB |
| Göran Haraldsson             | Axis Communications AB |
| Daniel Elvin                 | Axis Communications AB |
| Hans Olsen                   | Axis Communications AB |
| Martin Rasmusson             | Axis Communications AB |
| Stefan Andersson<br>(co Ed.) | Axis Communications AB |

| Alexander Neubeck            | Bosch Security Systems |
|------------------------------|------------------------|
| Susanne Kinza                | Bosch Security Systems |
| Markus Wierny                | Bosch Security Systems |
| Rainer Bauereiss             | Bosch Security Systems |
| Masashi Tonomura<br>(co Ed.) | Sony Corporation       |
| Norio Ishibashi              | Sony Corporation       |
| Yoichi Kasahara              | Sony Corporation       |
| Yoshiyuki Kunito             | Sony Corporation       |
|                              |                        |

# Version 2

| Stefan Andersson                   | Axis Communications AB |
|------------------------------------|------------------------|
| Christian Gehrmann                 | Axis Communications AB |
| Willy Sagefalk                     | Axis Communications AB |
| Mikael Ranbro                      | Axis Communications AB |
| Ted Hartzell                       | Axis Communications AB |
| Rainer Bauereiss                   | Bosch Security Systems |
| Hans Busch<br>(Ed.)                | Bosch Security Systems |
| (Ed.)<br>Susanne Kinza<br>(co Ed.) | Bosch Security Systems |
| Dieu Thanh Nguyen                  | Bosch Security Systems |
| Antonie van Woerdekom              | Bosch Security Systems |
| Shinichi Hatae                     | Canon Inc              |
| Takahiro Iwasaki                   | Canon Inc              |
| Takeshi Asahi                      | Hitachi Ltd            |
| Colin Caughie                      | IndigoVision Ltd       |
| Heather Logan                      | IndigoVision Ltd       |

| Toshihiro Shimizu     | Panasonic        |
|-----------------------|------------------|
| Manabu Nakamura       | Panasonic        |
| Hasan Timucin Ozdemir | Panasonic        |
| Hiroaki Ootake        | Panasonic        |
| Young Hoon OK         | ΙΤΧ              |
| Sekrai Hong           | Samsung          |
| Gero Bäse             | Siemens          |
| Michio Hirai          | Sony Corporation |
| Akihiro Hokimoto      | Sony Corporation |
| Kazunori Sakaki       | Sony Corporation |
| Masashi Tonomura      | Sony Corporation |

# INTRODUCTION

The goal of this specification is to provide the common base for a fully interoperable network implementation comprised of products from different network vendors. This standard describes the network model, interfaces, data types and data exchange patterns. The standard reuses existing relevant standards where available, and introduces new specifications only where necessary.

This is the ONVIF core specification. It is accompanied by a set of computer readable interface definitions:

- ONVIF Schema [ONVIF Schema]
- ONVIF Device Service WSDL [ONVIF DM WSDL]
- ONVIF Event Service WSDL [ONVIF Event WSDL]
- ONVIF Topic Namespace XML [ONVIF Topic Namespace]

The purpose of this document is to define the ONVIF specification framework, and is divided into the following sections:

Specification Overview: Gives an overview of the different specification parts and how they are related to each other.

Web Services Frame Work: Offers a brief introduction to Web Services and the Web Services basis for the ONVIF specifications.

IP Configuration: Defines the ONVIF network IP configuration requirements.

Device Discovery: Describes how devices are discovered in local and remote networks.

Device Management: Defines the configuration of basics like network and security related settings.

Event Handling: Defines how to subscribe to and receive notifications (events) from a device.

Security Section: Defines the transport and message level security requirements on ONVIF compliant implementations.

### 1 Scope

This specification defines procedures for communication between network clients and devices. This new set of specifications makes it possible to build e.g. network video systems with devices and receivers from different manufacturers using common and well defined interfaces. The functions defined in this specification covers discovery, device management and event framework.

Supplementary dedicated services as e.g. media configuration, real-time streaming of audio and video, Pan, Tilt and Zoom (PTZ) control, video analytics as well as control, search and replay of recordings are defined in separate documents.

The management and control interfaces defined in this standard are described as Web Services. This standard also contains full XML schema and Web Service Description Language (WSDL) definitions.

In order to offer full plug-and-play interoperability, the standard defines procedures for device discovery. The device discovery mechanisms in the standard are based on the WS-Discovery specification with extensions.

#### 2 Normative references

RSA Laboratories, PKCS #10 v1.7: Certification Request Syntax Standard, RSA Laboratories <ftp://ftp.rsasecurity.com/pub/pkcs/pkcs-10/pkcs-10v1\_7.pdf> FIPS 180-2, SECURE HASH STANDARD <http://csrc.nist.gov/publications/fips/fips180-2/fips180-2.pdf> IEEE 1003.1, The Open Group Base Specifications Issue 6, IEEE Std 1003.1, 2004 Edition < http://pubs.opengroup.org/onlinepubs/009695399/> IETF RFC 2131, Dynamic Host Configuration Protocol <http://www.ietf.org/rfc/rfc2131.txt> IETF RFC 2136, Dynamic Updates in the Domain Name System (DNS UPDATE) <http://www.ietf.org/rfc/rfc2136.txt> IETF RFC 2246, The TLS Protocol Version 1.0 <http://www.ietf.org/rfc/rfc2246.txt> IETF RFC 2616, Hypertext Transfer Protocol -- HTTP/1.1 <http://www.ietf.org/rfc/rfc2616.txt> IETF RFC 2617, HTTP Authentication: Basic and Digest Access Authentication <http://www.ietf.org/rfc/rfc2617.txt> IETF RFC 2782, A DNS RR for specifying the location of services (DNS SRV) <http://www.ietf.org/rfc/rfc2782.txt> IETF RFC 2818, HTTP over TLS <http://www.ietf.org/rfc/rfc2818.txt> IETF RFC 3268, Advanced Encryption Standard (AES) Cipher suites for Transport Layer Security (TLS) <http://www.ietf.org/rfc/rfc3268.txt> IETF RFC 3315, Dynamic Host Configuration Protocol for IPv6 (DHCPv6) <http://www.ietf.org/rfc/rfc3315.txt> IETF RFC 3548, The Base16, Base32, and Base64 Data Encodings <http://www.ietf.org/rfc/rfc3548.txt> IETF RFC 3927, Dynamic Configuration of IPv4 Link-Local Addresses <http://www.ietf.org/rfc/rfc3927.txt> IETF RFC 3986, Uniform Resource Identifier (URI): Generic Syntax <http://www.ietf.org/rfc/rfc3986.txt> IETF RFC 4122, A Universally Unique IDentifier (UUID) URN Namespace <http://www.ietf.org/rfc/rfc4122.txt> IETF RFC 4346, The Transport Layer Security (TLS) Protocol Version 1.1 <http://www.ietf.org/rfc/rfc4346.txt> IETF 4702, The Dynamic Host Configuration Protocol (DHCP) Client Fully Qualified Domain Name (FQDN) Option <http://www.ietf.org/rfc/rfc4702.txt> IETF 4861, Neighbor Discovery for IP version 6 (IPv6) <http://www.ietf.org/rfc/rfc4861.txt> IETF 4862, IPv6 Stateless Address Auto configuration <http://www.ietf.org/rfc/rfc4862.txt> IETF 5246, The Transport Layer Security (TLS) Protocol Version 1.2 <http://www.ietf.org/rfc/rfc5246.txt>

W3C SOAP Message Transmission Optimization Mechanism, <http://www.w3.org/TR/soap12-mtom/> W3C SOAP 1.2, Part 1, Messaging Framework <http://www.w3.org/TR/soap12-part1/> W3C SOAP Version 1.2 Part 2: Adjuncts (Second Edition) <http://www.w3.org/TR/2007/REC-soap12-part2-20070427/> W3C Web Services Addressing 1.0 - Core <http://www.w3.org/TR/ws-addr-core/> WS-I Basic Profile Version 2.0 < http://www.ws-i.org/Profiles/BasicProfile-2.0-2010-11-09.html> OASIS Web Services Base Notification 1.3 <http://docs.oasis-open.org/wsn/wsn-ws\_base\_notification-1.3-spec-os.pdf> XMLSOAP, Web Services Dynamic Discovery (WS-Discovery)", J. Beatty et al., April 2005. <http://specs.xmlsoap.org/ws/2005/04/discovery/ws-discovery.pdf> OASIS Web Services Security: SOAP Message Security 1.1 (WS-Security 2004) <http://www.oasis-open.org/committees/download.php/16790/wss-v1.1-spec-os-SOAPMessageSecurity.pdf> **OASIS Web Services Topics 1.3** <http://docs.oasis-open.org/wsn/wsn-ws\_topics-1.3-spec-os.pdf> OASIS Web Services Security UsernameToken Profile 1.0 <http://docs.oasis-open.org/wss/2004/01/oasis-200401-wss-username-token-profile-1.0.pdf> W3C Web Services Description Language (WSDL) 1.1 <http://www.w3.org/TR/wsdl> W3C XML Schema Part 1: Structures Second Edition <http://www.w3.org/TR/xmlschema-1/> W3C XML Schema Part 2: Datatypes Second Edition <http://www.w3.org/TR/xmlschema-2/> W3C XML-binary Optimized Packaging <http://www.w3.org/TR/2005/REC-xop10-20050125/> W3C XML Path Language (XPath) Version 1.0 <http://www.w3.org/TR/xpath/> IEEE 802.11, Part 11: Wireless LAN Medium Access Control (MAC) and Physical Layer (PHY) Specifications <http://standards.ieee.org/getieee802/download/802.11-2007.pdf> IEEE 802.1X, Port-Based Network Access Control <http://standards.ieee.org/getieee802/download/802.1X-2004.pdf>

# **3** Terms and Definitions

# 3.1 Definitions

| Ad-hoc network           | Often used as a vernacular term for an independent basic service set, as defined in [IEEE 802.11-2007]. |
|--------------------------|----------------------------------------------------------------------------------------------------|
| <b>Basic Service Set</b> | A set of IEEE802.11 stations that have successfully joined in a common network, see [IEEE 802.11-2007]. |
| Capability               | The capability commands allows a client to ask for the services provided by a device.                   |
| PKCS                     | Refers to a group of Public Key Cryptography Standards devised and published by RSA Security.           |
| Pre Shared Key           | A static key that is distributed to the device.                                                         |

| PullPoint                             | Resource for pulling messages. By pulling messages, notifications are not blocked by firewalls.                                                                                                    |
|---------------------------------------|----------------------------------------------------------------------------------------------------|
| Remote Discovery<br>Proxy (Remote DP) | The remote DP allows a device to register at the remote DP and at the client to find registered devices through the remote DP even if the client and device resides in different administrative network domains. |
| Service Set ID                        | The identity of an [IEEE 802.11-2007] wireless network.                                                                                                    |
| Wi-Fi Protected Access                | A certification program created by the Wi-Fi Alliance to indicate compliance with the security protocol covered by the program.                                                                                  |

#### 3.2 Abbreviations

| API     | Application Programming Interface                                            |
|---------|------------------------------------------------------------------------------|
| ASCII   | American Standard Code for Information Interchange                           |
| ASN     | Abstract Syntax Notation                                                     |
| BSSID   | Basic Service Set Identification                                             |
| CA      | Certificate Authority                                                        |
| CBC     | Cipher-Block Chaining                                                        |
| CDMI    | Cloud Data Management Interface                                              |
| CCMP    | Counter mode with Cipher-block chaining Message authentication code Protocol |
| DER     | Distinguished Encoding Rules                                                 |
| DHCP    | Dynamic Host Configuration Protocol                                          |
| DM      | Device Management                                                            |
| DNS     | Domain Name Server                                                           |
| DP      | Discovery Proxy                                                              |
| EAP     | Extensible Authentication Protocol                                           |
| FIPS    | Federal Information Processing Standard                                      |
| GW      | Gateway                                                                      |
| HMAC    | Hash-based Message Authentication Code                                       |
| HTTP    | Hypertext Transfer Protocol                                                  |
| HTTPS   | Hypertext Transfer Protocol over Secure Socket Layer                         |
| IO, I/O | Input/Output                                                                 |
| IP      | Internet Protocol                                                            |
| IPv4    | Internet Protocol Version 4                                                  |
| IPv6    | Internet Protocol Version 6                                                  |
| LAN     | Local Area Network                                                           |
| MTOM    | Message Transmission Optimization Mechanism                                  |
| NAT     | Network Address Translation                                                  |
| NFC     | Near Field Communication                                                     |
| NTP     | Network Time Protocol                                                        |
| OASIS   | Organization for the Advancement of Structured Information Standards         |
| ONVIF   | Open Network Video Interface Forum                                           |
| POSIX   | Portable Operating System Interface                                          |
| PKCS    | Public Key Cryptography Standards                                            |
| PSK     | Pre Shared Key                                                               |
| PTZ     | Pan/Tilt/Zoom                                                                |
| REL     | Rights Expression Language                                                   |
| RSA     | Rivest ,Sharmir and Adleman                                                  |
| SAML    | Security Assertion Markup Language                                           |
| SHA     | Secure Hash Algorithm                                                        |
| SOAP    | Simple Object Access Protocol                                                |
| SSID    | Service Set ID                                                               |
| TCP     | Transmission Control Protocol                                                |
| TLS     | Transport Layer Security                                                     |
| TKIP    | Temporal Key Integrity Protocol                                              |
| TTL     | Time To Live                                                                 |
| UDDI    | Universal Description, Discovery and Integration                             |
| UDP     | User Datagram Protocol                                                       |
| URI     | Uniform Resource Identifier                                                  |
| URN     | Uniform Resource Name                                                        |
| USB     | Universal Serial Bus                                                         |
| UTC     | Coordinated Universal Time                                                   |
| 010     |                                                                              |

| UTF   | Unicode Transformation Format     |
|-------|-----------------------------------|
| UUID  | Universally Unique Identifier     |
| WDR   | Wide Dynamic Range                |
| WPA   | Wi-Fi Protected Access            |
| WS    | Web Services                      |
| WSDL  | Web Services Description Language |
| WS-I  | Web Services Interoperability     |
| XML   | eXtensible Markup Language        |
| XPath | XML Path Language                 |
|       |                                   |

# 4 Overview

This specification originated from network video use cases covering both local and wide area network scenarios and has been extended to cover generic IP device use cases. The specification defines a core set of interface functions for configuration and operation of network devices by defining their server side interfaces.

This standard covers device discovery, device configuration as well as an event framework.

All services share a common XML schema and all data types are provided in [ONVIF Schema]. The different services are defined in the respective sections and service WSDL documents.

#### 4.1 Web Services

The term Web Services is the name of a standardized method of integrating applications using open, platform independent Web Services standards such as XML, SOAP 1.2 [Part 1] and WSDL1.1 over an IP network. XML is used as the data description syntax, SOAP is used for message transfer and WSDL is used for describing the services.

This framework is built upon Web Services standards. All configuration services defined in the standard are expressed as Web Services operations and defined in WSDL with HTTP as the underlying transport mechanism.

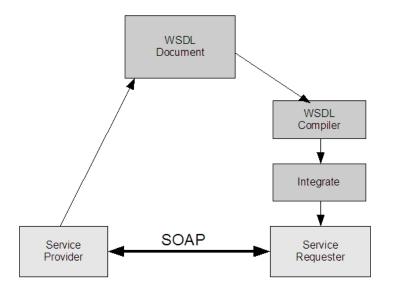

Figure 1: Web Services based development principles

Figure 1 gives an overview of the basic principles for development based on Web Services. The service provider (device) implements the ONVIF service or services. The service is described using the XML-based WSDL. Then, the WSDL is used as the basis for the service requester (client) implementation/integration. Client-side integration is simplified through the use of WSDL compiler tools that generate platform specific code that can be used by the client side developer to integrate the Web Service into an application.

The Web Service provider and requester communicate using the SOAP message exchange protocol. SOAP is a lightweight, XML-based messaging protocol used to encode the information in a Web Service request and in a response message before sending them over a network. SOAP messages are independent of any operating system or protocol and may be transported using a variety of Internet protocols. This ONVIF standard defines conformant transport protocols for the SOAP messages for the described Web Services.

The Web Service overview section introduces into the general ONVIF service structure, the command definition syntax in the specification, error handling principles and the adopted Web Service security mechanisms.

To ensure interoperability, all ONVIF services follow the Web Services Interoperability Organization (WS-I) basic profile 2.0 recommendations and use the document/literal wrapped pattern.

#### 4.2 IP configuration

The IP configuration section defines the IP configuration compliance requirements and recommendations. IP configuration includes:

- IP network communication capability
- Static IP configuration
- Dynamic IP configuration

#### 4.3 Device discovery

The configuration interfaces defined in this standard are Web Services interfaces that are based on the WS-Discovery standard. This use of this standard makes it possible to reuse a suitable existing Web Service discovery framework, instead of requiring a completely new service or service addressing definition.

This standard introduces a specific discovery behaviour suitable for e.g. video surveillance purposes. For example, a fully interoperable discovery requires a well defined service definition and a service searching criteria. The specification covers device type and scopes definitions in order to achieve this.

A successful discovery provides the device service address. Once a client has the device service address it can receive detailed device information through the device service, see section 4.5 below.

In addition to the standard web services discovery protocol this specification supports remote discovery proxies to find registered devices through the remote discovery proxy even if the client and the device reside in different administrative network domains.

#### 4.4 Profiles

Device functionality can be grouped to so called profiles. The profiles themselves are defined in separate specifications.

For each profile a number of services and functions are mandatory which are defined in the respective specifications.

### 4.5 Device management

Device management functions are handled through the device service. The device service is the entry point to all other services provided by a device. WSDL for the device service is provided in in the Device Management WSDL file. The device management interfaces consist of these subcategories:

- Capabilities
- Network
- System
- Security

#### 4.5.1 Capabilities

The capability commands allow a client to ask for the services provided by a device and to determine which general and vendor specific services are offered by the device. The capabilities are structured per service. This document defines the capability exchange for the device and the event service. For the other services refer to the respective service specification:

- Device
  - o Network
  - o System
  - o Security
- Event

The capabilities for the different categories indicate those commands and parameter settings that are available for the particular service or service subcategory.

#### 4.5.2 Network

The following set of network commands allows standardized management of functions:

- Get and set hostname.
- Get and set DNS configurations.
- Get and set NTP configurations.
- Get and set dynamic DNS.
- Get and set network interface configurations.
- Enable/disable and list network protocols.
- Get and set default gateway.

- Get and set zero configuration.
- Get, set, add and delete IP address filter.
- Wireless network interface configuration

#### 4.5.3 System

The system commands are used to manage the following device system settings:

- Get device information.
- Make system backups.
- Get and set system date and time.
- Factory default reset.
- Upgrade firmware.
- Get system log.
- Get device diagnostics data (support information).
- Reboot.
- Get and set device discovery parameters.

#### 4.5.4 Retrieval of System Information

System Information, such as system logs, vendor-specific support information and configuration backup images, may be retrieved using either MTOM or HTTP.

The MTOM method is supported by the GetSystemLog, GetSystemSupportInformation and GetSystemBackup commands. The HTTP method is supported by the GetSystemUris command; this retrieves URIs from which the files may be downloaded using an HTTP GET operation.

#### 4.5.5 Firmware Upgrade

Two mechanisms are provided for upgrading the firmware on a device. The first uses the UpgradeSystemFirmware command to send the new firmware image using MTOM.

The second is a two stage process; first the client sends the StartFirmwareUpgrade command to instruct the device to prepare for upgrade, then it sends the firmware image using HTTP POST.

The HTTP method is designed for resource-limited devices that may not be capable of receiving a new firmware image in its normal operating state.

#### 4.5.6 System Restore

The System Restore capability allows a device's configuration to be restored from a backup image. Again two mechanisms are provided. The first uses the RestoreSystem command to send the backup image using MTOM. The second uses the StartSystemRestore command followed by an HTTP POST operation to send the backup image.

### 4.5.7 Security

The following security operations are used to manage the device security configurations:

- Get and set access security policy.
- Handle user credentials and settings.
- Handle HTTPS server certificates.
- Enable/disable HTTPS client authentication.
- Key generation and certificate download functions.
- Handle IEEE 802.1X supplicant certificate
- Handle IEEE 802.1X CA certificate
- IEEE 802.1X configuration

#### 4.5.8 Storage configuration

Storage configuration data contains the configuration data related to storage (DAS, NAS, CDMI). For example, CDMI client configuration data contains the server address and user credential information for a CDMI server. An ONVIF Device can connect to CDMI Server via standard CDMI protocol, for example, to store and read device configuration data, archive alarm video, export video, etc. operations.

#### 4.6 Event handling

Event handling is based on the OASIS WS-BaseNotification and WS-Topics specifications. These specifications allow the reuse of a rich notification framework without the need to redefine event handling principles, basic formats and communication patterns.

Firewall traversal, according to WS-BaseNotification, is handled through a *PullPoint* notification pattern. This pattern, however, does not allow real-time notification. Hence, this specification defines an alternative *PullPoint* communication pattern and service interface. The *PullPoint* pattern allows a client residing behind a firewall to receive real-time notifications while utilizing the WS-BaseNotification framework.

A fully standardized event requires standardized notifications. However, the notification topics will, to a large extent, depend on the application needs. This specification defines a set of basic notification topics.

WSDL for the event service including extensions is provided in the Event WSDL file.

# 4.7 Security

This clause describes network security requirements. This specification defines security mechanism on two different communication levels:

- Transport-level security
- Message-level security

This specification also defines port-based network security as follows.

• IEEE 802.1X

The general security requirements, definitions and transport security requirements are specified in 10. Message level security requirements are specified in 5.12. IEEE 802.1X requirements are specified in Section 8.4.7 Security management is handled through the device management service as listed above in 4.5.7.

### 5 Web Services framework

All management and configuration commands are based on Web Services.

For the purpose of this standard:

- The device is a service provider.
- The client is a service requester.

A typical ONVIF network system does have multiple clients that handle device configuration and device management operations for numerous devices. Additionally a device providing services may also act as a client.

Web Services also require a common way to discover service providers. This discovery is achieved using the Universal Discovery, Description and Integration Registry (UDDI) specifications [UDDI API ver2], [UDDI Data Structure ver2]. The UDDI specifications utilize service brokers for service discovery. This specification targets devices while the UDDI model is *not* device oriented. Consequently, UDDI and service brokers are *outside the scope* of this specification.

According to this specification, devices (service providers) are discovered using WS-Discovery [WS-Discovery] based techniques. The service discovery principles are described in section 7.

Web Services allow developers the freedom to define services and message exchanges, which may cause interoperability problems. The Web Services interoperability organization (WS-I) develops standard profiles and guidelines to create interoperable Web Services. The devices and the clients shall follow the guidelines in the WS-I Basic Profile 2.0 [WS-I BP 2.0]. The service descriptions in the ONVIF specification follow the WS-I Basic Profile 2.0 recommendations.

#### 5.1 Services overview

#### 5.1.1 General

An ONVIF compliant device shall support a number of Web Services which are defined in this and related specifications.

The device management service is the entry point for all other services of the device and therefore also the target service for the ONVIF defined WS-Discovery behaviour, see chapter 7.

The entry point for the device management service is fixed to:

http://onvif\_host/onvif/device\_service

#### 5.1.2 Services requirements

An ONVIF compliant device shall provide the device management and event service.

If an ONVIF compliant device supports a certain service, the device shall respond to all commands defined in the corresponding service WSDL. If the specific command is not

required for that service and the device does not support the command, the device should respond to a request with the error codes:

#### env:Receiver,

#### ter:ActionNotSupported,

see 5.11.2 for the definitions of the error codes.

#### 5.2 WSDL overview

"WSDL is an XML format for describing network services as a set of endpoints operating on messages containing either document-oriented or procedure-oriented information. The operations and messages are described abstractly, and then bound to a concrete network protocol and message format to define an endpoint. Related concrete endpoints are combined into abstract endpoints (services). WSDL is extensible to allow description of endpoints and their messages regardless of what message formats or network protocols are used to communicate" [WSDL1.1].

This specification follows the WSDL 1.1 specification and uses the document/literal wrapped pattern.

A WSDL document consists of the following sections:

- types Definition of data types using XML schema definitions.
- message Definition of the content of input and output messages.
- operation Definition of how input and output messages are associated with a logical operation.
- portType Groups a set of operations together.
- binding Specification of which protocols that are used for message exchange for a
  particular portType.
- port Specifies an address for a binding.
- service Used to group a set of related ports.

#### 5.3 Namespaces

Prefix and namespaces used in this standard are listed in Table 1. These prefixes are not part of the standard and an implementation can use any prefix.

| Prefix | Namespace URI                          | Description                                    |
|--------|----------------------------------------|------------------------------------------------|
| tt     | http://www.onvif.org/ver10/schema      | XML schema descriptions in this specification. |
| tds    | http://www.onvif.org/ver10/device/wsdl | The namespace for the WSDL device service.     |
| trt    | http://www.onvif.org/ver10/media/wsdl  | The namespace for the WSDL media service.      |

# Table 1: Defined namespaces in this specification

| tev  | http://www.onvif.org/ver10/events/wsdl  | The namespace for the WSDL event  |
|------|-----------------------------------------|-----------------------------------|
|      |                                         | service.                          |
| ter  | http://www.onvif.org/ver10/error        | The namespace for ONVIF defined   |
|      |                                         | faults.                           |
| dn   | http://www.onvif.org/ver10/network/wsdl | The namespace used for the remote |
|      |                                         | device discovery service in this  |
|      |                                         | specification.                    |
| tns1 | http://www.onvif.org/ver10/topics       | The namespace for the ONVIF topic |
|      |                                         | namespace                         |

The namespaces listed in table 2 are referenced by this standard.

| Table 2: Referenced name | espaces (with prefix) |
|--------------------------|-----------------------|
|--------------------------|-----------------------|

| Prefix  | Namespace URI                                    | Description                                                                      |
|---------|--------------------------------------------------|----------------------------------------------------------------------------------|
| wsdl    | http://schemas.xmlsoap.org/wsdl/                 | WSDL namespace for WSDL framework.                                               |
| wsoap12 | http://schemas.xmlsoap.org/wsdl/soap12/          | WSDL namespace for WSDL SOAP 1.2 binding.                                        |
| http    | http://schemas.xmlsoap.org/wsdl/http/            | WSDL namespace for WSDL HTTP<br>GET & POST binding.                              |
| soapenc | http://www.w3.org/2003/05/soap-encoding          | Encoding namespace as defined by SOAP 1.2 [SOAP 1.2, Part 2]                     |
| soapenv | http://www.w3.org/2003/05/soap-envelope          | Envelope namespace as defined by SOAP 1.2 [SOAP 1.2, Part 1]                     |
| XS      | http://www.w3.org/2001/XMLSchema                 | Instance namespace as defined by XS [XML-Schema, Part1] and [XML-Schema, Part 2] |
| xsi     | http://www.w3.org/2001/XMLSchema-instance        | XML schema instance namespace.                                                   |
| d       | http://schemas.xmlsoap.org/ws/2005/04/discovery  | Device discovery namespace as<br>defined by [WS-Discovery].                      |
| wsadis  | http://schemas.xmlsoap.org/ws/2004/08/addressing | Device addressing namespace<br>referred in WS-Discovery [WS-<br>Discovery].      |
| wsa     | http://www.w3.org/2005/08/addressing             | Device addressing namespace as<br>defined by [WS-Addressing].                    |
| wstop   | http://docs.oasis-open.org/wsn/t-1               | Schema namespace of the [WS-<br>Topics] specification.                           |
| wsnt    | http://docs.oasis-open.org/wsn/b-2               | Schema namespace of the [WS-<br>BaseNotification] specification.                 |
| хор     | http://www.w3.org/2004/08/xop/include            | XML-binary Optimized Packaging<br>namespace as defined by [XOP]                  |

In addition this standard refers without prefix to the namespaces listed in table 3.

# Table 3: Referenced namespaces (without prefix)

| Namespace URI                                                  | Description                                                        |
|----------------------------------------------------------------|--------------------------------------------------------------------|
| http://docs.oasis-open.org/wsn/t-1/TopicExpression/Concrete    | Topic expression dialect<br>defined for topic<br>expressions.      |
| http://www.onvif.org/ver10/tev/topicExpression/ConcreteSet     | The ONVIF dialect for the topic expressions.                       |
| http://www.onvif.org/ver10/tev/messageContentFilter/ItemFilter | The ONVIF filter dialect<br>used for message content<br>filtering. |

#### 5.4 Types

Data types are defined using XML schema descriptions Part1 and Part 2. All data types defined in this specification are included in [ONVIF Schema] and can be downloaded from:

http://www.onvif.org/onvif/ver10/schema/onvif.xsd

#### 5.5 Messages

According to WSDL 1.1 operations are described using input and output messages in XML. The message section contains the message content.

A message in this specification contains two main elements:

- message name
- message parts

The message name specifies the name of the element and that name is used in the operation definition in the WSDL document. The message name defines the name of the message.

The WSDL message part element is used to define the actual format of the message. Although there can be multiple parts in a WSDL message, this specification follows the WS-I basic profile [WS-I BP 2.0] and does not allow more than one part element in a message. Hence we always use the same name ("parameters") for the message part name.

The following WSDL notation is used for ONVIF specifications:

respective,

```
<message name="'Operation_Name'Response">
<part name="parameters" element="'prefix':'Operation_Name'Response"/>
</message>
```

where 'prefix' is the prefix for the namespace in which the message is defined.

This specification uses message specific types that encapsulate multiple parts to allow multiple arguments (or data) in messages.

#### 5.6 Operations

#### 5.6.1 General

Operations are defined within the WSDL portType declaration. An operation can be one of these two types:

- One-way The service provider receives a message.
- Request-response The service provider receives a message and sends a corresponding message.

Depending on the operation, different port types can be used.

The operation name defines the name of the operation.

Operations in the specification are defined using the following table format outlined in Table 4.

| Operation_Name             |                                                                                                    | Access_Class_Name |
|----------------------------|----------------------------------------------------------------------------------------------------|-------------------|
| Message name               | Description                                                                                                    |                   |
| 'Operation_Name'Request    | Description of the request message.<br>Type <sub>r1</sub> Name <sub>r1</sub> [a <sub>r1</sub> ][b <sub>r1</sub> ]<br>Type <sub>r2</sub> Name <sub>r2</sub> [a <sub>r2</sub> ][b <sub>r2</sub> ]<br>:<br>Type <sub>m</sub> Name <sub>rn</sub> [a <sub>rn</sub> ][b <sub>m</sub> ]  |                   |
| 'Operation_Name'Response   | Description of the response messag<br>Type <sub>s1</sub> Name <sub>s1</sub> [a <sub>s1</sub> ][b <sub>s2</sub> ]<br>Type <sub>s2</sub> Name <sub>s2</sub> [a <sub>s2</sub> ][b <sub>s2</sub> ]<br>:<br>Type <sub>sn</sub> Name <sub>sn</sub> [a <sub>sn</sub> ][b <sub>sn</sub> ] | е.                |
| 'FaultMessage_Name'        | In the case that operation specific fa<br>describes the structure of the define                                                                                                    |                   |
| Fault codes                | Description                                                                                                    |                   |
| Code<br>Subcode<br>Subcode | Description of the operation specific                                                                                                    | fault.            |

# Table 4: Operation description outline used in this specification

The description column includes a list of the elements (if applicable) included in the request and response messages respectively. The value between brackets defines the lower and upper limits of the number of occurrences that can be expected for the element of the specified type. For example, Name<sub>s2</sub> in the table above occurs at least  $a_{s2}$  times and at most  $b_{s2}$  times.

Most commands *do not* define any specific fault messages. If a message is defined, it follows in the table directly after the response message.

The fault codes listed in the tables are the *specific fault* codes that can be expected from the command, see 5.11.2.3. *Any command can return a generic fault,* see 5.11.2.2.

The Access\_Class\_Name defines the access class of the operation. The access class characterizes the impact of the operation, see Section 5.12.1.1.

#### 5.6.2 One-way operation type

A one-way operation type is used when the service provider receives a control message *and does not* send any explicit acknowledge message or confirmation. This specification makes use of one-way operations for discovery and event purposes only.

This operation type is defined by a single input message.

Use the following table format to describe one-way operations:

| Operation_Name | One-way |
|----------------|---------|
|----------------|---------|

| Message name            | Description                                                                                                    |
|-------------------------|----------------------------------------------------------------------------------------------------|
| 'Operation_Name'Request | Description of the request message.                                                                                                    |
|                         | <i>Type</i> <sub>1</sub> <b>Name</b> <sub>1</sub> [a <sub>1</sub> ][b <sub>1</sub> ]<br><i>Type</i> <sub>2</sub> <b>Name</b> <sub>2</sub> [a <sub>2</sub> ][b <sub>2</sub> ]<br>: |
|                         | <i>Type<sub>n</sub></i> <b>Name<sub>n</sub></b> [a <sub>n</sub> ][b <sub>n</sub> ]                                                                                                |

This table corresponds to the following WSDL notation in the ONVIF specifications:

# 5.6.3 Request-response operation type

A request-response operation type is used when a service provider receives a message and responds with a corresponding message.

This operation type is defined by one input, one output and multiple fault message.

| Operation_Name             |                                                                                                    | Request-Response |
|----------------------------|----------------------------------------------------------------------------------------------------|------------------|
| Message name               | Description                                                                                                    |                  |
| 'Operation_Name'Request    | Description of the request message.<br>Type <sub>r1</sub> Name <sub>r1</sub> [a <sub>r1</sub> ][b <sub>r1</sub> ]<br>Type <sub>r2</sub> Name <sub>r2</sub> [a <sub>r2</sub> ][b <sub>r2</sub> ]<br>:<br>Type <sub>rn</sub> Name <sub>rn</sub> [a <sub>rn</sub> ][b <sub>rn</sub> ] |                  |
| 'Operation_Name'Response   | Description of the response messag<br>Type <sub>s1</sub> Name <sub>s1</sub> [a <sub>s1</sub> ][b <sub>s2</sub> ]<br>Type <sub>s2</sub> Name <sub>s2</sub> [a <sub>s2</sub> ][b <sub>s2</sub> ]<br>:<br>Type <sub>sn</sub> Name <sub>sn</sub> [a <sub>sn</sub> ][b <sub>sn</sub> ]  | е.               |
| "FaultMessage_Name'        | In the case that operation specific fa describes the structure of the define                                                                                                    |                  |
| Fault codes                | Description                                                                                                    |                  |
| Code<br>Subcode<br>Subcode | Description of the operation specific                                                                                                    | fault.           |

Use the following table format to describe request-response operations:

This table corresponds to the following WSDL notation:

# 5.7 Port Types

A port type is a named set of abstract operations and the abstract messages involved. One single port type is a collection of several different operations.

All operation names in the ONVIF specifications are sorted into categories. Each operation category contains one or more operations. Each category holds only *one type* of operation and is grouped into a single *port type*. A one-way operation and a request response operation can never exist for the same port type.

#### 5.8 Binding

A binding defines concrete protocol and transport data format specification for a particular port type. There may be any number of bindings for a given port type.

"Port\_type" is a previously defined type and "Binding" is a character string starting with an upper case letter that defines the name of the binding.

Binding definitions for an ONVIF compliant device according to this specification shall follow the requirements in [WS-I BP 2.0]. This implies that the WSDL SOAP 1.2 bindings shall be used.

The SOAP binding can have different styles. An ONVIF compliant device shall use the style 'document' specified at the operation level.

The bindings are defined in the WSDL specifications for respective services.

#### 5.9 Ports

The individual endpoint is specified by a single address for a binding. Each port shall be given a unique name. A port definition contains a name and a binding attribute.

This specification does not mandate any port naming principles.

# 5.10 Services

A service is a collection of related ports. This specification does not mandate any service naming principles.

#### 5.11 Error handling

As with any other protocol, errors can occur during communications, protocol or message processing.

The specification classifies error handling into the following categories:

- Protocol Errors
- SOAP Errors
- Application Errors

#### 5.11.1 Protocol errors

*Protocol Errors* are the result of an incorrectly formed protocol message, which could contain illegal header values, or be received when not expected or experience a socket timeout. To indicate and interpret protocol errors, HTTP and RTSP protocols have defined a set of standard status codes [e.g., 1xx, 2xx, 3xx, 4xx, 5xx]. According to this standard, devices and

clients shall use appropriate RTSP and HTTP protocol defined status codes for error reporting and when received handle accordingly.

# 5.11.2 SOAP errors

# 5.11.2.1 General

SOAP Errors are generated as a result of Web Services operation errors or during SOAP message processing. All such SOAP errors shall be reported and handled through SOAP fault messages. The SOAP specification provides a well defined common framework to handle errors through SOAP fault.

A SOAP fault message is a normal SOAP message with a single well-known element inside the body (soapenv:Fault). To understand the error in more detail, SOAP has defined SOAP fault message structure with various components in it.

- Fault code
- Subcode
- Reason
- Node and Role
- Fault Details

**Subcode** and **Fault Detail** elements information items are intended for carrying application specific error information.

The ONVIF specifications use a separate name space for specific faults (see 5.11.2.3):

ter = "http://www.onvif.org/ver10/error".

SOAP fault messages for different Web Services are defined as part of the different Web Services definitions. Server and client shall use SOAP 1.2 fault message handling as specified in this specification and shall follow the WS-I Basic Profile 2.0 fault handling recommendations.

The following example is an error message (SOAP 1.2 fault message over HTTP). The values in italics are placeholders for actual values.

```
HTTP/1.1 500 Internal Server Error
CONTENT-LENGTH: bytes in body
CONTENT-TYPE: application/soap+xml; charset="utf-8"
DATE: when response was generated
<?xml version="1.0" ?>
<soapenv:Envelope
                        xmlns:soapenv="http://www.w3.org/2003/05/soap-
envelope"
  xmlns:ter="http://www.onvif.org/ver10/error"
  xmlns:xs="http://www.w3.org/2000/10/XMLSchema">
<soapenv:Body>
 <soapenv:Fault>
   <soapenv:Code>
     <soapenv:Value>fault code </soapenv:Value>
     <soapenv:Subcode>
       <soapenv:Value>ter:fault subcode</soapenv:Value>
         <soapenv:Subcode>
```

```
<soapenv:Value>ter:fault subcode</soapenv:Value>
        </soapenv:Subcode>
    </soapenv:Subcode>
    </soapenv:Code>
    <soapenv:Reason>
      <soapenv:Text xml:lang="en">fault reason</soapenv:Text>
    </soapenv:Reason>
    <soapenv:Node>http://www.w3.org/2003/05/soap-
envelope/node/ultimateReceiver</soapenv:Node>
    <soapenv:Role>http://www.w3.org/2003/05/soap-
envelope/role/ultimateReceiver</soapenv:Role>
    <soapenv:Detail>
      <soapenv:Text>fault detail</soapenv:Text>
    </soapenv:Detail>
  </soapenv:Fault>
</soapenv:Body>
</soapenv:Envelope>
```

The following table summarizes the general SOAP fault codes (fault codes are defined in SOAP version 1.2 Part 1: Messaging Framework). Server and client may define additional fault subcodes for use by applications.

We distinguish between generic faults and specific faults. Any command can generate a generic fault. Specific faults are related to a specific command or set of commands. Specific faults that apply to a particular command are defined in the command definition table.

In the tables below, the Fault Code, Subcode and Fault Reason are normative values. The description column is added for information.

#### 5.11.2.2 Generic faults

Table 5 lists the generic fault codes and, if applicable, subcodes. All server and client implementations shall handle all the faults listed below. Any web service command may return one or several of the generic faults.

The faults listed without *subcode* do not have any *subcode* value.

| Fault Code          | Subcode   | Fault Reason                            | Description                                                                                                    |
|---------------------|-----------|-----------------------------------------|----------------------------------------------------------------------------------------------------|
| env:VersionMismatch |           | SOAP version<br>mismatch                | The device found an invalid<br>element information item<br>instead of the expected<br><i>Envelope</i> element information<br>item.          |
| env:MustUnders      | tand      | SOAP header<br>blocks not<br>understood | One or more mandatory<br>SOAP header blocks were not<br>understood.                                                                         |
| env:DataEncodii     | ngUnknown | Unsupported<br>SOAP data<br>encoding    | SOAP header block or SOAP<br>body child element<br>information item is scoped<br>with data encoding that is not<br>supported by the device. |

#### Table 5: Generic faults

| env:Sender   | ter:WellFormed          | Well-formed Error                  | XML Well-formed violation occurred.                                           |
|--------------|-------------------------|------------------------------------|-------------------------------------------------------------------------------|
| env:Sender   | ter:TagMismatch         | Tag Mismatch                       | There was a tag name or namespace mismatch.                                   |
| env:Sender   | ter:Tag                 | No Tag                             | XML element tag was missing.                                                  |
| env:Sender   | ter:Namespace           | Namespace Error                    | SOAP Namespace error occurred.                                                |
| env:Sender   | ter:MissingAttr         | Required Attribute not present     | There was a missing required attribute.                                       |
| env:Sender   | ter:ProhibAttr          | Prohibited<br>Attribute            | A prohibited attribute was present.                                           |
| env:Sender   | ter:InvalidArgs         | Invalid Args                       | An error due to any of the following:                                         |
|              |                         |                                    | <ul> <li>missing argument</li> </ul>                                          |
|              |                         |                                    | <ul> <li>too many arguments</li> </ul>                                        |
|              |                         |                                    | <ul> <li>arguments are of the<br/>wrong data type.</li> </ul>                 |
| env:Sender   | ter:InvalidArgVal       | Argument Value<br>Invalid          | The argument value is invalid.                                                |
| env:Sender   | ter:UnknownAction       | Unknown Action                     | An unknown action is specified.                                               |
| env:Sender   | ter:OperationProhibited | Operation not<br>Permitted         | The requested operation is not permitted by the device.                       |
| env:Sender   | ter:NotAuthorized       | Sender not<br>Authorized           | The action requested requires authorization and the sender is not authorized. |
| env:Receiver | ter:ActionNotSupported  | Optional Action<br>Not Implemented | The requested action is optional and is not implemented by the device.        |
| env:Receiver | ter:Action              | Action Failed                      | The requested SOAP action failed.                                             |
| env:Receiver | ter:OutofMemory         | Out of Memory                      | The device does not have<br>sufficient memory to complete<br>the action.      |

| needs reset of power cycle. | env:Receiver | ter:CriticalError | Critical Error | The device has encountered<br>an error condition which it<br>cannot recover by itself and<br>needs reset or power cycle. |
|-----------------------------|--------------|-------------------|----------------|----------------------------------------------------------------------------------------------------|
|-----------------------------|--------------|-------------------|----------------|----------------------------------------------------------------------------------------------------|

### 5.11.2.3 Specific faults

Specific faults apply only to a specific command or set of commands. The specific faults are declared as part of the service definitions.

### 5.11.2.4 HTTP errors

If the server waits for the start of the inbound message and no SOAP message is received, the server shall not generate a SOAP fault and instead sends an HTTP error response.

| HTTP Error                               | HTTP<br>Error<br>Code | HTTP Reason        |  |
|------------------------------------------|-----------------------|--------------------|--|
| Malformed Request                        | 400                   | Bad Request        |  |
| Requires Authorization                   | 401                   | Unauthorized       |  |
| HTTP Method is neither POST or GET       | 405                   | Method Not Allowed |  |
| Unsupported message encapsulation method | 415                   | Unsupported media  |  |

#### Table 6: HTTP errors

A server should avoid reporting internal errors as this can expose security weaknesses that can be misused.

#### 5.12 Security

#### 5.12.1 Authentication

The services defined in this standard shall be protected using either digest authentication according to [RFC 2617] or the WS-Security framework, depending on the security policy. The WS-Security specification defines a standard set of SOAP extensions that can be used to provide Web Services message integrity and confidentiality. The framework allows several different security models using tokens. The following tokens are currently defined:

- User name token profile [WS-UsernameToken]
- X.509 security token profile [WS-X.509Token]
- SAML token profile [WS-SAMLToken]
- Kerberos token profile [WS-KerberosToken]
- Rights Expression Language (REL) Token Profile [WS-RELToken]

If server supports both digest authentication as specified in [RFC 2617] and the user name token profile as specified in WS-Security the following behavior shall be adapted: a web service request can be authenticated on the HTTP level via digest authentication [RFC 2617] or on the web service level via the WS-Security (WSS) framework. If a client does not supply authentication credentials along with a web service request, the server shall assume that the client intends to use digest authentication [RFC 2617], if required. Hence, if a client does not provide authentication credentials when requesting a service that requires authentication, it will receive an HTTP 401 error according to [RFC 2617]. Note that this behaviour on the server's side differs from the case of supporting only username token profile, which requires for this case an HTTP 400 error on the HTTP level and a SOAP:Fault env:Sender ter:NotAuthorized error on the WS level.

A client should not simultaneously supply authentication credentials on both the HTTP level and the WS level. If a server receives a web service request that contains authentication credentials on both the HTTP level and the WS level, it shall first validate the credentials provided on the HTTP layer. If this validation was successful, the server shall finally validate the authentication credentials provided on the WS layer.

Figure 2 summarizes the authentication of a web service request by a server.

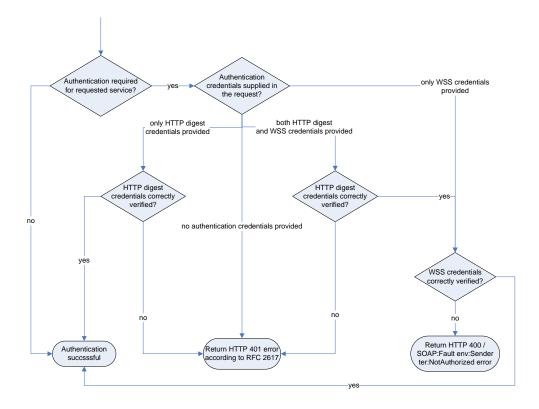

#### Figure 2: Authentication of a WS request by a server

Both digest authentication and the user name token profile give only a rudimentary level of security. In a system where security is important, it is recommended to always configure the device for TLS-based access (see 10.1). Digest authentication or the user name token message level security combined with TLS, with client and server authentication, protected transport level security give an acceptable level of security in many systems.

An ONVIF compliant device should authenticate an RTSP request at the RTSP level. If HTTP is used to tunnel the RTSP request the device shall not authenticate on the HTTP level.

An ONVIF compliant device shall when authenticating RTSP and HTTP methods use user / credentials from the same set of users / credentials that are used for the WS part. For user defined with the user name token profile, digest authentication [RFC 2617] shall be used for RTSP and HTTP.

### 5.12.2 User-based access control

### 5.12.2.1 General

The authorization framework described in Sect. 5.12 allows for authentication of service requests. Once a service request is authenticated, the device shall decide based on its access policy whether the requestor is authorized to receive the service.

A device may support the definition of a custom access policy by the device user through the get and set access policy operations defined in Section 8.4.

#### 5.12.2.2 User Levels

Each user is associated exactly one of the following user levels:

- 1. Administrator
- 2. Operator
- 3. User
- 4. Anonymous

Unauthenticated users are placed into the anonymous category and a device shall not allow users to be added to the anonymous user level category.

#### 5.12.2.3 Access classes for service requests

The service requests are classified into access classes based to their impact. The following access classes are defined:

- PRE\_AUTH The service shall not require user authentication. Example: GetEndpointReference
- READ\_SYSTEM The service reads system configuration information from the device. Example: GetNetworkInterfaces
- READ\_SYSTEM\_SENSITIVE The service reads sensitive (but not really confidential) system configuration information from the device.
- READ\_SYSTEM\_SECRET The service reads confidential system configuration information from the device. Example: GetSystemLog

- WRITE\_SYSTEM The service causes changes to the system configuration of the device. Example: SetNetworkDefaultGateway
- UNRECOVERABLE
   The service causes unrecoverable changes to the system configuration of the device.
   Example: SetSystemFactoryDefault
- READ\_MEDIA The service reads data related to recorded media. Example: GetRecordings
- ACTUATE The service affects the runtime behaviour of the system. Example: CreateRecordingJob

Table 7 defines for each access class which user levels are allowed access. A user of level c shall be granted access to a service request associated to access class r if and only if an "X" is present in the cell at column c and row r.

|                       | Administrator | Operator | User | Anonymous |
|-----------------------|---------------|----------|------|-----------|
| PRE_AUTH              | Х             | Х        | Х    | Х         |
| READ_SYSTEM           | Х             | Х        | Х    |           |
| READ_SYSTEM_SENSITIVE | Х             | Х        |      |           |
| READ_SYSTEM_SECRET    | Х             |          |      |           |
| WRITE_SYSTEM          | Х             |          |      |           |
| UNRECOVERABLE         | Х             |          |      |           |
| READ_MEDIA            | Х             | Х        | Х    |           |
| ACTUATE               | Х             | Х        |      |           |

#### Table 7 Default Access Policy Definition

# 5.12.2.4 Default Access Policy

By default, the device should enforce the following default access policy, which gives an acceptable level of security in many systems.

The default access policy builds upon the access classes that are associated to the services and grants access rights in the following way. A user of level c shall be granted access to a service associated to access class r if and only if an "X" is present in the cell at column c and row r in Table 7.

A device that signals support for the Default Access Policy via the respective capability shall support at least one user of each user level Administrator, Operator and User.

# 5.12.3 Username token profile

A client shall use both nonce and timestamps as defined in [WS-UsernameToken]. The server shall reject any Username Token not using *both* nonce *and creation* timestamps.

This specification defines a set of command for managing the user credentials, see 8.4. These commands allow associating users with the different user levels defined in 5.12.2.2.

#### 5.12.3.1 Password derivation

The use of the same credentials on several devices introduces a certain security risk. To require the user to supply a unique credential for each device is not feasible, instead a client

using the username token profile should and a client using digest authentication may implement the following password derivation algorithm.

Denote by UA an arbitrary user. Denote by P\_UA the password value used by user UA to access the devices in the system. Furthermore, denote, by NEP, the end device service point reference value for a particular device in the system. Finally, denote by PE\_UA the password equivalent used by the client to access a particular device in the system. The client should calculate the PE\_UA as follows:

PE\_UA = base64(HMAC\_SHA-1(UA+P\_UA,NEP+"ONVIF password")),

where "+" denotes concatenation and where the "ONVIF password" is an ASCII string. It should be included in the exact form it is given without a length byte or trailing null character, i.e., the following hexadecimal value: 4F 4E 56 49 46 20 70 61 73 73 77 6F 72 64.

HMAC\_SHA-1 is the algorithm specified in [RFC 2104] using SHA-1 [FIPS 180-2] as the underlying algorithm. The key value to use for the HMAC function is the concatenation of the username and password, UA + P\_UA, directly mapped to its binary equivalent. Similar, the value PE\_UA should be mapped to its ASCII equivalent before transmitting it to the device.

base64 is described in [RFC 3548], note that the result of the base64 operation is the actual password equivalent and shall be used as it is.

#### 5.12.3.1.1 Example

Assume the following username and password is used by the client (ASCII): "user" and "VRxuNzpqrX", i.e.,

UA = 75 73 65 72

P\_UA = 56 52 78 75 4E 7A 70 71 72 58

Next, assume the device has the following device service end point reference value:

Urn:uuid:f81d4fae-7dec-11d0-a765-00a0c91e6bf6.

Then the password equivalent to be used will be then calculated as:

PE\_UA = base64(HMAC\_SHA-1(UA+ P\_UA,NEP+"ONVIF password")) =

base64(HMAC\_SHA-1(75736572565278754E7A70717258,

F81D4fAE7DEC11D0A76500A0C91E6BF64F4E5649462070617373776F7264)) =

base64(16 E5 C5 A9 4D DE 8A 97 6D D7 2F 55 78 5F C2 D0 6B DA 53 4A)=

FuXFqU3eipdt1y9VeF/C0GvaU0o=

The resulting password equivalence "FuXFqU3eipdt1y9VeF/C0GvaU0o=" is the password that shall be used by a client both for configuring the user credential on the particular device and then also for accessing the device.

#### 5.13 String representation

The following sub-paragraphs are valid for all ONVIF services.

# 5.13.1 Character Set

A device shall support the UTF-8 character set and it may support other character sets. If a client sends a request using UTF-8, the device shall always reply using the UTF-8 character set.

# 5.13.2 Allowed characters in strings

A device shall not have any restriction regarding legal characters in string that aren't explicitly stated in this and other ONVIF specifications.

## 6 IP configuration

The device and client communicate over an open or closed IP network. This standard does not place any general restrictions or requirements on the network type. It shall be possible, however, to establish communication links between the entities according to the architectural framework specified in 4. Device IP configuration includes parameters such as IP addresses and a default gateway.

An ONVIF compliant device shall have at least one network interface that gives it IP network connectivity. Similarly, the client shall have at least one network interface that gives IP connectivity and allows data communication between the device and the client.

Both device and client shall support IPv4 based network communication. The device and client should support IPv6 based network communication.

It shall be possible to make static IP configuration on the device using a network or local configuration interface.

An ONVIF compliant device should support dynamic IP configuration of link-local addresses according to [RFC3927]. A device that supports IPv6 shall support stateless IP configuration according to [RFC4862] and neighbour discovery according to RFC4861.

The device shall support dynamic IP configuration according to [RFC 2131]. A device that supports IPv6 shall support stateful IP configuration via DHCPv6 according to [RFC3315] if signaled via the corresponding capability.

The device may support any additional IP configuration mechanism.

Network configuration of a device shall be provided via the ONVIF device management service as specified in section 8.2 and may additionally be provided through local interfaces. The latter is outside the scope of this specification.

The default device configuration shall have both DHCP and dynamic link-local (stateless) address configuration enabled. Even if the device is configured through a static address configuration it should have the link-local address default enabled.

When a device is connected to an IPv4 network, address assignment priorities (link local versus routable address) should be done as recommended in [RFC3927].

Further details regarding how the IP connectivity is achieved are *outside* the scope of this standard.

# 7 Device discovery

### 7.1 General

A client searches for available devices using the dynamic Web Services discovery protocol [WS-Discovery].

A device compliant with this specification shall implement the Target Service role as specified in [WS-Discovery].

If necessary a client compliant with this specification shall implement the Client role as specified in [WS-Discovery].

The Discovery Proxy role as described in [WS-Discovery] shall not be supported by a device or a client (an alternative Discovery Proxy role is introduced in this specification, see Section 7.4). A device that implements the client role ignores the interaction scheme with the Discovery Proxy as described in Section 3 in [WS-Discovery]. Instead, this specification defines a new Discovery Proxy role that allows remote discovery. The remote discovery relies on the presence of a Discovery Proxy and a system provider that would like to offer remote discovery in the system should implement the Discovery Proxy role as specified in Section 7.4

[WS-Discovery] describes the Universally Unique Identifier (UUID): URI format recommendation for endpoint references in Section 2.6, but this specification overrides this recommendation. Instead, the Uniform Resource Name: Universally Unique Identifier (URN:UUID) format is used [RFC4122] (see Section 7.3.1).

### 7.2 Modes of operation

The device shall be able to operate in *two* modes:

- Discoverable
- Non-discoverable

A device in discoverable mode sends multicast Hello messages once connected to the network or sends its Status changes according to [WS-Discovery]. In addition it always listens for Probe and Resolve messages and sends responses accordingly. A device in non-discoverable shall not listen to [WS-Discovery] messages or send such messages.

The devices *default* behaviour shall be the discoverable mode. In order to thwart denial-ofservice attacks, it shall be possible to set a device into non-discoverable mode through the operation defined in 8.3.19.

### 7.3 Discovery definitions

### 7.3.1 Endpoint reference

A device or an endpoint that takes the client role should use a URN:UUID [RFC4122] as the address property of its endpoint reference.

The device or an endpoint that takes the client role shall use a stable, globally unique identifier that is constant across network interfaces as part of its endpoint reference property. The combination of an wsadis:Address and wsadis:ReferenceProperties provide a stable and globally-unique identifier.

## 7.3.2 Hello

### 7.3.2.1 Types

An ONVIF compliant device shall include the device management service port type, i.e. tds:Device, in the <d:Types> declaration.

The following example shows how the type is encoded in the SOAP Hello body:

```
<d:Types>tds:Device</d:Types>.
```

The Hello message may include additional types.

#### 7.3.2.2 Scopes

### 7.3.2.2.1 General

An ONVIF compliant device shall include the scope <d:Scopes> attribute with the scopes of the device in the Hello message.

The device scope is set by using [RFC 3986] URIs. This specification defines scope attributes as follows:

The scheme attribute:onvif

The authority attribute:www.onvif.org

This implies that all ONVIF defined scope URIs have the following format:

```
onvif://www.onvif.org/<path>
```

A device may have other scope URIs. These URIs are not restricted to ONVIF defined scopes.

Table 8 defines a set of scope parameters. Apart from these standardized parameters, it shall be possible to set any scope parameter as defined by the device owner. Scope parameters can be listed and set through the commands defined in Section 8.3.

### Table 8: Scope parameters

| Category | Defined values                      | Description                                                                                                    |
|----------|-------------------------------------|----------------------------------------------------------------------------------------------------|
| Profile  | Any character string.               | Value that indicates the profile supported by the device.<br>The defined values are outside of the scope of this<br>document and are defined in the profile specifications. |
| Location | Any character string or path value. | The location defines the physical location of the device.<br>The location value might be any string describing the<br>physical location of the device.                      |
| Hardware | Any character string or path value. | A string or path value describing the hardware of the device. A device shall include at least one hardware entry into its scope list.                                       |
| Name     | Any character string or path value. | The searchable name of the device. A device shall include at least one name entry into its scope list.                                                                      |

A device shall include at least one fixed entry (defined by the device vendor) of the profile, hardware and name categories respectively in the scopes list. A device may include any other additional scope attributes in the scopes list.

A device might include *an arbitrary* number of scopes in its scope list. This implies that one unit might for example define *several different* location scopes. A probe is matched against *all* scopes in the list.

### 7.3.2.2.2 Example

The following example illustrates the usage of the scope value. This is *just an example*, and not at all an indication of what type of scope parameter to be part of a device configuration. In this example we assume that the device is configured with the following scopes:

```
onvif://www.onvif.org/Profile/Streaming
onvif://www.onvif.org/hardware/D1-566
onvif://www.onvif.org/location/country/china
onvif://www.onvif.org/location/city/bejing
onvif://www.onvif.org/location/building/headquarter
onvif://www.onvif.org/location/floor/R5
onvif://www.onvif.org/name/ARV-453
```

A client that probes for the device with scope onvif://www.onvif.org will get a match. Similarly, a probe for the device with scope:

onvif://www.onvif.org/location/country/china

will give a match. A probe with:

onvif://www.onvif.org/hardware/D1

will not give a match.

### 7.3.2.3 Addresses

A device shall include the <d:XAddrs> element with the address(es) for the device service in the Hello message. A URI shall be provided for each protocol (http, https) and externally available IP address.

The device should provide a port 80 device service entry in order to allow firewall traversal.

The IP addressing configuration principles for a device are defined in 6.

### 7.3.3 Probe and Probe Match

For the device probe match types, scopes and addresses definitions, see 7.3.2 Hello.

#### An ONVIF compliant device shall at least support the

http://schemas.xmlsoap.org/ws/2005/04/discovery/rfc3986 scope matching rule. This scope matching definitions differs slightly from the definition in [WS-Discovery] as [RFC 2396] is replaced by [RFC 3986].

A device shall include the <d:XAddrs> element with the addresses for the device service in a matching probe match message. The <d:XAddrs> element will in most cases only contain one address to the device management service as defined in 5.1.

### 7.3.4 Resolve and Resolve Match

This specification requires end point address information to be included into Hello and Probe Match messages. In most cases, there is no need for the resolve and resolve match exchange. To be compatible with the [WS-Discovery] specification, however, a device should implement the resolve match response.

### 7.3.5 Bye

A device should send a one-way Bye message when it prepares to leave a network as described in WS-Discovery.

### 7.3.6 SOAP Fault Messages

If an error exists with the multicast packet, the device and client should silently discard and ignore the request. Sending an error response is not recommended due to the possibility of packet storms if many devices send an error response to the same request. For completeness, unicast packet error handling is described below.

If a device receives a unicast Probe message and it does not support the matching rule, then the device may choose not to send a Probe Match, and instead generate a SOAP fault bound to SOAP 1.2 as follows:

[action] http://schemas.xmlsoap.org/ws/2005/04/discovery/fault

[Code] s12:Sender

[Subcode] d:MatchingRuleNotSupported

[Reason] E.g., the matching rule specified is not supported

[Detail] <d: SupportedMatchingRules>

List of xs:anyURI

</d: SupportedMatchingRules>

### 7.4 Remote discovery extensions

This section describes optional discovery extensions needed to cover more complex network scenarios. A device that supports remote service discovery shall support the discovery extensions defined in this section.

The remote discovery extensions defined in this section can be used *together* with the ordinary multicast base WS-Discovery scheme as defined in this specification. For example, the remote discovery extensions can work in parallel with the ordinary "local" discovery.

### 7.4.1 Network scenarios

If the client and the device *do not* reside in the same administrative domain, it is not possible for the client to find *and* connect to the device using multicast probe. For example, if the device or the client resides in a network behind a firewall or NAT (Gateway GW) it could not connect to a multicast probe. Other methods, then, are needed and the specification uses four different scenarios:

- 1. The device resides in one administrative domain (private) and the client resides in a public network, see Figure 3.
- 2. The device resides in a public network and the client resides in one administrative domain (private), see Figure 4.
- 3. The device resides in one administrative domain (private) and the client resides in *another* administrative domain (private), see Figure 5.
- 4. Both the device and the client reside in a public network, see Figure 6.

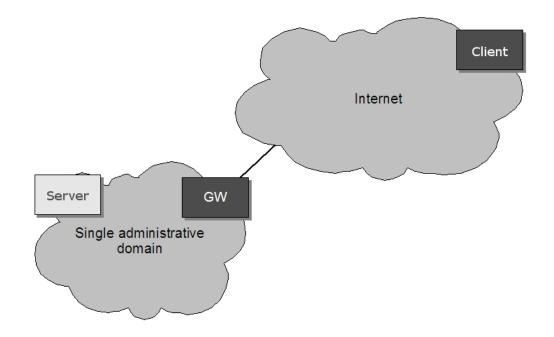

Figure 3: A device in an administrative domain (private) and the client in a public network

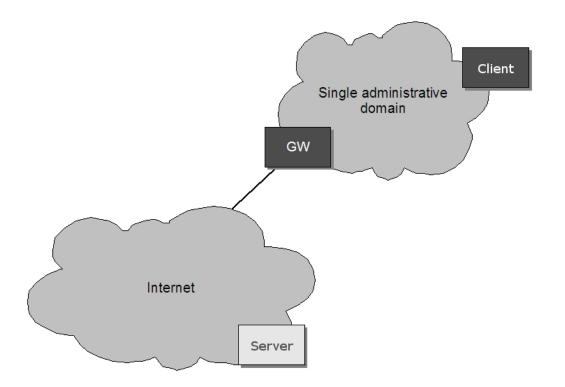

Figure 4: A device in public network and the client in an adminstrative domain (private)

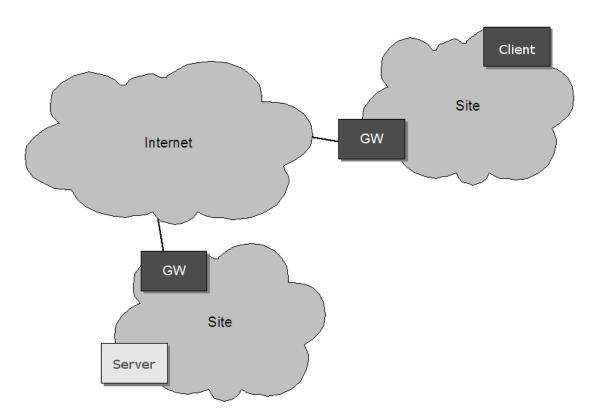

Figure 5: A device in an administrative domain (private) and the client in another administrative domain (private)

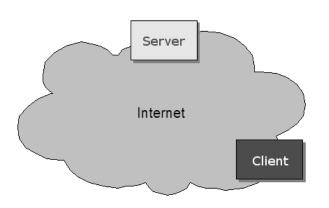

Figure 6: Both a device and the client in a public network.

The [WS-Discovery] specification introduces a Discovery *Proxy* (DP) to solve some of these scenarios. However the [WS-Discovery] specification does not have support for all the network scenarios introduced in this specification. This specification defines a DP that enables "plug and play" also for the more complex network scenarios we have listed above. This DP *is not* compliant with [WS-Discovery] specification.

### 7.4.2 Discover proxy

A network administrator configuring a network for a device in a wide area network spanning several administrative domains, needs to introduce a DP endpoint into the system. The DP performs the following tasks:

- 1. Listen for device hello messages and responds to these as defined in Section 7.4.3.
- 2. Responds to probe queries on behalf of registered devices from clients.

The DP may reside in the same administrative domain as the device. In order to support network scenarios where the client and device reside in different domains without multicast connectivity, place the DP in a publicly available network so that device and client endpoints can access it. It shall be possible for the device to find the network address of its "home DP" in order to allow the announcement of its presence with a Hello message *directly* sent to its home DP. According to this specification, the home DP network address can be obtained in the following ways:

- 1. Direct address configuration.
- 2. DP discovery using DNS Service record (SRV) lookup.

The device tries to connect to a home DP once it gets network connectivity or when the home DP network address is changed using either of these methods.

It shall be possible to enable/disable the device remote discovery registration. A device supporting remote discovery shall implement the remote Hello disable/enable operation as defined in Section 8.3.21.

A device that is not configured with a home DP address or a device with remote Hello disabled shall not send a remote Hello as defined in Section 7.4.3.

### 7.4.2.1 Direct DP address configuration

This specification introduces a device management command for home DP address configuration over the network interface, see Section 8.3.22 and Section 8.3.23.

### 7.4.2.2 DNS service record lookup

If a device has remote discovery enabled but *lacks* remote DP address configuration, it shall try to make a DNS SRV lookup for the home DP. The following record name and protocol definition [RFC2782] shall be used:

### \_onvifdiscover.\_tcp

In order to avoid a DNS SRV lookup by the device, a DP address shall be configured using direct address configuration before enabling remote discovery.

In order for devices to make a successful DP lookup for other devices, an administrator shall enter the DP address, port and priority into the DNS using SRVs. One or several enrolment servers need to be present. The exact number will depend on the load of the system and is *outside the scope* of this specification.

### 7.4.3 Remote Hello and Probe behaviour

The local discovery pattern as defined in [WS-Discovery] does not work for the remote discovery scenarios. If the device resides behind a NAT/Firewall, like the scenarios shown in Figure 3 or Figure 5, a unicast Probe from the DP will not automatically reach the device if the device does not return a public network address. Furthermore, if the device resides behind a firewall, the device following Probe Match unicast might not reach back to the DP. The specification defines a slightly different communication pattern for the remote discovery to solve this problem.

A device configured for remote Hello sends, in addition to the multicast Hello when it joins a network or its metadata changes, a remote Hello message to its home DP. This message is sent as a Web Services request operation from the device to the DP using the HTTP binding as defined in [ONVIF DP WSDL]. The remote Hello shall include its scope list in the Hello message.

Once the home DP receives a Hello message from any device, it responds with a Hello response message confirming the device registration through the hello message.

Similarly, when a device prepares for leaving a network it should send a Bye request to the remote DP. The DP acknowledges the Bye request through a Bye response message.

The DP Hello, Hello response, Bye and Bye response are provided as a DP service, see [ONVIF DP WSDL] for the WSDL definitions.

Using these extensions, the discovery messages can reach the desired endpoints.

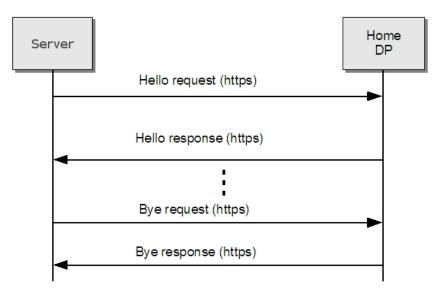

### Figure 7: Remote discovery message exchange pattern between a and a HomeDP

### 7.4.4 Client behaviour

For the remote discovery scenarios, the client needs to send probe messages to the home DP. The client then needs to be configured such that it can directly connect to the home DP.

#### 7.4.4.1 Client home DP configuration

The client can be configured to directly probe for new devices through the home DP. In this case the home DP discovery service address shall be pre-configured into the client. The exact means of this configuration is outside the scope of this specification.

An client configured for remote discovery sends probe requests directly to its home DP. The probe message is sent as a Web Services request operation from the client to the DP using the http binding (see [ONVIF DP WSDL]).

Once the home DP receives a Probe message from any client, it responses with corresponding Probe Match message according to the normal WS-Discovery message exchange pattern, see the sequence chart in Figure 8.

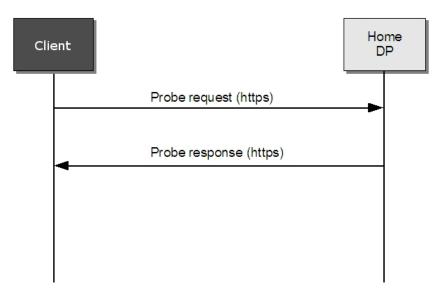

### Figure 8: Message sequence for clients pre-configured with home DP address

# 7.4.5 Security

### 7.4.5.1 Local discovery

Security and discovery can be viewed as contradictory goals. While the main idea behind a discovery protocol is to announce the presence of a service, it is hard to *exclude* other endpoints from access to the service announcements. WS-Discovery does not provide any extra access to services (if the other security mechanism specified in this specification are used), even on the same LAN; it merely announces their existence. Furthermore, local discovery works only within multicast reach range. Thus, the main security impact of WS-Discovery is the risk of denial of service attacks on devices or privacy issues if it is important to hide the presence of devices in the network. The risk of the latter two problems will very much depend on the device deployment environment. In order to reduce these threats, this specification has introduced the two different discovery modes, see Section 7.2. This always gives the possibility for the client to switch off the device discovery function in the device. In non-discoverable mode, a device will never announce its presence with Hello messages or respond to any Probe or Resolve requests.

### 7.4.5.2 Remote discovery

In the remote network scenario, the DP resides on the Internet and is vulnerable. Extra security measurements, then, shall be taken to protect the DP from attacks. The remote Hello and Probe and Probe Match messages, as defined in Section 7.4.3, shall be sent over HTTPS. This transport will *not* prevent denial of service attacks, but it can protect it from illegal device registrations if client authentication is used. If protection of denial of service is a major concern, other measurements need to be taken, which is outside the scope of the current specification.

Before registering a device in the device data base the DP should authenticate the device to make sure that it is a "legal" device that announces its presence, for example by using client certificates. Client certificate provisioning is outside the scope of the current specification.

The client to DP remote Probe and Probe Match messages shall be sent over HTTPS. The DP shall authenticate the client before responding to a Probe request. This can be done using TLS client certificates or any other suitable client authentication mechanism.

## 8 Device management

The Device Service is divided into five different categories: capabilities, network, system, I/O and security commands. This set of commands can be used to get information about the device capabilities and configurations or to set device configurations. An ONVIF compliant device shall support the device management service as specified in [ONVIF DM WSDL]. A basic set of operations are required for the device management service, other operations are recommended or optional to support. The detailed requirements are listed under the command descriptions.

### 8.1 Capabilities

### 8.1.1 Get WSDL URL

It is possible for an endpoint to request a URL that can be used to retrieve the *complete* schema and WSDL definitions of a device. The command gives in return a URL entry point where all the necessary product specific WSDL and schema definitions can be retrieved. The device shall provide a URL for WSDL and schema download through the GetWsdIUrl command.

| GetWsdIUrI         |                                                       | Access Class: PRE_AUTH |
|--------------------|-------------------------------------------------------|------------------------|
| Message name       | Description                                           |                        |
| GetWsdlUrlRequest  | This is an empty message.                             |                        |
| GetWsdlUrlResponse | The requested URL.<br>xs:anyURI <b>WsdIUrI</b> [1][1] |                        |
| Fault codes        | Description                                           |                        |
|                    | No command specific faults!                           |                        |

#### Table 9: Get WSDL URL command

### 8.1.2 Capability exchange

### 8.1.2.1 General

Any endpoint can ask for the capabilities of a device using the capability exchange request response operation. The capability list includes references to the addresses (XAddr) of the service implementing the interface operations in the category.

### 8.1.2.2 GetServices

Returns a collection of the devices services and possibly their available capabilities. The returned capability response message is untyped to allow future addition of services, service revisions and service capabilities. All returned service capabilities shall be structured by different namespaces which are supported by a device.

A device shall implement this method if any of the ONVIF compliant services implements the GetServiceCapabilities. For making sure about the structure of GetServices response with capabilities, please refer to Annex C. Example for GetServices Response with capabilities.

The version in GetServicesResponse shall contain the specification version number of the corresponding service that is implemented by a device.

| GetServices         |                                                                                                    | Access Class: PRE_AUTH            |
|---------------------|----------------------------------------------------------------------------------------------------|-----------------------------------|
| Message name        | Description                                                                                                    |                                   |
| GetServicesRequest  | The message contains a request for possibly the capabilities for each ser IncludeCapability is set, then the res capabilities. | vice. If the Boolean              |
| GetServicesResponse | The capability response message co<br>about the services.<br>tt:ServiceList [1][unbounded]                                     | ontains the requested information |
| Fault codes         | Description                                                                                                    |                                   |
|                     | No command specific faults!                                                                                                    |                                   |

#### Table 10: Get Services command

# 8.1.2.3 GetServiceCapabilities

This command returns the capabilities of the device service. The service shall implement this method if the device supports the GetServices method.

Table 11 describes how to interpret the indicated capabilities.

| GetServiceCapabilities         |                                                                                                    | Access Class: PRE_AUTH |
|--------------------------------|----------------------------------------------------------------------------------------------------|------------------------|
| Message name                   | Description                                                                                                    |                        |
| GetServiceCapabilitiesRequest  | This is an empty message.                                                                                                    |                        |
| GetServiceCapabilitiesResponse | The capability response message contains the requested of capabilities using a hierarchical XML capability structure.<br>tds:DeviceServiceCapabilities <b>Capabilities</b> [1][1] |                        |
| Fault codes                    | Description                                                                                                    |                        |
|                                | No command specific faults!                                                                                                    |                        |

| Category | Capability          | Description                                                                                                    |
|----------|---------------------|----------------------------------------------------------------------------------------------------|
| Network  | IPFilter            | Indication if the device supports<br>IP filtering control using the<br>commands in Section 8.2.18,<br>8.2.19, 8.2.20 and 8.2.21. |
|          | ZeroConfiguration   | Indication if the device supports<br>zero configuration according to<br>the commands in Section 8.2.16<br>and Section 8.2.17.    |
|          | IPVersion6          | Indication if the device supports<br>IP version 6.                                                                               |
|          | DynDNS              | Indication if the device supports<br>Dynamic DNS configuration<br>according to Section 8.2.8and<br>Section 8.2.9.                |
|          | Dot11Configuration  | Indication if the device supports<br>IEEE802.11 configuration as<br>specified in Section 8.2.22                                  |
|          | HostnameFromDHCP    | Indicates whether retrieval of<br>hostname from DHCP is<br>supported by the device.                                              |
|          | NTP                 | Indicates the maximum number<br>of supported NTP servers by the<br>devices SetNTP command.                                       |
|          | Dot1XConfigurations | Indicates the maximum number<br>of Dot1X configurations<br>supported by the device, see<br>8.4.7.                                |
|          | DHCPv6              | Indicates support for Stateful<br>IPv6 DHCP.                                                                                     |
| System   | DiscoveryResolve    | Indication if the device<br>responses to resolve requests<br>as described in Section <b>7.3.4</b> .                              |
|          | DiscoveryBye        | Indication if the device sends<br>bye messages as described in<br>Section <b>7.3.5</b>                                           |
|          | RemoteDiscovery     | Indication if the device supports remote discovery support as specified in Section 7.4.                                          |

Table 12: The capabilities in the GetServiceCapabilities command

|          | 1                      | 1                                                                                                    |
|----------|------------------------|----------------------------------------------------------------------------------------------------|
|          | SystemBackup           | Indication if the device supports<br>system backup and restore as<br>specified in Section 8.3.3 and<br>Section 8.3.5                            |
|          | FirmwareUpgrade        | Indication if the device supports firmware upgrade as specified in Section 8.3.10.                                                              |
|          | SystemLogging          | Indication if the device supports<br>system log retrieval as specified<br>in Section 0.                                                         |
|          | HttpSystemBackup       | Indication if the device supports<br>system backup and restore<br>using HTTP GET and POST.                                                      |
|          | HttpFirmwareUpgrade    | Indication if the device supports firmware upgrade using HTTP POST.                                                                             |
|          | HTTPSystemLogging      | Indication if the device supports<br>retrieval of system log using<br>HTTP Get, see section 8.3.2.                                              |
|          | HTTPSupportInformation | Indication if the device supports<br>retrieval of support information<br>using HTTP Get, see section<br>8.3.2.                                  |
|          | StorageConfiguration   | Indication if the device supports<br>storage configuration interfaces<br>as specified in Section 8.7<br>Storage Configuration.                  |
| Security | TLS1.0                 | Support of TLS 1.0.                                                                                                    |
|          | TLS1.1                 | Support of TLS 1.1.                                                                                                    |
|          | TLS1.2                 | Support of TLS 1.2.                                                                                                    |
|          | OnboardKeyGeneration   | Indication if the device supports<br>onboard key generation and<br>creation of self-signed<br>certificates as specified in<br>Section 8.4.8.    |
|          | AccessPolicyConfig     | Indication if the device supports<br>retrieving and loading device<br>access control policy according<br>to Section 8.4.1 and Section<br>8.4.2. |

|      | 1                   | 1                                                                                                    |
|------|---------------------|----------------------------------------------------------------------------------------------------|
|      | DefaultAccessPolicy | Indicates if the device supports<br>the default access policies as<br>defined in 5.12.2.2.                                      |
|      | UsernameToken       | Indication if the device supports<br>WS-Security UsernameToken<br>authentication as defined in<br>[WS-UsernameToken].           |
|      | HttpDigest          | Indication if the device supports the HTTP digest authentication.                                                               |
|      | X.509Token          | Indication if the device supports<br>the WS-Security X.509 token<br>[WS-X.509Token].                                            |
|      | SAMLToken           | Indication if the device supports<br>the WS-Security SAML token<br>[WS-SAMLToken].                                              |
|      | KerberosToken       | Indication if the device supports<br>the WS-Security Kerberos token<br>[WS-KerberosToken].                                      |
|      | RELToken            | Indication if the device supports<br>the WS-Security REL token<br>[WS-RELToken].                                                |
|      | Dot1X               | Indication if the device supports<br>IEEE 802.1X port-based<br>network authentication                                           |
|      | SupportedEAPMethod  | List of supported EAP Method types. The numbers correspond to the IANA [EAP-Registry].                                          |
|      | RemoteUserHandling  | Indication if device supports<br>remote user handling and the<br>corresponding methods defined<br>in section 8.4.21 and 8.4.22. |
|      | MaxUsers            | The maximum number of users that the device supports                                                                            |
|      | MaxUserNameLength   | Maximum number of characters<br>supported for the username by<br>CreateUsers.                                                   |
|      | MaxPasswordLength   | Maximum number of characters<br>supported for the password by<br>CreateUsers and SetUser.                                       |
| Misc | AuxiliaryCommands   | List of commands supported by SendAuxiliaryCommand                                                                              |

# 8.1.2.4 GetCapabilities

This method provides a backward compatible interface for the base capabilities. Refer to GetServices for a full set of capabilities.

Annex A describes how to interpret the indicated capability. Apart from the addresses, the capabilities only reflect optional functions in this specification.

## Table 13: Get Capabilities command

| GetCapabilities                                             |                                                                                                    | Access Class: PRE_AUTH              |
|-------------------------------------------------------------|----------------------------------------------------------------------------------------------------|-------------------------------------|
| Message name                                                | Description                                                                                                    |                                     |
| GetCapabilitiesRequest                                      | This message contains a request for device capabilities. The client can<br>either ask for all capabilities or just the capabilities for a particular<br>service category. If no Category is specified the device SHALL return<br>all capabilities.<br>tt:CapabilityCategory <b>Category</b> [0][unbounded] |                                     |
| GetCapabilitiesResponse                                     | The capability response message contains the requested device capabilities using a hierarchical XML capability structure.<br>tt:Capabilities <b>Capabilities</b> [1][1]                                                                                                    |                                     |
| Fault codes                                                 | Description                                                                                                    |                                     |
| env:Receiver<br>ter:ActionNotSupported<br>ter:NoSuchService | The requested WSDL service catego                                                                                                    | ory is not supported by the device. |

For the list of capabilities refer to Annex A.

# 8.2 Network

### 8.2.1 Get hostname

This operation is used by an endpoint to get the hostname from a device. The device shall return its hostname configurations through the GetHostname command.

### Table 14: GetHostname command

| GetHostname         |                                                                                                    | Access Class: PRE_AUTH |
|---------------------|----------------------------------------------------------------------------------------------------|------------------------|
| Message name        | Description                                                                                                    |                        |
| GetHostnameRequest  | This is an empty message.                                                                                                    |                        |
| GetHostnameResponse | <ul> <li>This message contains:</li> <li>"FromDHCP": True if the hostname is obtained via DHCP</li> <li>"Name": The host name. In case of DHCP the host name has been obtained from the DHCP server.</li> <li>xs:boolean FromDHCP [1][1]</li> <li>xs:token Name [0][1]</li> </ul> |                        |
| Fault codes         | Description                                                                                                    |                        |

No command specific faults!

### 8.2.2 Set hostname

This operation sets the hostname on a device. It shall be possible to set the device hostname configurations through the SetHostname command. Attention: a call to SetDNS may result in overriding a previously set hostname.

A device shall accept strings formated according to RFC 1123 section 2.1 or alternatively to RFC 952, other string shall be considered as invalid strings.

A device shall try to retrieve the name via DHCP when the HostnameFromDHCP capability is set and an empty name string is provided.

| SetHostname                                            |                              | Access Class: WRITE_SYSTEM                                                    |
|--------------------------------------------------------|------------------------------|-------------------------------------------------------------------------------|
| Message name                                           | Description                  |                                                                               |
| SetHostnameRequest                                     |                              | . If Name is an empty string hostname<br>n DHCP, otherwise the specified Name |
| SetHostnameResponse                                    | This is an empty message.    |                                                                               |
| Fault codes                                            | Description                  |                                                                               |
| env:Sender<br>ter:InvalidArgVal<br>ter:InvalidHostname | The requested hostname canno | t be accepted by the device.                                                  |

### Table 15: SetHostname command

### 8.2.3 Set hostname from DHCP

This operation controls whether the hostname shall be retrieved from DHCP.

A device shall support this command if support is signalled via the HostnameFromDHCP capability. Depending on the device implementation the change may only become effective after a device reboot. A device shall accept the command independent whether it is currently using DHCP to retrieve its IPv4 address or not. Note that the device is not required to retrieve its hostname via DHCP while the device is not using DHCP for retrieving its IP address. In the latter case the device may fall back to the statically set hostname.

| SetHostnameFromDHCP            |                                                                                                    | Access Class: WRITE_SYSTEM       |
|--------------------------------|----------------------------------------------------------------------------------------------------|----------------------------------|
| Message name                   | Description                                                                                                |                                  |
| SetHostnameFromDHCPReq<br>uest | <ul> <li>This message contains:</li> <li>"FromDHCP": True if the host xs:boolean FromDHCP[1][1]</li> </ul> | name shall be obtained via DHCP. |

### Table 16: SetHostnameFromDHCP command

| SetHostnameFromDHCPRes ponse | An indication if a reboot is needed in case of changes in the hostname settings. |
|------------------------------|----------------------------------------------------------------------------------|
|                              | xs:boolean RebootNeeded [1][1]                                                   |
| Fault codes                  | Description                                                                      |
|                              | No command specific faults!                                                      |

### 8.2.4 Get DNS settings

This operation gets the DNS settings from a device. The device shall return its DNS configurations through the GetDNS command.

### Table 17: GetDNS command

| GetDNS         | Access Class: READ_SYSTEM                                                                                                    |                                             |
|----------------|----------------------------------------------------------------------------------------------------|---------------------------------------------|
| Message name   | Description                                                                                                    |                                             |
| GetDNSRequest  | This is an empty message.                                                                                                    |                                             |
| GetDNSResponse | <ul> <li>"SearchDomain": The domain(<br/>fully qualified.</li> <li>"DNSFromDHCP": A list of DN<br/>case FromDHCP is equal to true</li> </ul> | ly given DNS servers<br>Inded]<br>nbounded] |
| Fault codes    | Description                                                                                                    |                                             |
|                | No command specific faults!                                                                                                    |                                             |

## 8.2.5 Set DNS settings

This operation sets the DNS settings on a device. It shall be possible to set the device DNS configurations through the SetDNS command.

It is valid to set the FromDHCP flag while the device is not using DHCP to retrieve its IPv4 address.

### Table 18: Set DNS command

| SetDNS       |             | Access Class: WRITE_SYSTEM |
|--------------|-------------|----------------------------|
| Message name | Description |                            |

| SetDNSRequest                                             | <ul> <li>This message contains:</li> <li>"FromDHCP": True if the DNS servers are obtained via DHCP</li> <li>"SearchDomain": The domain(s) to search if the hostname is not fully qualified.</li> <li>"DNSManual": A list of manually given DNS servers</li> <li>xs:boolean FromDHCP [1][1]</li> <li>xs:token SearchDomain [0][unbounded]</li> <li>tt:IPAddress DNSManual [0][unbounded]</li> </ul> |
|-----------------------------------------------------------|----------------------------------------------------------------------------------------------------|
| SetDNSResponse                                            | This is an empty message.                                                                                                    |
| Fault codes                                               | Description                                                                                                    |
| env:Sender<br>ter:InvalidArgVal<br>ter:InvalidIPv6Address | The suggested IPv6 address is invalid.                                                                                                    |
| env:Sender<br>ter:InvalidArgVal<br>ter:InvalidIPv4Address | The suggested IPv4 address is invalid.                                                                                                    |

# 8.2.6 Get NTP settings

This operation gets the NTP settings from a device. If the device supports NTP, it shall be possible to get the NTP server settings through the GetNTP command.

# Table 19: GetNTP command

| GetNTP         |                                                                                                    | Access Class: READ_SYSTEM |
|----------------|----------------------------------------------------------------------------------------------------|---------------------------|
| Message name   | Description                                                                                                    |                           |
| GetNTPRequest  | This is an empty message.                                                                                                    |                           |
| GetNTPResponse | <ul> <li>"NTPFromDHCP": A list of<br/>case FromDHCP is equal<br/>server addresses in the function<br/>DHCP and describes the</li> </ul> |                           |
| Fault codes    | Description                                                                                                    |                           |
|                | No command specific faults!                                                                                                    |                           |

# 8.2.7 Set NTP settings

This operation sets the NTP settings on a device. If support for NTP is signalled via the NTP capability, it shall be possible to set the NTP server settings through the SetNTP command.

A device shall accept string formated according to RFC 1123 section 2.1, other string shall be considered as invalid strings. It is valid to set the FromDHCP flag while the device is not using DHCP to retrieve its IPv4 address.

Changes to the NTP server list shall not affect the clock mode DateTimeType. Use SetSystemDateAndTime to activate NTP operation.

| SetNTP                                                    |                                           | Access Class: WRITE_SYSTEM |
|-----------------------------------------------------------|-------------------------------------------|----------------------------|
| Message name                                              | Description                               |                            |
| SetNTPRequest                                             |                                           |                            |
| SetNTPResponse                                            | This is an empty message.                 |                            |
| Fault codes                                               | Description                               |                            |
| env:Sender<br>ter:InvalidArgVal<br>ter:InvalidIPv4Address | The suggested IPv4 address is invalid.    |                            |
| env:Sender<br>ter:InvalidArgVal<br>ter:InvalidIPv6Address | The suggested IPv6 address is invalid.    |                            |
| env:Sender<br>ter:InvalidArgVal<br>ter:InvalidDnsName     | The suggested NTP server name is invalid. |                            |
| env:Sender<br>ter:InvalidArgVal<br>ter:TimeSyncedToNtp    | Current DateTimeType requires an          | NTP server.                |

# Table 20: SetNTP command

### 8.2.8 Get dynamic DNS settings

This operation gets the dynamic DNS settings from a device. If the device supports dynamic DNS as specified in [RFC 2136] and [RFC 4702], it shall be possible to get the type, name and TTL through the GetDynamicDNS command.

### Table 21: GetDynamicDNS command

| GetDynamicDNS         |                                                                                         | Access Class: READ_SYSTEM                                                                                                    |
|-----------------------|-----------------------------------------------------------------------------------------|----------------------------------------------------------------------------------------------------|
| Message name          | Description                                                                             |                                                                                                    |
| GetDynamicDNSRequest  | This is an empty message.                                                               |                                                                                                    |
| GetDynamicDNSResponse | the device desires no upda<br>the DHCP server to update<br>does the update itself (Clie | e. There are three possible types:<br>ate (NoUpdate), the device wants<br>e (ServerUpdates) and the device<br>antUpdates).<br>In case of the device does the |

|             | • "TTL": Time to live.<br>tt:DynamicDNSType <b>Type</b> [1][1]<br>tt:DNSName <b>Name</b> [0][1]<br>xs:duration <b>TTL</b> [0][1] |
|-------------|----------------------------------------------------------------------------------------------------|
| Fault codes | Description                                                                                                    |
|             | No command specific faults!                                                                                                    |

### 8.2.9 Set dynamic DNS settings

This operation sets the dynamic DNS settings on a device. If the device supports dynamic DNS as specified in [RFC 2136] and [RFC 4702], it shall be possible to set the type, name and TTL through the SetDynamicDNS command.

#### Table 22: SetDynamicDNS command

| SetDynamicDNS         |                                                                                        | Access Class: WRITE_SYSTEM                                                                                                    |
|-----------------------|----------------------------------------------------------------------------------------|----------------------------------------------------------------------------------------------------|
| Message name          | Description                                                                            |                                                                                                    |
| SetDynamicDNSRequest  | device desires no update (<br>DHCP server to update (S<br>the update itself (ClientUpd | e. There are three possible types: the<br>(NoUpdate), the device wants the<br>erverUpdates) and the device does<br>dates).<br>In case of the device does the |
| SetDynamicDNSResponse | This is an empty message.                                                              |                                                                                                    |
| Fault codes           | Description                                                                            |                                                                                                    |
|                       | No command specific faults!                                                            |                                                                                                    |

### 8.2.10 Get network interface configuration

This operation gets the network interface configuration from a device. The device shall support return of network interface configuration settings as defined by the NetworkInterface type through the GetNetworkInterfaces command.

### Table 23: GetNetworkInterfaces command

| GetNetworkInterfaces             |                                                                     | Access Class: READ_SYSTEM |
|----------------------------------|---------------------------------------------------------------------|---------------------------|
| Message name                     | Description                                                         |                           |
| GetNetworkInterfacesRequest      | This is an empty message.                                           |                           |
| GetNetworkInterfacesRespon<br>se | This message contains an array tt:NetworkInterface NetworkInterface |                           |
| Fault codes                      | Description                                                         |                           |
|                                  | No command specific faults!                                         |                           |

### 8.2.11 Set network interface configuration

This operation sets the network interface configuration on a device. The device shall support network configuration of supported network interfaces through the SetNetworkInterfaces command.

If a device responds with RebootNeeded set to false, the device can be reached via the new IP address without further action. A client should be aware that a device may not be responsive for a short period of time until it signals availability at the new address via the discovery Hello messages as defined in 7.3.2.

If a device responds with RebootNeeded set to true, it will be further available under its previous IP address. The settings will only be activated when the device is rebooted via the SystemReboot command.

For interoperability with a client unaware of the IEEE 802.11 extension a device shall retain its IEEE 802.11 configuration if the IEEE 802.11 configuration element isn't present in the request.

| SetNetworkInterfaces                                           |                                                                                                    | Access Class: WRITE_SYSTEM                        |
|----------------------------------------------------------------|----------------------------------------------------------------------------------------------------|---------------------------------------------------|
| Message name                                                   | Description                                                                                                    |                                                   |
| SetNetworkInterfacesRequest                                    | <ul> <li>This message contains:</li> <li>"InterfaceToken": The token of the network interface to operate on.</li> <li>"NetworkInterface": The network interface to configure.</li> <li>tt:ReferenceToken InterfaceToken [1][1]</li> <li>tt:NetworkInterfaceSetConfiguration NetworkInterface [1][1]</li> </ul>                                                                                                    |                                                   |
| SetNetworkInterfacesRespon<br>se                               | This message contains: <ul> <li>"RebootNeeded": An indication in the indication of the indication of t</li></ul> | ation if a reboot is needed in case of<br>ttings. |
| Fault codes                                                    | Description                                                                                                    |                                                   |
| env:Sender<br>ter:InvalidArgVal<br>ter:InvalidNetworkInterface | The supplied network interface token does not exist.                                                                                                    |                                                   |
| env:Sender<br>ter:InvalidArgVal<br>ter:InvalidMtuValue         | The MTU value is invalid.                                                                                                    |                                                   |
| env:Sender<br>ter:InvalidArgVal<br>ter:InvalidInterfaceSpeed   | The suggested speed is not suppo                                                                                                    | rted.                                             |
| env:Sender<br>ter:InvalidArgVal<br>ter:InvalidInterfaceType    | The suggested network interface type is not supported.                                                                                                    |                                                   |
| env:Sender<br>ter:InvalidArgVal<br>ter:InvalidIPv4Address      | The suggested IPv4 address is invalid.                                                                                                    |                                                   |
| env:Sender<br>ter:InvalidArgVal<br>ter:InvalidIPv6Address      | The suggested IPv6 address is inv                                                                                                    | ralid.                                            |

### Table 24: SetNetworkInterfaces command

| env:Receiver<br>ter:ActionNotSupported<br>ter:InvalidDot11  | IEEE 802.11 Configuration is not supported.                                             |
|-------------------------------------------------------------|-----------------------------------------------------------------------------------------|
| env:Sender<br>ter:InvalidArgVal<br>ter:InvalidSecurityMode  | The selected security mode is not supported.                                            |
| env:Sender<br>ter:InvalidArgVal<br>ter:InvalidStationMode   | The selected station mode is not supported.                                             |
| env:Sender<br>ter:InvalidArgVal<br>ter:MissingDot11         | IEEE 802.11 value is missing in the security configuration.                             |
| env:Sender<br>ter:InvalidArgVal<br>ter:MissingPSK           | PSK value is missing in security configuration.                                         |
| env:Sender<br>ter:InvalidArgVal<br>ter:MissingDot1X         | IEEE 802.1X value in security configuration is missing or none existing.                |
| env:Sender<br>ter:InvalidArgVal<br>ter:IncompatibleDot1X    | IEEE 802.1X value in security configuration is incompatible with the network interface. |
| env:Receiver<br>ter:ActionNotSupported<br>ter:InvalidDHCPv6 | The requested stateful DHCPv6 mode is not supported.                                    |

# 8.2.12 Get network protocols

This operation gets defined network protocols from a device. The device shall support the GetNetworkProtocols command returning configured network protocols.

### Table 25: GetNetworkProtocols command

| GetNetworkProtocols              |                                                                                                    | Access Class: READ_SYSTEM                                     |
|----------------------------------|----------------------------------------------------------------------------------------------------|---------------------------------------------------------------|
| Message name                     | Description                                                                                                    |                                                               |
| GetNetworkProtocolsRequest       | This is an empty message.                                                                                                    |                                                               |
| GetNetworkProtocols-<br>Response | <ul> <li>This message returns an array of a device. There are three protocols a The following parameters can be reference.</li> <li>Port</li> <li>Enable/disable</li> <li>tt:NetworkProtocol NetworkProtocol</li> </ul> | lefined, HTTP, HTTPS and RTSP.<br>etrieved for each protocol: |
| Fault codes                      | Description                                                                                                    |                                                               |
|                                  | No command specific faults!                                                                                                    |                                                               |

### 8.2.13 Set network protocols

This operation configures defined network protocols on a device. The device shall support configuration of defined network protocols through the SetNetworkProtocols command.

| Table 26: | SetNetworkProtocols command |  |
|-----------|-----------------------------|--|
|-----------|-----------------------------|--|

| SetNetworkProtocols                                             |                                                                                                    | Access Class: WRITE_SYSTEM           |
|-----------------------------------------------------------------|----------------------------------------------------------------------------------------------------|--------------------------------------|
| Message name                                                    | Description                                                                                                    |                                      |
| SetNetworkProtocolsRequest                                      | <ul> <li>This message configures one or more defined network protocols supported by the device. There are currently three protocols defined, HTTP, HTTPS and RTSP. The following parameters can be set for each protocol: <ul> <li>Port</li> <li>Enable/disable</li> </ul> </li> <li>tt:NetworkProtocol NetworkProtocols [1][unbounded]</li> </ul> |                                      |
| SetNetworkProtocols-<br>Response                                | This is an empty message.                                                                                                    |                                      |
| Fault codes                                                     | Description                                                                                                    |                                      |
| env:Sender<br>ter:InvalidArgVal<br>ter:ServiceNotSupported      | The supplied network service is no                                                                                                    | t supported.                         |
| env:Sender<br>ter:InvalidArgVal<br>ter:PortAlreadyInUse         | The selected port is already in use                                                                                                    |                                      |
| env:Receiver<br>ter:ActionNotSupported<br>ter:EnablingTlsFailed | The device doesn't support TLS or                                                                                                    | TLS is not configured appropriately. |

# 8.2.14 Get default gateway

This operation gets the default gateway settings from a device. The device shall support the GetNetworkDefaultGateway command returning configured default gateway *address(es)*.

| Table 27: GetNetworkDefaultGateway com |
|----------------------------------------|
|----------------------------------------|

| GetNetworkDefaultGateway              |                                                                                                    | Access Class: READ_SYSTEM |
|---------------------------------------|----------------------------------------------------------------------------------------------------|---------------------------|
| Message name                          | Description                                                                                                    |                           |
| GetNetworkDefaultGateway-<br>Request  | This is an empty message.                                                                                                    |                           |
| GetNetworkDefaultGateway-<br>Response | This message contains:         • "IPv4Address": The default IPv4 gateway address(es).         • "IPv6Address": The default IPv6 gateway address(es).         tt:IPv4Address IPv4Address [0][unbounded]         tt:IPv6Address IPv6Address [0][unbounded] |                           |
| Fault codes                           | Description                                                                                                    |                           |
|                                       | No command specific faults!                                                                                                    |                           |

# 8.2.15 Set default gateway

This operation sets the default gateway settings on a device. The device shall support configuration of default gateway through the SetNetworkDefaultGateway command.

### Table 28: SetNetworkDefaultGateway command

| SetNetworkDefaultGateway                                     |                                   | Access Class: WRITE_SYSTEM |
|--------------------------------------------------------------|-----------------------------------|----------------------------|
| Message name                                                 | Description                       |                            |
| SetNetworkDefaultGateway-<br>Request                         |                                   |                            |
| SetNetworkDefaultGateway-<br>Response                        | This is an empty message.         |                            |
| Fault codes                                                  | Description                       |                            |
| env:Sender<br>ter:InvalidArgVal<br>ter:InvalidGatewayAddress | The supplied gateway address was  | s invalid.                 |
| env:Sender<br>ter:InvalidArgVal<br>ter:InvalidIPv4Address    | The suggested IPv4 address is inv | alid.                      |
| env:Sender<br>ter:InvalidArgVal<br>ter:InvalidIPv6Address    | The suggested IPv6 address is inv | alid.                      |

# 8.2.16 Get zero configuration

This operation gets the zero-configuration from a device. If the device supports dynamic IP configuration according to [RFC3927], it shall support the return of IPv4 zero configuration address and status through the GetZeroConfiguration command

| GetZeroConfiguration             |                                                                                                    | Access Class: READ_SYSTEM                                            |
|----------------------------------|----------------------------------------------------------------------------------------------------|----------------------------------------------------------------------|
| Message name                     | Description                                                                                                    |                                                                      |
| GetZeroConfigurationRequest      | This is an empty message.                                                                                                    |                                                                      |
| GetZeroConfigurationRespon<br>se | This message contains:<br>• "InterfaceToken": The toke<br>• "Enabled": If zero configura<br>• "Addresses": The IPv4 zero<br>tt:ReferenceToken InterfaceToken<br>xs:boolean Enabled [1][1]<br>tt:IPv4Addresses Address [0][unbo | ation is enabled or not.<br>o configuration address(es).<br>n [1][1] |
| Fault codes                      | Description                                                                                                    |                                                                      |
|                                  | No command specific faults!                                                                                                    |                                                                      |

## Table 29: GetZeroConfiguration command

# 8.2.17 Set zero configuration

This operation sets the zero-configuration on the device. If the device supports dynamic IP configuration according to [RFC 3927], it shall support the configuration of IPv4 zero configuration address and status through the SetZeroConfiguration command.

### Table 30: SetZeroConfiguration command

| SetZeroConfiguration Access Class: W                           |                                                                                                    | Access Class: WRITE_SYSTEM |
|----------------------------------------------------------------|----------------------------------------------------------------------------------------------------|----------------------------|
| Message name                                                   | Description                                                                                                    |                            |
| SetZeroConfigurationRequest                                    | <ul> <li>This message contains:</li> <li>"InterfaceToken": The toke on.</li> <li>"Enabled": If zero configurations:</li> <li>tt:ReferenceToken InterfaceToker xs:boolean Enabled [1][1]</li> </ul> |                            |
| SetZeroConfigurationRespons<br>e                               | This is an empty message.                                                                                                    |                            |
| Fault codes                                                    | Description                                                                                                    |                            |
| env:Sender<br>ter:InvalidArgVal<br>ter:InvalidNetworkInterface | The supplied network interface toke                                                                                                    | en does not exists         |

## 8.2.18 Get IP address filter

This operation gets the IP address filter settings from a device. If the device supports device access control based on IP filtering rules (denied or accepted ranges of IP addresses), the device shall support the GetIPAddressFilter command.

| GetIPAddressFilter         |                                                                                                    | Access Class: READ_SYSTEM |
|----------------------------|----------------------------------------------------------------------------------------------------|---------------------------|
| Message name               | Description                                                                                                    |                           |
| GetIPAddressFilterRequest  | This is an empty message.                                                                                                    |                           |
| GetIPAddressFilterResponse | This message contains:         • "Type": Sets if the filter should deny or allow access.         • "IPv4Address": The IPv4 filter address(es)         • "IPv6Address": The IPv6 filter address(es)         • "IPv6Address": The IPv6 filter address(es)         tt:IPAddressFilterType Type [1][1]         tt:PrefixedIPv4Address IPv4Address [0][unbounded]         tt:PrefixedIPv6Address IPv6Address [0][unbounded] |                           |
| Fault codes                | Description                                                                                                    |                           |
|                            | No command specific faults!                                                                                                    |                           |

### Table 31:GetIPAddressFilter command

# 8.2.19 Set IP address filter

This operation sets the IP address filter settings on a device. If the device supports device access control based on IP filtering rules (denied or accepted ranges of IP addresses), the device shall support configuration of IP filtering rules through the SetIPAddressFilter command.

#### Table 32: SetIPAddressFilter command

| SetIPAddressFilter                                        |                                                                                                    | Access Class: WRITE_SYSTEM                                       |
|-----------------------------------------------------------|----------------------------------------------------------------------------------------------------|------------------------------------------------------------------|
| Message name                                              | Description                                                                                                    |                                                                  |
| SetIPAddressFilterRequest                                 | This message contains:<br>• "Type": Sets if the filter sho<br>• "IPv4Address": The IPv4 filter<br>• "IPv6Address": The IPv6 filter<br>tt:IPAddressFilterType <b>Type</b> [1][1]<br>tt:PrefixedIPv4Address <b>IPv4Addre</b><br>tt:PrefixedIPv6Address <b>IPv6Addre</b> | lter address(es)<br>lter address(es)<br><b>ss</b> [0][unbounded] |
| SetIPAddressFilterResponse                                | This is an empty message.                                                                                                    |                                                                  |
| Fault codes                                               | Description                                                                                                    |                                                                  |
| env:Sender<br>ter:InvalidArgVal<br>ter:InvalidIPv6Address | The suggested IPv6 address is inv                                                                                                    | alid.                                                            |
| env:Sender<br>ter:InvalidArgVal<br>ter:InvalidIPv4Address | The suggested IPv4 address is inv                                                                                                    | alid.                                                            |

# 8.2.20 Add an IP filter address

This operation adds an IP filter address to a device. If the device supports device access control based on IP filtering rules (denied or accepted ranges of IP addresses), the device shall support adding of IP filtering addresses through the AddIPAddressFilter command.

The value of the Type field shall be ignored by the device. Use SetIPAddressFilter to set the type.

| AddIPAddressFilter         |                                                                                                    | Access Class: WRITE_SYSTEM                      |
|----------------------------|----------------------------------------------------------------------------------------------------|-------------------------------------------------|
| Message name               | Description                                                                                                    |                                                 |
| AddIPAddressFilterRequest  | This message contains:<br>• Type": Sets if the filter should of<br>• "IPv4Address": The IPv4 filter<br>• "IPv6Address": The IPv6 filter a<br>tt:IPAddressFilterType Type [1][1]<br>tt:PrefixedIPv4Address <b>IPv4Addre</b><br>tt:PrefixedIPv6Address <b>IPv6Addre</b> | address(es)<br>address(es)<br>ss [0][unbounded] |
| AddIPAddressFilterResponse | This is an empty message.                                                                                                    |                                                 |
| Fault codes                | Description                                                                                                    |                                                 |

### Table 33: AddIPAddressFilter command

| env:Sender<br>ter:InvalidArgVal<br>ter:IPFilterListIsFull | It is not possible to add more IP filters since the IP filter list is full. |
|-----------------------------------------------------------|-----------------------------------------------------------------------------|
| env:Sender<br>ter:InvalidArgVal<br>ter:InvalidIPv6Address | The suggested IPv6 address is invalid.                                      |
| env:Sender<br>ter:InvalidArgVal<br>ter:InvalidIPv4Address | The suggested IPv4 address is invalid.                                      |

# 8.2.21 Remove an IP filter address

This operation deletes an IP filter address from a device. If the device supports device access control based on IP filtering rules (denied or accepted ranges of IP addresses), the device shall support deletion of IP filtering addresses through the RemoveIPAddressFilter command.

The value of the Type field shall be ignored by the device.

| RemovelPAddressFilter                                     |                                                                                                    | Access Class: WRITE_SYSTEM                       |
|-----------------------------------------------------------|----------------------------------------------------------------------------------------------------|--------------------------------------------------|
| Message name                                              | Description                                                                                                    |                                                  |
| RemovelPAddressFilter-<br>Request                         | This message contains:<br>• "Type": Value of this field is ign<br>• "IPv4Address": The IPv4 filter a<br>• "IPv6Address": The IPv6 filter a<br>tt:IPAddressFilterType Type [1][1]<br>tt:PrefixedIPv4Address IPv4Addre<br>tt:PrefixedIPv6Address IPv6Addre | address(es)<br>address(es)<br>ess [0][unbounded] |
| RemovelPAddressFilter-<br>Response                        | This is an empty message.                                                                                                    |                                                  |
| Fault codes                                               | Description                                                                                                    |                                                  |
| env:Sender<br>ter:InvalidArgVal<br>ter:InvalidIPv6Address | The suggested IPv6 address is inv                                                                                                    | alid.                                            |
| env:Sender<br>ter:InvalidArgVal<br>ter:InvalidIPv4Address | The suggested IPv4 address is inv                                                                                                    | alid.                                            |
| env:Sender<br>ter:InvalidArgVal<br>ter:NoIPv6Address      | The IPv6 address to be removed d                                                                                                    | loes not exist.                                  |
| env:Sender<br>ter:InvalidArgVal<br>ter:NoIPv4Address      | The IPv4 address to be removed d                                                                                                    | loes not exist.                                  |

### Table 34: RemovelPAddressFilter command

### 8.2.22 IEEE 802.11 configuration

Requirements in this section and subsections are only valid for a device that signals IEEE 802.11 support via its Network Dot11Configuration capability. in this section and subsections the term "the device" is used to indicate a device with IEEE 802.11 support.

The device shall support IEEE 802.11 configuration and shall as a response to the GetNetworkInterfaces method return ieee80211 (71) as the IANA-IfTypes for the 802.11 interface(s).

A device shall not return any link element in the GetNetworkInterfaces reply and it shall ignore any Link element in the SetNetworkInterfaces request.

The device should support that each IEEE 802.11 network interface can have more than one alternative IEEE 802.11 configurations attached to it.

IEEE 802.11 configuration is supported through an optional IEEE 802.11 configuration element in the get and set network configuration element. The following information is handled:

- SSID
- Station mode
- Multiple wireless network configuration
- Security configuration

The following operations are used to help manage the wireless configuration:

- Get IEEE802.11 capabilities
- Get IEEE802.11 status
- Scan available IEEE802.11 networks

### 8.2.22.1 SSID

The device shall support configuration of the SSID.

#### 8.2.22.2 Station Mode

The device shall support the infrastructure station mode.

The device may support the ad-hoc network station mode. The actual configuration needed for ad-hoc network station mode, including manual configuration of the channel number, is outside the scope of this specification; But to allow for devices that support ad-hoc network station modes, the specification allows for selecting (and reporting) this mode.

#### 8.2.22.3 Multiple wireless network configuration

Each IEEE 802.11 configuration shall be identified with an alias (identifier). The alias shall be unique within a network interface configuration. The client shall supply the alias in the SetNetworkInterfaces request. If the client wants to update an existing wireless configuration the same alias shall be used. A wireless configuration, including the alias, shall only exist while it's part of a network interface configuration.

For the device to be able to prioritize between multiple alternative IEEE802.11 configurations an optional priority value can be used, a higher value means a higher priority. If several

wireless configurations have the same priority value the order between those configurations is undefined.

The actual algorithm used by the device to enable an IEEE 802.11 network from the prioritized list of IEEE 802.11 configurations is outside the scope of this specification.

### 8.2.22.4 Security configuration

The security configuration contains the chosen security mode and the configuration needed for that mode. The following security modes are supported:

- None
- PSK (Pre Shared Key) (WPA- and WPA2-Personal)
- IEEE 802.1X-2004 (WPA- and WPA2-Enterpise)

Configuration of WEP security mode is outside the scope of this speciation but to allow for devices that support WEP security mode this specification allows for selecting (and reporting) this mode.

For data confidentiality and integrity the device shall, in accordance with the [IEEE 802.11-2007] specification, support the CCMP algorithm and the device may support the TKIP algorithm.

The algorithm can either be manually (CCMP, TKIP) or automatically (Any) selected. In manual selected mode the same algorithm shall be used for both the pairwise and group cipher. To be able to support other algorithms an "Extended" value is available.

The device shall support both the manually and the automatically selected mode.

#### 8.2.22.4.1 None mode

The device shall support the "None" security mode.

### 8.2.22.4.2 PSK mode

The device shall support the PSK security mode.

To minimize the risk for compromising the PSK the device should not transmit any PSK to a client, furthermore it shall not return the PSK in a response to a GetNetworkInterfaces operation call.

For adding a wireless configuration with the PSK security mode the following rules applies:

- A client shall include a PSK value in the SetNetworkInterfaces request
- The device shall check so that a PSK value was supplied, if not the device shall return an error.

For updating wireless configuration with the PSK security mode the following rules applies:

- If the client wants to retain the PSK value it should not include the PSK value in the SetNetworkInterfaces request
- The device receiving a SetNetworkInterfaces request without a PSK value shall retain its PSK value

The [IEEE 802.11-2007] standard states that the PSK should be distributed to the STA with some out-of-band method. In ONVIF the security policy shall make sure that the PSK is sufficiently protected.

# 8.2.22.4.3 IEEE 802.1X-2004 Mode

The device should support the IEEE 802.1X security mode. For more detailed requirements about the IEEE 802.1X-2004 security mode see [IEEE 802.1X configuration]

### 8.2.22.5 Get Dot11 capabilities

This operation returns the IEEE802.11 capabilities, see Table 36. The device shall support this operation.

| GetDot11Capabilities                                       | Access Class: READ_SYSTEM                              |
|------------------------------------------------------------|--------------------------------------------------------|
| Message name                                               | Description                                            |
| GetDot11Capabilities-<br>Request                           | This is an empty message                               |
| GetDot11Capabilites-<br>Response                           | <i>tt:Dot11Capabilities</i> <b>Capabilities</b> [1][1] |
| Fault codes                                                | Description                                            |
| env:Receiver<br>ter:ActionNotSupported<br>ter:InvalidDot11 | IEEE 802.11 configuration is not supported.            |

### Table 35: GetDot11Capabilities

#### Table 36: IEEE802.11 capabilities

| Capability            | Description                                                                        |
|-----------------------|------------------------------------------------------------------------------------|
| ТКІР                  | Indication if the device supports the TKIP algorithm.                              |
| ScanAvailableNetworks | Indication if the device supports the ScanAvailableIEEE802.11Networks operation.   |
| MultipleConfiguration | Indication if the device supports multiple alternative IEEE 802.11 configurations. |
| AdHocStationMode      | Indication if the device supports the Ad-Hoc station mode.                         |
| WEP                   | Indication if the device supports the WEP security mode.                           |

### 8.2.22.6 Get IEEE 802.11 Status

This operation returns the status of a wireless network interface. The device shall support this command. The following status can be returned:

- SSID (shall)
- BSSID (should)
- Pair cipher (should)
- Group cipher (should)

- Signal strength (should)
- Alias of active wireless configuration (shall)

## Table 37: GetDot11Status

| GetDot11Status                                                 | Access Class: READ_SYSTEM                            |
|----------------------------------------------------------------|------------------------------------------------------|
| Message name                                                   | Description                                          |
| GetDot11StatusRequest                                          | tt:ReferenceToken InterfaceToken [1][1]              |
| GetDot11StatusResponse                                         | tt:Dot11Status <b>Status</b> [1][1]                  |
| Fault codes                                                    | Description                                          |
| env:Receiver<br>ter:ActionNotSupported<br>ter:InvalidDot11     | IEEE 802.11 configuration is not supported.          |
| env:Sender<br>ter:InvalidArgVal<br>ter:NotDot11                | The interface is not an IEEE 802.11 interface.       |
| env:Sender<br>ter:InvalidArgVal<br>ter:InvalidNetworkInterface | The supplied network interface token does not exist. |
| env:Receiver<br>ter:Action<br>ter:NotConnectedDot11            | IEEE 802.11 network is not connected.                |

# 8.2.22.7 Scan Available IEEE 802.11 Networks

This operation returns a lists of the wireless networks in range of the device. A device should support this operation. The following status can be returned for each network:

- SSID (shall)
- BSSID (should)
- Authentication and key management suite(s) (should)
- Pair cipher(s) (should)
- Group cipher(s) (should)
- Signal strength (should)

## Table 38: ScanAvailableDot11Networks

| ScanAvailableDot11Networks              |                                           | Access Class: READ_SYSTEM |
|-----------------------------------------|-------------------------------------------|---------------------------|
| Message name                            | Description                               |                           |
| ScanAvailableDot11-<br>NetworksRequest  | tt:ReferenceToken InterfaceToken [*       | 1][1]                     |
| ScanAvailableDot11-<br>NetworksResponse | tt:Dot11AvailableNetworks <b>Networks</b> | [0][unbounded]            |
| Fault codes                             | Description                               |                           |

| env:Receiver<br>ter:ActionNotSupported<br>ter:InvalidDot11     | IEEE 802.11 configuration is not supported.          |
|----------------------------------------------------------------|------------------------------------------------------|
| env:Sender<br>ter:InvalidArgVal<br>ter:NotDot11                | The interface is not an IEEE 802.11 interface.       |
| env:Sender<br>ter:InvalidArgVal<br>ter:InvalidNetworkInterface | The supplied network interface token does not exist. |
| env;Receiver<br>ter:ActionNotSupported<br>ter:NotScanAvailable | ScanAvailableDot11Networks is not supported.         |

#### 8.3 System

#### 8.3.1 Device Information

This operation gets device information, such as manufacturer, model and firmware version from a device. The device shall support the return of device information through the GetDeviceInformation command.

| GetDeviceInformation             |                                                                                                    | Access Class: READ_SYSTEM           |
|----------------------------------|----------------------------------------------------------------------------------------------------|-------------------------------------|
| Message name                     | Description                                                                                                    |                                     |
| GetDeviceInformationRequest      | This is an empty message.                                                                                                    |                                     |
| GetDeviceInformationRespon<br>se | The get device information response<br>information:<br>xs:string Manufacturer [1][1]<br>xs:string Model [1][1]<br>xs:string FirmwareVersion [1][1]<br>xs:string SerialNumber [1][1]<br>xs:string Hardwareld [1][1] | se message returns following device |
| Fault codes                      | Description                                                                                                    |                                     |
|                                  | No command specific faults!                                                                                                    |                                     |

#### Table 39: GetDeviceInformation command

#### 8.3.2 Get System URIs

This operation is used to retrieve URIs from which system information may be downloaded using HTTP. URIs may be returned for the following system information:

- System Logs. Multiple system logs may be returned, of different types. The exact format of the system logs is outside the scope of this specification.
- Support Information. This consists of arbitrary device diagnostics information from a device. The exact format of the diagnostic information is outside the scope of this specification.
- System Backup. The received file is a backup file that can be used to restore the current device configuration at a later date. The exact format of the backup configuration file is outside the scope of this specification.

If the device allows retrieval of system logs, support information or system backup data, it should make them available via HTTP GET. If it does, it shall support the GetSystemUris command.

| GetSystemUris Access  |                                                                                                    | Access Class: READ_SYSTEM |  |
|-----------------------|----------------------------------------------------------------------------------------------------|---------------------------|--|
| Message name          | Description                                                                                                    |                           |  |
| GetSystemUrisRequest  | This is an empty message.                                                                                                    | This is an empty message. |  |
| GetSystemUrisResponse | This message contains the URIs from which the various system<br>information components may be downloaded.<br>tt:SystemLogUriList SystemLogUris [0][1]<br>xs:anyURI SupportInfoUri [0][1]<br>xs:anyURI SystemBackupUri [0][1] |                           |  |
| Fault codes           | Description                                                                                                    |                           |  |
|                       | No command specific faults!                                                                                                    |                           |  |

### Table 40: GetSystemUris command

## 8.3.3 Backup

This operation retrieves system backup configuration file(s) from a device. The device should support return of back up configuration file(s) through the GetSystemBackup command. The backup is returned with reference to a name and mime-type together with binary data. The format of the backup configuration data is vendor specific. It is expected that after completion of the restore operation the device is working on the same configuration as that of the time the configuration was backed up. Note that the configuration of static IP addresses may differ.

Device vendors may put restrictions on the functionality to be restored. The detailed behavior is outside the scope of this specification.

The backup configuration file(s) are transmitted through MTOM [MTOM].

| GetSystemBackup         |                                                                                                    | Access Class: READ_SYSTEM_SECRET |
|-------------------------|----------------------------------------------------------------------------------------------------|----------------------------------|
| Message name            | Description                                                                                                    |                                  |
| GetSystemBackupRequest  | This is an empty message.                                                                                                    |                                  |
| GetSystemBackupResponse | The get system backup response message contains the system backup configuration files(s).<br>tt:BackupFile <b>BackupFiles</b> [1][unbounded] |                                  |
| Fault codes             | Description                                                                                                    |                                  |
|                         | No command specific                                                                                                    | faults!                          |

### Table 41: GetSystemBackup command

#### 8.3.4 Restore

This operation restores the system backup configuration files(s) previously retrieved from a device. The device should support restore of backup configuration file(s) through the

RestoreSystem command. The exact format of the backup configuration file(s) is *outside the scope* of this standard. If the command is supported, it shall accept backup files returned by the GetSystemBackup command.

The back up configuration file(s) are transmitted through MTOM [MTOM].

#### Table 42: RestoreSystem command

| RestoreSystem                                            | Access Class: UNRECOVERABLE                                                                                |  |
|----------------------------------------------------------|----------------------------------------------------------------------------------------------------|--|
| Message name                                             | Description                                                                                                |  |
| RestoreSystemRequest                                     | <i>This message contains the system backup file(s).</i><br>tt:BackupFile <b>BackupFiles</b> [1][unbounded] |  |
| RestoreSystemResponse                                    | This is an empty message.                                                                                  |  |
| Fault codes                                              | Description                                                                                                |  |
| env:Sender<br>ter:InvalidArgVal<br>ter:InvalidBackupFile | The backup file(s) are invalid.                                                                            |  |

#### 8.3.5 Start system restore

This operation initiates a system restore from backed up configuration data using the HTTP POST mechanism. The response to the command includes an HTTP URL to which the backup file may be uploaded. The actual restore takes place as soon as the HTTP POST operation has completed. Devices should support system restore through the StartSystemRestore command. The exact format of the backup configuration data is outside the scope of this specification.

System restore over HTTP may be achieved using the following steps:

- 1. Client calls StartSystemRestore.
- 2. Device service responds with upload URI.
- 3. Client transmits the configuration data to the upload URI using HTTP POST.
- 4. Server applies the uploaded configuration, then reboots if necessary.

If the system restore fails because the uploaded file was invalid, the HTTP POST response shall be "415 Unsupported Media Type". If the system restore fails due to an error at the device, the HTTP POST response shall be "500 Internal Server Error".

The value of the Content-Type header in the HTTP POST request shall be "application/octet-stream".

| StartSystemRestore         |                                                                                                    | Access Class: UNRECOVERABLE |
|----------------------------|----------------------------------------------------------------------------------------------------|-----------------------------|
| Message name               | Description                                                                                                    |                             |
| StartSystemRestoreRequest  | This is an empty message                                                                                                    |                             |
| StartSystemRestoreResponse | <ul> <li>This message contains</li> <li>A URL to which the system configuration file may be uploaded.</li> <li>An optional duration that indicates how long the device expects to be unavailable after the upload is complete.</li> </ul> |                             |

#### Table 43: StartSystemRestore command

|             | xs:anyURI UploadUri [1][1]<br>xs:duration ExpectedDownTime [0][1] |
|-------------|-------------------------------------------------------------------|
| Fault codes | Description                                                       |
|             | No command-specific faults.                                       |

### 8.3.6 Get system date and time

This operation gets the device system date and time. The device shall support the return of the daylight saving setting and of the manual system date and time (if applicable) or indication of NTP time (if applicable) through the GetSystemDateAndTime command.

A device shall provide the UTCDateTime information although the item is marked as optional to ensure backward compatibility.

| GetSystemDateAndTime              |                                                                                                    | Access Class: PRE_AUTH |
|-----------------------------------|----------------------------------------------------------------------------------------------------|------------------------|
| Message name                      | Description                                                                                                    |                        |
| GetSystemDateAndTime-<br>Request  | This is an empty message.                                                                                                    |                        |
| GetSystemDateAndTime-<br>Response | <ul> <li>This is an empty message.</li> <li>This message contains the date and time information of the device.</li> <li>"DateTimeType": If the system time and date are set manually or by NTP</li> <li>"DaylightSavings": Daylight savings on or off</li> <li>"TimeZone": The time zone as it is defined in POSIX 1003.1 section 8.3</li> <li>"UTCDateTime": The time and date in UTC.</li> <li>"LocalDateTime": The local time and date of the device</li> <li>tt:SetDateTimeType DateTimeType [1][1]</li> <li>xs:boolean DayLightSavings [1][1]</li> <li>tt:TimeZone TimeZone [0][1]</li> <li>tt:DateTime UTCDateTime [0][1]</li> </ul> |                        |
| Fault codes                       | Description                                                                                                    |                        |
|                                   | No command specific faults!                                                                                                    |                        |

### Table 44: GetSystemDateAndTime command

#### 8.3.7 Set system date and time

This operation sets the device system date and time. The device shall support the configuration of the daylight saving setting and of the manual system date and time (if applicable) or indication of NTP time (if applicable) through the SetSystemDateAndTime command. A device shall consider a Timezone which is not formed according to the rules of [IEEE 1003.1] section 8.3 as invalid.

If system time and date are set manually, the client shall include UTCDateTime or LocalDateTime in the request.

The DayLightSavings flag should be set to true to activate any DST settings of the TimeZone string. Clear the DayLightSavings flag if the DST portion of the TimeZone settings should be ignored.

| SetSystemDateAndTime                                      |                                                                                                    | Access Class: WRITE_SYSTEM |
|-----------------------------------------------------------|----------------------------------------------------------------------------------------------------|----------------------------|
| Message name                                              | Description                                                                                                    |                            |
| SetSystemDateAndTime-<br>Request                          | <ul> <li>This message contains the date and time information of the device.</li> <li>"DateTimeType": If the system time and date are set manually or by NTP</li> <li>"DaylightSavings": Automatically adjust Daylight savings if defined in TimeZone.</li> <li>"TimeZone": The time zone is defined in POSIX 1003.1 section 8.3</li> <li>"UTCDateTime": The time and date in UTC. If DateTimeType is NTP, UTCDateTime has no meaning.</li> <li>tt:SetDateTimeType DateTimeType [1][1]</li> <li>xs:boolean DayLightSavings [1][1]</li> <li>tt:TimeZone TimeZone [0][1]</li> <li>tt:DateTime UTCDateTime [0][1]</li> </ul> |                            |
| SetSystemDateAndTime-<br>Response                         | This is an empty message.                                                                                                    |                            |
| Fault codes                                               | Description                                                                                                    |                            |
| env:Sender<br>ter:InvalidArgVal<br>ter:InvalidTimeZone    | An invalid time zone was specified.                                                                                                    |                            |
| env:Sender<br>ter:InvalidArgVal<br>ter:InvalidDateTime    | An invalid date or time was specified.                                                                                                    |                            |
| env:Sender<br>ter:InvalidArgVal<br>ter:NtpServerUndefined | Cannot switch DateTimeType to NTP because no NTP server is defined.                                                                                                    |                            |

## Table 45: SetSystemDateAndTime command

### 8.3.8 Factory default

This operation reloads parameters of a device to their factory default values. The device shall support hard and soft factory default through the SetSystemFactoryDefault command. The meaning of *soft factory default* is device product-specific and vendor-specific. The effect of a *soft factory default* operation is not fully defined. However, it shall be guaranteed that after a soft reset the device is reachable on the same IP address as used before the reset. This means that basic network settings like IP address, subnet and gateway or DHCP settings are kept unchanged by the soft reset.

| SetSystemFactoryDefault              | Access Class: UNRECOVERABLE                                                                                                    |  |
|--------------------------------------|----------------------------------------------------------------------------------------------------|--|
| Message name                         | Description                                                                                                    |  |
| SetSystemFactoryDefault-<br>Request  | <ul> <li>This message contains the types of factory default to perform.</li> <li>"Hard": All parameters are set to their factory default value</li> <li>"Soft": All parameters except device vendor specific parameters are set to their factory default values</li> <li>tt:FactoryDefaultType FactoryDefault [1][1]</li> </ul> |  |
| SetSystemFactoryDefault-<br>Response | This is an empty message.                                                                                                    |  |
| Fault codes                          | Description                                                                                                    |  |
|                                      | No command specific faults!                                                                                                    |  |

## Table 46: SetSystemFactoryDefault command

### 8.3.9 Firmware upgrade

This operation upgrades a device firmware version. After a successful upgrade the response message is sent before the device reboots. The device should support firmware upgrade through the UpgradeSystemFirmware command. The exact format of the firmware data is *outside the scope* of this standard.

After applying a firmware upgrade the device shall keep the basic network configuration like IP address, subnet mask and gateway or DHCP settings unchanged. Additionally a firmware upgrade shall not change user credentials.

The firmware is transmitted through MTOM [MTOM].

| UpgradeSystemFirmware                                |                                                                                                    | Access Class: UNRECOVERABLE  |
|------------------------------------------------------|----------------------------------------------------------------------------------------------------|------------------------------|
| Message name                                         | Description                                                                                                    |                              |
| UpgradeSystemFirmware-<br>Request                    | <ul> <li>This message contains the firmware used for the upgrade. The firmware upgrade is "soft" meaning that all parameters keep their current value.</li> <li>tt:AttachmentData Firmware [1][1]</li> </ul> |                              |
| UpgradeSystemFirmware-<br>Response                   | This message contains a "Message" string allowing the device to report back a message to the client as for an example "Upgrade successful, rebooting in x seconds."<br>Xs:string <b>Message</b> [1][1]       |                              |
| Fault codes                                          | Description                                                                                                    |                              |
| env:Sender<br>ter:InvalidArgs<br>ter:InvalidFirmware | The firmware was invalid, i.e., no                                                                                                    | ot supported by this device. |
| env:Receiver<br>ter:Action<br>ter:FirmwareUpgrade-   | The firmware upgrade failed.                                                                                                    |                              |

### Table 47: UpgradeSystemFirmware command

| Failed |  |
|--------|--|
|        |  |
|        |  |

#### 8.3.10 Start firmware upgrade

This operation initiates a firmware upgrade using the HTTP POST mechanism. The response to the command includes an HTTP URL to which the upgrade file may be uploaded. The actual upgrade takes place as soon as the HTTP POST operation has completed. The device should support firmware upgrade through the StartFirmwareUpgrade command. The exact format of the firmware data is outside the scope of this specification.

Firmware upgrade over HTTP may be achieved using the following steps:

- 1. Client calls StartFirmwareUpgrade.
- 2. Device service responds with upload URI and optional delay value.
- 3. Client waits for delay duration if specified by server.
- 4. Client transmits the firmware image to the upload URI using HTTP POST.
- 5. Server reprograms itself using the uploaded image, then reboots.

If the firmware upgrade fails because the upgrade file was invalid, the HTTP POST response shall be "415 Unsupported Media Type". If the firmware upgrade fails due to an error at the device, the HTTP POST response shall be "500 Internal Server Error".

The value of the Content-Type header in the HTTP POST request shall be "application/octet-stream".

After applying a firmware upgrade the device shall keep the basic network configuration like IP address, subnet mask and gateway or DHCP settings unchanged. Additionally a firmware upgrade shall not change user credentials.

| StartFirmwareUpgrade              |                                                                                                    | Access Class: UNRECOVERABLE |  |
|-----------------------------------|----------------------------------------------------------------------------------------------------|-----------------------------|--|
| Message name                      | Description                                                                                                    |                             |  |
| StartFirmwareUpgrade-<br>Request  | This is an empty message                                                                                                    | This is an empty message    |  |
| StartFirmwareUpgrade-<br>Response | <ul> <li>This message contains:</li> <li>A URL to which the firmware file may be uploaded.</li> <li>An optional delay; the client shall wait for this amount of time before initiating the firmware upload.</li> <li>A duration that indicates how long the device expects to be unavailable after the firmware upload is complete.</li> <li>xs:anyURI UploadUri [1][1]</li> <li>xs:duration UploadDelay [1][1]</li> <li>xs:duration ExpectedDownTime [1][1]</li> </ul> |                             |  |
| Fault codes                       | Description                                                                                                    |                             |  |
|                                   | No command-specific faults.                                                                                                    |                             |  |

#### Table 48: StartFirmwareUpgrade command

In case it is not possible to provide exact figures for either UploadDelay or ExpectedDownTime, the device shall provide best-effort estimates.

# 8.3.11 Get system logs

This operation gets a system log from a device. The device should support system log information retrieval through the GetSystemLog command. The exact format of the system logs is *outside the scope* of this standard.

The system log information is transmitted through MTOM [MTOM] or as a string.

| Table 49: | GetSystemLog | command |
|-----------|--------------|---------|
|-----------|--------------|---------|

| GetSystemLog                                              |                                                                                                    | Access Class: READ_SYSTEM_SECRET |
|-----------------------------------------------------------|----------------------------------------------------------------------------------------------------|----------------------------------|
| Message name                                              | Description                                                                                                    |                                  |
| GetSystemLogRequest                                       | <ul> <li>This message contains the type of system log to retrieve. The types of supported log information is defined in two different types:</li> <li>"System": The system log</li> <li>"Access": The client access log</li> <li>tt:SystemLogType LogType [1][1]</li> </ul> |                                  |
| GetSystemLogResponse                                      | This message contains the requested system log information. The device can choose if it wants to return the system log information as binary data in an attachment or as a common string.<br>tt:AttachmentData <b>Binary</b> [0][1] xs:string <b>String</b> [0][1]          |                                  |
| Fault codes                                               | Description                                                                                                    |                                  |
| env:Sender<br>ter:InvalidArgs<br>ter:AccesslogUnavailable | There is no access log                                                                                                    | n information available          |
| env:Sender<br>ter:InvalidArgs<br>ter:SystemlogUnavailable | There is no system log                                                                                                    | n information available          |

## 8.3.12 Get support information

This operation gets arbitrary device diagnostics information from a device. The device may support retrieval of diagnostics information through the GetSystemSupportInformation command. The exact format of the diagnostic information is *outside the scope* of this standard.

The diagnostics information is transmitted as an attachment through MTOM [MTOM] or as string.

| GetSystemSupportInformation                                             |                                                                                                    | Access Class:<br>READ_SYSTEM_SECRET |
|-------------------------------------------------------------------------|----------------------------------------------------------------------------------------------------|-------------------------------------|
| Message name                                                            | Description                                                                                                    |                                     |
| GetSystemSupport-<br>InformationRequest                                 | <i>This is an</i> empty <i>message.</i>                                                                                                    |                                     |
| GetSystemSupport-<br>Information Response                               | The message contains the support information. The device can choose<br>if it wants to return the support information as binary data or as a<br>common string.<br>tt:AttachmentData <b>BinaryFormat</b> [0][1]<br>xs:string <b>StringFormat</b> [0][1] |                                     |
| Fault codes                                                             | Description                                                                                                    |                                     |
| env:Sender<br>ter:InvalidArgs<br>ter:SupportInformation-<br>Unavailable | There is no support information available.                                                                                                    |                                     |

### Table 50: GetSystemSupportInformation command

## 8.3.13 Reboot

This operation reboots a device. Before the device reboots the response message shall be sent. The device shall support reboot through the SystemReboot command.

### Table 51: SystemReboot command

| SystemReboot Access Class: UNRECOVER |                                                                                                    | Access Class: UNRECOVERABLE |  |
|--------------------------------------|----------------------------------------------------------------------------------------------------|-----------------------------|--|
| Message name                         | Description                                                                                                    | Description                 |  |
| SystemReboot                         | This is an empty message.                                                                                                    | This is an empty message.   |  |
| SystemRebootResponse                 | This message contains a "Message" string allowing the device to report back a message to the client as for an example "Rebooting in x seconds."<br>Xs:string <b>Message</b> [1][1] |                             |  |
| Fault codes                          | Description                                                                                                    |                             |  |
|                                      | No command specific faults!                                                                                                    |                             |  |

#### 8.3.14 Get scope parameters

This operation *requests* the scope parameters of a device. The scope parameters are used in the device discovery to match a probe message, see Section 7. The Scope parameters are of two different types:

- Fixed
- Configurable

Fixed scope parameters are permanent device characteristics and cannot be removed through the device management interface. The scope type is indicated in the scope list returned in the get scope parameters response. A device shall support retrieval of discovery

scope parameters through the GetScopes command. As some scope parameters are mandatory, the device shall return a non-empty scope list in the response.

#### Table 52: GetScopes command

| GetScopes                                    |                                                                                                    | Access Class: READ_SYSTEM |
|----------------------------------------------|----------------------------------------------------------------------------------------------------|---------------------------|
| Message name                                 | Description                                                                                                    |                           |
| GetScopesRequest                             | This is an <i>empty</i> message.                                                                                                    |                           |
| GetScopesResponse                            | The scope response message contains a list of URIs defining the device scopes. See also Section 7 for the ONVIF scope definitions. tt:Scope: <b>Scopes</b> [1][unbounded] |                           |
| Fault codes                                  | Description                                                                                                    |                           |
| env:Receiver<br>ter:Action<br>ter:EmptyScope | Scope list is empty.                                                                                                    |                           |

#### 8.3.15 Set scope parameters

This operation *sets* the scope parameters of a device. The scope parameters are used in the device discovery to match a probe message, see Section 7.

This operation *replaces* all existing configurable scope parameters (not fixed parameters). If this shall be avoided, one should use the scope add command instead. The device shall support configuration of discovery scope parameters through the SetScopes command.

### Table 53: SetScopes command

| SetScopes                                       |                                                                                                  | Access Class: WRITE_SYSTEM      |
|-------------------------------------------------|--------------------------------------------------------------------------------------------------|---------------------------------|
| Message name                                    | Description                                                                                      |                                 |
| SetScopesRequest                                | The set scope contains a list of UF<br>also Section 7.<br>Xs:anyURI: <b>Scopes</b> [1][unbounded |                                 |
| SetScopesResponse                               | This is an empty message.                                                                        |                                 |
| Fault codes                                     | Description                                                                                      |                                 |
| env:Receiver<br>ter:Action<br>ter:TooManyScopes | The requested scope list exceeds                                                                 | the supported number of scopes. |

## 8.3.16 Add scope parameters

This operation *adds* new configurable scope parameters to a device. The scope parameters are used in the device discovery to match a probe message, see Section 7. The device shall support addition of discovery scope parameters through the AddScopes command.

| AddScopes                                       |                                                                                                    | Access Class: WRITE_SYSTEM      |
|-------------------------------------------------|----------------------------------------------------------------------------------------------------|---------------------------------|
| Message name                                    | Description                                                                                                    |                                 |
| AddScopesRequest                                | The add scope contains a list of UI configurable scope list. See also S xs:anyURI: <b>ScopeItem</b> [1][unbound | ection 7                        |
| AddScopesResponse                               | This is an empty message.                                                                                       |                                 |
| Fault codes                                     | Description                                                                                                    |                                 |
| env:Receiver<br>ter:Action<br>ter:TooManyScopes | The requested scope list exceeds                                                                                | the supported number of scopes. |

### Table 54: AddScopes command

### 8.3.17 Remove scope parameters

This operation *deletes* scope-configurable scope parameters from a device. The scope parameters are used in the device discovery to match a probe message, see Section 7. The device shall support deletion of discovery scope parameters through the RemoveScopes command.

Note that the response message always will match the request or an error will be returned. The use of the response is for that reason deprecated.

| RemoveScopes                                            |                                                                                                    | Access Class: WRITE_SYSTEM |
|---------------------------------------------------------|----------------------------------------------------------------------------------------------------|----------------------------|
| Message name                                            | Description                                                                                                    |                            |
| RemoveScopesRequest                                     | The remove scope contains a list of URIs that should be removed from the device scope.<br>xs:anyURI: <b>ScopeItem</b> [1][unbounded]      |                            |
| RemoveScopesResponse                                    | The scope response message contains a list of URIs that has been<br>Removed from the device scope.<br>xs:anyURI: ScopeItem [0][unbounded] |                            |
| Fault codes                                             | Description                                                                                                    |                            |
| env:Sender<br>ter:OperationProhibited<br>ter:FixedScope | Trying to Remove fixed scope para                                                                                                    | meter, command rejected.   |
| env:Sender<br>ter:InvalidArgVal<br>ter:NoScope          | Trying to Remove scope which doe                                                                                                    | es not exist.              |

#### Table 55: RemoveScopes command

### 8.3.18 Get discovery mode

This operation gets the discovery mode of a device. See Section 7.2 for the definition of the different device discovery modes. The device shall support retrieval of the discovery mode setting through the GetDiscoveryMode command.

| GetDiscoveryMode         |                                                                                                    | Access Class: READ_SYSTEM |
|--------------------------|----------------------------------------------------------------------------------------------------|---------------------------|
| Message name             | Description                                                                                                    |                           |
| GetDiscoveryModeRequest  | This is an empty message.                                                                                                    |                           |
| GetDiscoveryModeResponse | This message contains the current discovery mode setting, i.e.discoverable or non-discoverable.tt:DiscoveryMode:DiscoveryMode[1][1] |                           |
| Fault codes              | Description                                                                                                    |                           |
|                          | No command specific faults!                                                                                                    |                           |

### Table 56: GetDiscoveryMode command

### 8.3.19 Set discovery mode

This operation sets the discovery mode operation of a device. See Section 7.2 for the definition of the different device discovery modes. The device shall support configuration of the discovery mode setting through the SetDiscoveryMode command.

### Table 57: SetDiscoveryMode command

| SetDiscoveryMode         |                                                                                                    | Access Class: WRITE_SYSTEM |
|--------------------------|----------------------------------------------------------------------------------------------------|----------------------------|
| Message name             | Description                                                                                                    |                            |
| SetDiscoveryModeRequest  | This message contains the reques<br>discoverable or non-discoverable.<br>tt:DiscoveryMode: <b>DiscoveryMod</b> |                            |
| SetDiscoveryModeResponse | This is an empty message.                                                                                      |                            |
| Fault codes              | Description                                                                                                    |                            |
|                          | No command specific faults!                                                                                    |                            |

#### 8.3.20 Get remote discovery mode

This operation gets the remote discovery mode of a device. See Section 7.4 for the definition of remote discovery extensions. A device that supports remote discovery shall support retrieval of the remote discovery mode setting through the GetRemoteDiscoveryMode command.

| GetRemoteDiscoveryMode              |                                                                                                    | Access Class: READ_SYSTEM |
|-------------------------------------|----------------------------------------------------------------------------------------------------|---------------------------|
| Message name                        | Description                                                                                                    |                           |
| GetRemoteDiscoveryMode-<br>Request  | This is an empty message.                                                                                                    |                           |
| GetRemoteDiscoveryMode-<br>Response | This message contains the current remote discovery mode setting, i.e.<br>discoverable or non-discoverable.tt:DiscoveryMode:RemoteDiscoveryMode [1][1] |                           |
| Fault codes                         | Description                                                                                                    |                           |
|                                     | No command specific faults!                                                                                                    |                           |

### Table 58: GetRemoteDiscoveryMode command

## 8.3.21 Set remote discovery mode

This operation sets the remote discovery mode of operation of a device. See Section 7.4 for the definition of remote discovery remote extensions. A device that supports remote discovery shall support configuration of the discovery mode setting through the SetRemoteDiscoveryMode command.

| SetRemoteDiscoveryMode              |                                                                                                    | Access Class: WRITE_SYSTEM |
|-------------------------------------|----------------------------------------------------------------------------------------------------|----------------------------|
| Message name                        | Description                                                                                                    |                            |
| SetRemoteDiscoveryMode-<br>Request  | This message contains the reques<br>i.e. discoverable or non-discoverab<br>tt:DiscoveryMode: <b>RemoteDiscov</b> |                            |
| SetRemoteDiscoveryMode-<br>Response | This is an empty message.                                                                                        |                            |
| Fault codes                         | Description                                                                                                    |                            |
|                                     | No command specific faults!                                                                                      |                            |

#### Table 59: SetRemoteDiscoveryMode command

#### 8.3.22 Get remote DP addresses

This operation gets the remote DP address or addresses from a device. If the device supports remote discovery, as specified in Section 7.4, the device shall support retrieval of the remote DP address(es) through the GetDPAddresses command.

| GetDPAddresses         |                                                                                                    | Access Class: READ_SYSTEM |
|------------------------|----------------------------------------------------------------------------------------------------|---------------------------|
| Message name           | Description                                                                                                    |                           |
| GetDPAddressesRequest  | This is an empty message.                                                                                                    |                           |
| GetDPAddressesResponse | <ul> <li>This message contains the device configured remote DP address or addresses. If no remote DP address is configured, an empty list is returned.</li> <li>tt:NetworkHost: <b>DPAddress</b> [0][unbounded]</li> </ul> |                           |
| Fault codes            | Description                                                                                                    |                           |
|                        | No command specific faults!                                                                                                    |                           |

#### Table 60: GetDPAddresses command

#### 8.3.23 Set remote DP addresses

This operation sets the remote DP address or addresses on a device. If the device supports remote discovery, as specified in Section 7.4, the device shall support configuration of the remote DP address(es) through the SetDPAddresses command.

| SetDPAddresses         |                                                                                                    | Access Class: WRITE_SYSTEM |
|------------------------|----------------------------------------------------------------------------------------------------|----------------------------|
| Message name           | Description                                                                                                    |                            |
| SetDPAddressesRequest  | This message contains the device configured remote DP address or addresses.<br>tt:NetworkHost: <b>DPAddress</b> [0][unbounded] |                            |
| SetDPAddressesResponse | This is an empty message.                                                                                                    |                            |
| Fault codes            | Description                                                                                                    |                            |
|                        | No command specific faults!                                                                                                    |                            |

### 8.4 Security

This section contains a set of security management operations. Such operations are sensitive to network attacks and shall be protected using appropriate authorization levels in order not to compromise the device.

#### 8.4.1 Get access policy

Access to different services and sub-sets of services should be subject to access control. Section 5.12 gives the prerequisite for end-point authentication. Authorization decisions can then be taken using an *access security policy*. This standard does not mandate any particular policy description format or security policy but this is up to the device manufacturer or system provider to choose policy and policy description format of choice. However, an access policy (in arbitrary format) can be requested using this command. If the device supports access policy settings, then the device shall support this command.

| GetAccessPolicy                               | Access Class: READ_SYSTEM_SECRET                    |                                           |
|-----------------------------------------------|-----------------------------------------------------|-------------------------------------------|
| Message name                                  | Description                                         |                                           |
| GetAccessPolicyRequest                        | This is an empty message.                           |                                           |
| GetAccessPolicyResponse                       | This message contains tt:BinaryData <b>PolicyFi</b> | s the requested policy file.<br>le [1][1] |
| Fault codes                                   | Description                                         |                                           |
| env:Receiver<br>ter:Action<br>ter:EmptyPolicy | The device policy file of                           | does not exist or it is empty.            |

### Table 62: GetAccessPolicy command

#### 8.4.2 Set access policy

This command sets the device access security policy (for more details on the access security policy see the Get command, Section 8.4.1). If the device supports access policy settings based on WS-Security authentication, then the device shall support this command.

## Table 63: SetAccessPolicy command

| SetAccessPolicy                                   |                                                                                   | Access Class: WRITE_SYSTEM       |
|---------------------------------------------------|-----------------------------------------------------------------------------------|----------------------------------|
| Message name                                      | Description                                                                       |                                  |
| SetAccessPolicyRequest                            | <i>This message contains the policy</i><br>tt:BinaryData <b>PolicyFile</b> [1][1] | r file to set.                   |
| SetAccessPolicyResponse                           | This is an empty message.                                                         |                                  |
| Fault codes                                       | Description                                                                       |                                  |
| env:Sender<br>ter:InvalidArgs<br>ter:PolicyFormat | The requested policy cannot be s                                                  | et due to unknown policy format. |

#### 8.4.3 Get users

This operation lists the registered users and along with their user levels. The device shall support retrieval of registered device users through the GetUsers command.

Furthermore a device shall not return the credentials (password) in the reply.

| GetUsers         |                                                 | Access Class: READ_SYSTEM_SECRET |  |
|------------------|-------------------------------------------------|----------------------------------|--|
| Message name     | Description                                     |                                  |  |
| GetUsersRequest  | This is an empty mess                           | This is an empty message.        |  |
| GetUsersResponse | Each entry includes:<br>Username<br>User level, |                                  |  |
| Fault codes      | Description                                     |                                  |  |
|                  | No command specific                             | faults!                          |  |

#### Table 64: GetUsers command

### 8.4.4 Create users

This operation creates new device users and corresponding credentials on a device for authentication, see Section 5.12 for details. The device shall support creation of device users and their credentials for authentication through the CreateUsers command as long as the number of existing users does not exceed the capability value MaxUsers. Either all users are created successfully or a fault message shall be returned without creating any user.

ONVIF compliant devices are recommended to support password length of at least 28 bytes, as clients may follow the password derivation mechanism which results in 'password equivalent' of length 28 bytes, as described in 5.12.3.1.

| CreateUsers                                                  |                                                                                                    | Access Class: WRITE_SYSTEM      |
|--------------------------------------------------------------|----------------------------------------------------------------------------------------------------|---------------------------------|
| Message name                                                 | Description                                                                                                    |                                 |
| CreateUsersRequest                                           | This message contains a user para<br>Each user entry includes:<br>Username<br>Password<br>UserLevel<br>tt:User: <b>User</b> [1][unbounded] | ameters element for a new user. |
| CreateUsersResponse                                          | This is an empty message.                                                                                                    |                                 |
| Fault codes                                                  | Description                                                                                                    |                                 |
| env:Sender<br>ter:OperationProhibited<br>ter:UsernameClash   | Username already exists.                                                                                                    |                                 |
| env:Sender<br>ter:OperationProhibited<br>ter:PasswordTooLong | The password is too long                                                                                                    |                                 |

|  | Table 65: | CreateUsers command |
|--|-----------|---------------------|
|--|-----------|---------------------|

| env:Sender<br>ter:OperationProhibited<br>ter:UsernameTooLong     | The username is too long                    |
|------------------------------------------------------------------|---------------------------------------------|
| env:Sender<br>ter:OperationProhibited<br>ter:Password            | Too weak password.                          |
| env:Receiver<br>ter:Action<br>ter:TooManyUsers                   | Maximum number of supported users exceeded. |
| env:Sender<br>ter:OperationProhibited<br>ter:AnonymousNotAllowed | User level anonymous is not allowed.        |
| env:Sender<br>ter:OperationProhibited<br>ter:UsernameTooShort    | The username is too short                   |

# 8.4.5 Delete users

This operation deletes users on a device. The device shall support deletion of device users and their credentials for authentication through the DeleteUsers command. A device may have one or more fixed users that cannot be deleted to ensure access to the unit. Either all users are deleted successfully or a fault message shall be returned and no users be deleted.

# Table 66: DeleteUsers command

| DeleteUsers                                            |                                                                           | Access Class: WRITE_SYSTEM |
|--------------------------------------------------------|---------------------------------------------------------------------------|----------------------------|
| Message name                                           | Description                                                               |                            |
| DeleteUsersRequest                                     | This message contains the name of xs:string: <b>Username</b> [1][unbounde |                            |
| DeleteUsersResponse                                    | This is an empty message.                                                 |                            |
| Fault codes                                            | Description                                                               |                            |
| env:Sender<br>ter:InvalidArgVal<br>ter:UsernameMissing | Username not recognized.                                                  |                            |
| env:Sender<br>ter:InvalidArgVal<br>ter:FixedUser       | Username may not be deleted                                               |                            |

# 8.4.6 Set users settings

This operation updates the settings for one or several users on a device for authentication, see Sect. 5.12 for details. The device shall support update of device users and their credentials through the SetUser command. Either all change requests are processed successfully or a fault message shall be returned and no change requests be processed.

In case the optional password value is omitted the device will consider to clear the password. If the device can not accept the password of zero length, the fault message of "ter:PasswordTooWeak" will be returned.

## Table 67: SetUser command

| SetUser      |             | Access Class: WRITE_SYSTEM |
|--------------|-------------|----------------------------|
| Message name | Description |                            |

| SetUserRequest                                                   | <ul> <li>This message contains a list of users and corresponding parameters to be updated.</li> <li>Username</li> <li>Password</li> <li>UserLevel</li> <li>tt:User: User [1][unbounded]</li> </ul> |
|------------------------------------------------------------------|----------------------------------------------------------------------------------------------------|
| SetUserResponse                                                  | This is an empty message.                                                                                                    |
| Fault codes                                                      | Description                                                                                                    |
| env:Sender<br>ter:InvalidArgVal<br>ter:UsernameMissing           | Username not recognized.                                                                                                    |
| env:Sender<br>ter:OperationProhibited<br>ter:PasswordTooLong     | The password is too long                                                                                                    |
| env:Sender<br>ter:OperationProhibited<br>ter:PasswordTooWeak     | Too weak password.                                                                                                    |
| env:Sender<br>ter:OperationProhibited<br>ter:AnonymousNotAllowed | User level anonymous is not allowed.                                                                                                    |
| env:Sender<br>ter:InvalidArgVal<br>ter:FixedUser                 | Password or User level may not be changed.                                                                                                    |

#### 8.4.7 IEEE 802.1X configuration

This specification defines the following parameters as a set of IEEE 802.1X configuration parameters.

Configuration Token

This parameter indicates a reference token of IEEE 802.1X configuration parameters and is defined as 'Dot1XConfigurationToken' in [ONVIF Schema]. This naming convention of 'Dot1X', which actually represents 'IEEE 802.1X' is used for better readability of schema element in the generated source code.

• EAP Identity

This parameter indicates the user name of supplicant which connects to IEEE 802.1X managed network. This is defined as 'Identity' in [ONVIF Schema].

• EAP method

This parameter indicates authentication method used. This is defined as 'EAPMethod' in [ONVIF Schema].

CA Certificate ID

This parameter indicates the ID of CA certificate used for authentication server verification. This is defined as 'CACertificateID' in [ONVIF Schema].

Respective configuration parameters for selected EAP method

Depending on selected EAP method, some specific parameters are needed as follows

- ♦ [EAP-TLS] : Client certificate ID so that the RADIUS server can verify the user (the device) by using specified certificate.

This IEEE 802.1X parameters will be referred by security configuration as a part of a certain network interface configuration. For the details, please refer to 8.2.11.

This specification assumes that IEEE 802.1X configuration on device will be done outside the IEEE 802.1X managed network. In case of reconfiguring the IEEE 802.1X settings, it is also assumed that it will be done outside the 802.1X managed network.

Note that in ONVIF 2.0 support for IEEE 802.1X is limited to IEEE 802.11 interfaces.

#### 8.4.7.1 Create IEEE 802.1X configuration

This operation newly creates IEEE 802.1X configuration parameter set of the device. The device shall support this command if support for IEEE 802.1X is signaled via the Security Dot1X capability. If the device receives this request with already existing configuration token (Dot1XConfigurationToken) specification, the device should respond with '*ter:ReferenceToken* 'error to indicate there is some configuration conflict.

| CreateDot1XConfiguration                                            | Access Class: WRITE_SYSTEM                                               |
|---------------------------------------------------------------------|--------------------------------------------------------------------------|
| Message name                                                        | Description                                                              |
| CreateDot1XConfigurationRequest                                     | This message contains:<br>tt:Dot1XConfiguration Dot1XConfiguration[1][1] |
| CreateDot1XConfigurationResponse                                    | This is an empty message.                                                |
| Fault codes                                                         | Description                                                              |
| env:Receiver<br>ter:ActionNotSupported<br>ter:EAPMethodNotSupported | The suggested EAP method is not supported.                               |
| env:Receiver<br>ter:Action<br>ter:MaxDot1X                          | Maximum number of IEEE 802.1X configurations reached.                    |
| env:Sender<br>ter:OperationProhibited<br>ter:CertificateID          | Invalid Certificate ID error.                                            |
| env:Sender<br>ter:InvalidArgVal<br>ter:ReferenceToken               | Dot1XConfigurationToken already exists.                                  |
| env:Sender<br>ter:InvalidArgVal<br>ter:InvalidDot1X                 | Invalid IEEE 802.1X configuration.                                       |

# Table 68: CreateDot1XConfiguration command

# 8.4.7.2 Set IEEE 802.1X configuration

While the CreateDot1XConfiguration command is trying to create a new configuration parameter set, this operation modifies existing IEEE 802.1X configuration parameter set of the device. The device shall support this command if support for IEEE 802.1X is signaled via the Security Dot1X capability.

#### Table 69: SetDot1XConfigurationRequest command

| SetDot1XConfiguration                                               |                                                       | Access Class: WRITE_SYSTEM |
|---------------------------------------------------------------------|-------------------------------------------------------|----------------------------|
| Message name                                                        | Description                                           |                            |
| SetDot1XConfigurationRequest                                        | This message contains:<br>tt:Dot1XConfiguration Dot1X | (Configuration[1][1]       |
| SetDot1XConfigurationResponse                                       | This is an empty message.                             |                            |
| Fault codes                                                         | Description                                           |                            |
| env:Receiver<br>ter:ActionNotSupported<br>ter:EAPMethodNotSupported | The suggested EAP method                              | l is not supported.        |

| env:Sender<br>ter:OperationProhibited<br>ter:CertificateID  | Invalid Certificate ID error.         |
|-------------------------------------------------------------|---------------------------------------|
| env:Sender<br>ter:OperationProhibited<br>ter:ReferenceToken | Invalid Dot1XConfigurationToken error |
| env:Sender<br>ter:InvalidArgVal<br>ter:InvalidDot1X         | Invalid IEEE 802.1X configuration.    |

### 8.4.7.3 Get IEEE 802.1X configuration

This operation gets one IEEE 802.1X configuration parameter set from the device by specifying the configuration token (Dot1XConfigurationToken).

The device shall support this command if support for IEEE 802.1X is signaled via the Security Dot1X capability.

Regardless of whether the 802.1X method in the retrieved configuration has a password or not, the device shall not include the Password element in the response.

| GetDot1XConfiguration                                       |                                                                          | Access Class: READ_SYSTEM |
|-------------------------------------------------------------|--------------------------------------------------------------------------|---------------------------|
| Message name                                                | Description                                                              |                           |
| GetDot1XConfigurationRequest                                | <i>This is message contains:</i><br>tt:ReferenceToken <b>Dot1XC</b>      | onfigurationToken[1][1]   |
| GetDot1XConfigurationResponse                               | This message contains:<br>tt:Dot1XConfiguration Dot1XConfiguration[1][1] |                           |
| Fault codes                                                 | Description                                                              |                           |
| env:Sender<br>ter:OperationProhibited<br>ter:ReferenceToken | Invalid Dot1XConfigurationT                                              | oken error                |

#### Table 70: GetDot1XConfiguration command

#### 8.4.7.4 Get IEEE 802.1X configurations

This operation gets all the existing IEEE 802.1X configuration parameter sets from the device. The device shall respond with all the IEEE 802.1X configurations so that the client can get to know how many IEEE 802.1X configurations are existing and how they are configured.

The device shall support this command if support for IEEE 802.1X is signaled via the Security Dot1X capability.

Regardless of whether the 802.1X method in the retrieved configuration has a password or not, the device shall not include the Password element in the response.

| GetDot1XConfigurations         |                                                        | Access Class: READ_SYSTEM    |
|--------------------------------|--------------------------------------------------------|------------------------------|
| Message name                   | Description                                            |                              |
| GetDot1XConfigurationsRequest  | This is an empty message.                              |                              |
| GetDot1XConfigurationsResponse | This message contains:<br>tt: Dot1XConfiguration Dot12 | XConfiguration[0][unbounded] |
| Fault codes                    | Description                                            |                              |
|                                | No command specific faults!                            |                              |

## Table 71: GetDot1XConfigurations command

# 8.4.7.5 Delete IEEE 802.1X configuration

This operation deletes an IEEE 802.1X configuration parameter set from the device. Which configuration should be deleted is specified by the 'Dot1XConfigurationToken' in the request. The device shall support this command if support for IEEE 802.1X is signaled via the Security Dot1X capability.

| DeleteDot1XConfigurations                                     |                                                     | Access Class: WRITE_SYSTEM |
|---------------------------------------------------------------|-----------------------------------------------------|----------------------------|
| Message name                                                  | Description                                         |                            |
| DeleteDot1XConfigurationRequest                               | This message contains:<br>tt:ReferenceToken Dot1XCc | onfigurationToken[1][1]    |
| DeleteDot1XConfigurationResponse                              | This is an empty message.                           |                            |
| Fault codes                                                   | Description                                         |                            |
| env:Sender<br>ter:OperationProhibited<br>ter:ReferenceToken   | Invalid Dot1XConfigurationT                         | oken error                 |
| env:Receiver<br>ter:OperationProhibited<br>ter:ReferenceToken | Cannot delete specified IEE                         | E 802.1X configuration.    |

#### Table 72: DeleteDot1XConfigurations command

#### 8.4.8 Create self-signed certificate

This operation generates a private/public key pair and also can create a self-signed device certificate as a result of key pair generation. The certificate is created using a suitable *onboard* key pair generation mechanism.

If a device supports *onboard* key pair generation, the device that supports TLS shall support this certificate creation command. And also, if a device supports *onboard* key pair generation, the device that signals support for IEEE 802.1X via the Security Dot1X capability shall support this command for the purpose of key pair generation. Certificates and key pairs are identified

using certificate IDs. These IDs are either chosen by the certificate generation requester or by the device (in case that no ID value is given).

| CreateCertificate                                      |                                                                                                    | Access Class: WRITE_SYSTEM |
|--------------------------------------------------------|----------------------------------------------------------------------------------------------------|----------------------------|
| Message name                                           | Description                                                                                                    |                            |
| CreateCertificateRequest                               | This message contains (if applicable) requested Certificate ID and<br>additional other requested parameters: subject, valid not before and<br>valid not after.<br>xs:token CertificateID [0][1]<br>xs:string Subject [0][1]<br>xs:dateTime ValidNotBefore [0][1]<br>xs:dateTime ValidNotAfter [0][1] |                            |
| CreateCertificateResponse                              | This message contains the generated self-signed certificate.<br>tt:Certificate <b>NvtCertificate</b> [1][1]                                                                                                    |                            |
| Fault codes                                            | Description                                                                                                    |                            |
| env:Receiver<br>ter:Action<br>ter:KeyGeneration        | The private/public key generation failed.                                                                                                    |                            |
| env:Sender<br>ter:InvalidArgVal<br>ter:CertificateID   | CertificateID already exists.                                                                                                    |                            |
| env:Sender<br>ter:InvalidArgVal<br>ter:InvalidDateTime | Specified ValidNotBefore or ValidNotAfter parameter is not valid.                                                                                                    |                            |

### Table 73: CreateCertificate command

### 8.4.9 Get certificates

This operation gets all device server certificates (including self-signed) for the purpose of TLS authentication and all device client certificates for the purpose of IEEE 802.1X authentication. This command lists only the TLS server certificates and IEEE 802.1X client certificates for the device (neither trusted CA certificates nor trusted root certificates). The certificates are returned as binary data. A device that supports TLS shall support this command and the certificates shall be encoded using ASN.1 [X.681], [X.682], [X.683] DER [X.690] encoding rules.

| Table 74: | GetCertificates command |  |
|-----------|-------------------------|--|
|-----------|-------------------------|--|

| GetCertificates         |                                                                                                    | Access Class: READ_SYSTEM |
|-------------------------|----------------------------------------------------------------------------------------------------|---------------------------|
| Message name            | Description                                                                                                    |                           |
| GetCertificatesRequest  | This is an empty message.                                                                                       |                           |
| GetCertificatesResponse | This message contains a list of the device certificates.<br>tt:Certificate <b>NvtCertificate</b> [0][unbounded] |                           |
| Fault codes             | Description                                                                                                    |                           |
|                         | No command specific faults!                                                                                     |                           |

# 8.4.10 Get CA certificates

CA certificates will be loaded into a device and be used for the sake of following two cases. The one is for the purpose of TLS client authentication in TLS server function. The other one is for the purpose of Authentication Server authentication in IEEE 802.1X function. This operation gets all CA certificates loaded into a device. A device that supports either TLS client authentication or IEEE 802.1X shall support this command and the returned certificates shall be encoded using ASN.1 [X.681], [X.682], [X.683] DER [X.690] encoding rules.

#### Table 75: GetCACertificates command

| GetCACertificates         |                                                                                                    | Access Class: READ_SYSTEM |
|---------------------------|----------------------------------------------------------------------------------------------------|---------------------------|
| Message name              | Description                                                                                         |                           |
| GetCACertificatesRequest  | This is an empty message.                                                                           |                           |
| GetCACertificatesResponse | This message contains a list of the CA certificates.<br>tt:Certificate CACertificate [0][unbounded] |                           |
| Fault codes               | Description                                                                                         |                           |
|                           | No command specific faults!                                                                         |                           |

### 8.4.11 Get certificate status

This operation is specific to TLS functionality. This operation gets the status (enabled/disabled) of the device TLS server certificates. A device that supports TLS shall support this command.

| Table 76: GetCertificatesStatus con | nmand |
|-------------------------------------|-------|
|-------------------------------------|-------|

| GetCertificatesStatus              |                                                                                                    | Access Class: READ_SYSTEM |
|------------------------------------|----------------------------------------------------------------------------------------------------|---------------------------|
| Message name                       | Description                                                                                                    |                           |
| GetCertificatesStatusRequest       | This is an empty message.                                                                                                    |                           |
| GetCertificatesStatus-<br>Response | This message contains a list of the device server certificates<br>referenced by ID and their status. The status is defined as a Boolean<br>value (true = enabled, false = disabled).<br>tt:CertificateStatus <b>CertificateStatus</b> [0][unbounded] |                           |
| Fault codes                        | Description                                                                                                    |                           |
|                                    | No command specific faults!                                                                                                    |                           |

#### 8.4.12 Set certificate status

This operation is specific to TLS functionality. This operation sets the status (enable/disable) of the device TLS server certificates. A device that supports TLS shall support this command. Typically *only* one device server certificate is allowed to be enabled at a time.

| SetCertificatesStatus                                |                                                                                                    | Access Class: WRITE_SYSTEM |
|------------------------------------------------------|----------------------------------------------------------------------------------------------------|----------------------------|
| Message name                                         | Description                                                                                                    |                            |
| SetCertificatesStatusRequest                         | This message contains a list of dev<br>ID and the requested certificate sta<br>tt:CertificateStatus <b>CertificateStat</b> |                            |
| SetCertificatesStatus-<br>Response                   | This is an empty message                                                                                                   |                            |
| Fault codes                                          | Description                                                                                                    |                            |
| env:Sender<br>ter:InvalidArgVal<br>ter:CertificateID | Unknown certificate reference.                                                                                             |                            |

### Table 77: SetCertificatesStatus command

### 8.4.13 Get certificate request

This operation requests a PKCS #10 certificate signature request from the device. The returned information field shall be either formatted exactly as specified in [PKCS#10] or PEM encoded [PKCS#10] format. In order for this command to work, the device must already have a private/public key pair. This key pair should be referred by *CertificateID* as specified in the input parameter description. This CertificateID refers to the key pair generated using CreateCertificate command defined in Section 8.4.8.

A device that support *onboard* key pair generation that supports either TLS or IEEE 802.1X using client certificate shall support this command.

### Table 78: GetPkcs10Request command

| GetPkcs10Request                                     |                                                                                                    | Access Class: READ_SYSTEM      |
|------------------------------------------------------|----------------------------------------------------------------------------------------------------|--------------------------------|
| Message name                                         | Description                                                                                                    |                                |
| GetPkcs10RequestRequest                              | This message contains a reference<br>optional certificate parameters for t<br>attributes needs to be encoded as<br>xs:token <b>CertificateID</b> [1][1]<br>xs:string <b>Subject</b> [0][1]<br>xs:BinaryData <b>Attributes</b> [0][1] | the certificate request. These |
| GetPkcs10RequestResponse                             | <i>This message contains the PKCS#10 request data structure.</i><br>tt:BinaryData <b>Pkcs10Request</b> [1][1]                                                                                                    |                                |
| Fault codes                                          | Description                                                                                                    |                                |
| env:Sender<br>ter:InvalidArgVal<br>ter:CertificateID | Invalid CertificateID                                                                                                    |                                |
| env:Receiver<br>ter:Action<br>ter:Signature          | PKCS#10 signature creation failed                                                                                                    |                                |

# 8.4.14 Get client certificate status

This operation is specific to TLS functionality. This operation gets the status (enabled/disabled) of the device TLS client authentication. A device that supports TLS shall support this command.

#### Table 79: GetClientCertificateMode command

| GetClientCertificateMode              |                                                                                              | Access Class: READ_SYSTEM           |
|---------------------------------------|----------------------------------------------------------------------------------------------|-------------------------------------|
| Message name                          | Description                                                                                  |                                     |
| GetClientCertificateMode-<br>Request  | This is an empty message.                                                                    |                                     |
| GetClientCertificateMode-<br>Response | This message contains the device<br>enabled or disabled.<br>xs:boolean <b>Enabled</b> [1][1] | client authentication status, i.e., |
| Fault codes                           | Description                                                                                  |                                     |
|                                       | No command specific faults!                                                                  |                                     |

### 8.4.15 Set client certificate status

This operation is specific to TLS functionality. This operation sets the status (enabled/disabled) of the device TLS client authentication. A device that supports TLS shall support this command.

#### Table 80: SetClientCertificateMode command

| SetClientCertificateMode                            |                                                                                                    | Access Class: WRITE_SYSTEM           |
|-----------------------------------------------------|----------------------------------------------------------------------------------------------------|--------------------------------------|
| Message name                                        | Description                                                                                                    |                                      |
| SetClientCertificateMode-<br>Request                | This message contains the requested device client authentication status, i.e., enabled or disabled.<br>xs:boolean <b>Enabled</b> [1][1] |                                      |
| SetClientCertificateMode-<br>Response               | This is an empty message                                                                                                    |                                      |
| Fault codes                                         | Description                                                                                                    |                                      |
| env:Receiver<br>ter:InvalidArgVal<br>ter:ClientAuth | Trying to enable client authentication supported or not configured.                                                                     | on, but client authentication is not |

#### 8.4.16 Load device certificate

TLS server certificate(s) or IEEE 802.1X client certificate(s) created using the PKCS#10 certificate request command can be loaded into the device using this command (see Section 8.4.13). The certificate ID in the request shall be present. The device may sort the received certificate(s) based on the public key and subject information in the certificate(s).

The certificate ID in the request will be the ID value the client wish to have. The device is supposed to scan the generated key pairs present in the device to identify which is the

correspondent key pair with the loaded certificate and then make the link between the certificate and the key pair.

A device that supports *onboard* key pair generation that support either TLS or IEEE 802.1X shall support this command.

The certificates shall be encoded using ASN.1 [X.681], [X.682], [X.683] DER [X.690] encoding rules.

This command is applicable to any device type, although the parameter name is called for historical reasons NVTCertificate.

| LoadCertificates                                          |                                                                                                    | Access Class: WRITE_SYSTEM |
|-----------------------------------------------------------|----------------------------------------------------------------------------------------------------|----------------------------|
| Message name                                              | Description                                                                                                    |                            |
| LoadCertificatesRequest                                   | This message contains a list of the device certificates to upload.<br>tt:Certificate <b>NVTCertificate</b> [1][unbounded] |                            |
| LoadCertificatesResponse                                  | This is an empty message.                                                                                                 |                            |
| Fault codes                                               | Description                                                                                                    |                            |
| env:Sender<br>ter:InvalidArgVal<br>ter:CertificateFormat  | Bad certificate format or the format is not supported by the device.                                                      |                            |
| env:Sender<br>ter:InvalidArgVal<br>ter:CertificateID      | Certificate ID already exists.                                                                                            |                            |
| env:Sender<br>ter:InvalidArgVal<br>ter:InvalidCertificate | Invalid Certificate.                                                                                                    |                            |

 Table 81: LoadCertificates command

#### 8.4.17 Load device certificates in conjunction with its private key

There might be some cases that a Certificate Authority or some other equivalent creates a certificate without having PKCS#10 certificate signing request. In such cases, the certificate will be bundled in conjunction with its private key. This command will be used for such use case scenarios. The certificate ID in the request is optionally set to the ID value the client wish to have. If the certificate ID is not specified in the request, device can choose the ID accordingly.

This operation imports a private/public key pair into the device.

The certificates shall be encoded using ASN.1 [X.681], [X.682], [X.683] DER [X.690] encoding rules.

A device that does not support onboard key pair generation and support either TLS or IEEE 802.1X using client certificate should support this command. A device that support onboard key pair generation may support this command. The security policy of a device that supports this operation should make sure that the private key is sufficiently protected.

| LoadCertificateWithPrivateKey                             |                                                                                                    | Access Class: WRITE_SYSTEM |
|-----------------------------------------------------------|----------------------------------------------------------------------------------------------------|----------------------------|
| Message name Description                                  |                                                                                                    |                            |
| LoadCertificateWithPrivateKeyRequest                      | This message contains a private/public key pair to import.<br>tt:CertificateWithPrivateKey<br>CertificateWithPrivateKey[1][unbounded] |                            |
| LoadCertificateWithPrivateKeyRespons<br>e                 | This is an empty message.                                                                                                    |                            |
| Fault codes                                               | Description                                                                                                    |                            |
| env: Sender<br>ter:InvalidArgVal<br>ter:CertificateFormat | Bad certificate format or the format is not supported by the device.                                                                  |                            |
| env:Sender<br>ter:InvalidArgVal<br>ter:CertificateID      | CertificateID already exists.                                                                                                    |                            |
| env: Sender<br>ter:InvalidArgVal<br>ter: KeysNotMatching  | The public and private key are not matching.                                                                                          |                            |

# Table 82: LoadCertificateWithPrivateKey command

### 8.4.18 Get certificate information request

This operation requests the information of a certificate specified by certificate ID. The device should respond with its "Issuer DN", "Subject DN", "Key usage", "Extended key usage", "Key Length", "Version", "Serial Number", "Signature Algorithm" and "Validity" data as the information of the certificate, as long as the device can retrieve such information from the specified certificate. The IssuerDN and SubjectDN shall be encoded using the rules in [RFC 4514].

A device that supports either TLS or IEEE 802.1X should support this command.

| GetCertificateInformation                            | Access Class: READ_SYSTEM                                                                                |
|------------------------------------------------------|----------------------------------------------------------------------------------------------------|
| Message name                                         | Description                                                                                              |
| GetCertificateInformationRequest                     | This message contains:<br>CertificateID: The token of the certificate.<br>xs: token CertificateID [1][1] |
| GetCertificateInformationResponse                    | This message contains:<br>tt:CertificateInformation CertificateInformation[1][1]                         |
| Fault codes                                          | Description                                                                                              |
| env:Sender<br>ter:InvalidArgVal<br>ter:CertificateID | Invalid Certificate ID                                                                                   |

#### Table 83: GetCertificateInformation command

# 8.4.19 Load CA certificates

This command is used when it is necessary to load trusted CA certificates or trusted root certificates for the purpose of verification for its counterpart i.e. client certificate verification in TLS function or server certificate verification in IEEE 802.1X function.

A device that support either TLS or IEEE 802.1X shall support this command. The device shall support the DER format; other formats may be supported by the device. The device may sort the received certificate(s) based on the public key and subject information in the certificate(s). Either all CA certificates are loaded successfully or a fault message shall be returned without loading any CA certificate.

| LoadCACertificates                                             |                                                                                                    | Access Class: WRITE_SYSTEM |
|----------------------------------------------------------------|----------------------------------------------------------------------------------------------------|----------------------------|
| Message name                                                   | Description                                                                                                    |                            |
| LoadCACertificatesRequest                                      | This message contains a list of the device CA certificates to upload.<br>tt:Certificate <b>CACertificate</b> [1][unbounded] |                            |
| LoadCACertificatesResponse                                     | This is an empty message.                                                                                                   |                            |
| Fault codes                                                    | Description                                                                                                    |                            |
| env:Sender<br>ter:InvalidArgVal<br>ter:CertificateFormat       | Bad certificate format or the format is not supported by the device.                                                        |                            |
| env:Sender<br>ter:InvalidArgVal<br>ter:CACertificateID         | CA Certificate ID already exists.                                                                                           |                            |
| env:Receiver<br>ter:OperationProhibited<br>ter:MaxCertificates | Maximum number of Certificates already loaded.                                                                              |                            |

#### Table 84: LoadCACertificates command

## 8.4.20 Delete certificate

This operation deletes a certificate or multiple certificates. The device may also delete a private/public key pair which is coupled with the certificate to be deleted. The device that support either TLS or IEEE 802.1X shall support the deletion of a certificate or multiple certificates through this command. Either all certificates are deleted successfully or a fault message shall be returned without deleting any certificate.

| DeleteCertificates                                           | Access Class: WRITE_SYSTEM                                                                                                    |    |
|--------------------------------------------------------------|----------------------------------------------------------------------------------------------------|----|
| Message name                                                 | Description                                                                                                    |    |
| DeleteCertificatesRequest                                    | This message deletes certificates identified with the CertificateID parameter.<br>xs:token <b>CertificateID</b> [1][unbounded] |    |
| DeleteCertificatesResponse                                   | This is an empty message.                                                                                                    |    |
| Fault codes                                                  | Description                                                                                                    |    |
| env:Sender<br>ter:InvalidArgVal<br>ter:CertificateID         | Unknown certificate reference.                                                                                                 |    |
| env:Receiver<br>ter:OperationProhibited<br>ter:CertificateID | Cannot delete specified Certificate                                                                                            | S. |

#### Table 85: DeleteCertificates command

#### 8.4.21 Get remote user

This operation returns the configured remote user (if any). A device that signals support for remote user handling via the Security Capability RemoteUserHandling shall support this operation. The user is only valid for the WS-UserToken profile or as a HTTP / RTSP user.

The algorithm to use for deriving the password is described in section 5.12.3.1.

### Table 86: GetRemoteUser command

| GetRemoteUser                                               |                                                                                                    | Access Class: READ_SYSTEM |
|-------------------------------------------------------------|----------------------------------------------------------------------------------------------------|---------------------------|
| Message name                                                | Description                                                                                                    |                           |
| GetRemoteUserRequest                                        | This is an empty message.                                                                                                    |                           |
| GetRemoteUserResponse                                       | This message contains the configured remote user (if any). The value returned are:         • xs:string Username [1][1]         • xs:boolean UseDerivedPassword [1][1]         • NOTE; A device shall never return the Password field in RemoteUser.         tt:RemoteUser: RemoteUser [0][1] |                           |
| Fault codes                                                 | Description                                                                                                    |                           |
| env:Receiver<br>ter:ActionNotSupported<br>ter:NotRemoteUser | Remote User handling is not suppo                                                                                                    | orted                     |

#### 8.4.22 Set remote user

This operation sets the remote user. A device that signals support for remote user handling via the Security Capability RemoteUserHandling shall support this operation. The user is only valid for the WS-UserToken profile or as a HTTP / RTSP user.

The password that is set shall always be the original (not derived) password.

If UseDerivedPassword is set password derivation shall be done by the device when connecting to a remote device. The algorithm to use for deriving the password is described in section 5.12.3.1.

To remove the remote user SetRemoteUser should be called without the **RemoteUser** parameter.

Table 87: SetRemoteUser command

| SetRemoteUser                                               |                                                                                                    | Access Class: WRITE_SYSTEM |
|-------------------------------------------------------------|----------------------------------------------------------------------------------------------------|----------------------------|
| Message name                                                | Description                                                                                                    |                            |
| SetRemoteUserRequest                                        | This message contains the remote<br>• xs:string Username [1][1]<br>• xs:string Password [0][1]<br>• xs:boolean UseDerivedPa<br>tt:RemoteUser: RemoteUser [0][1 | assword [1][1]             |
| SetRemoteUserResponse                                       | This is an empty message                                                                                                    |                            |
| Fault codes                                                 | Description                                                                                                    |                            |
| env:Receiver<br>ter:ActionNotSupported<br>ter:NotRemoteUser | Remote User handling not support                                                                                                    | ed                         |

### 8.4.23 Get endpoint reference

A client can ask for the device service endpoint reference address property that can be used to derive the password equivalent for remote user operation. The device should support the GetEndpointReference command returning the address property of the device service endpoint reference.

| GetEndpointReference         |                             | Access Class: PRE_AUTH |
|------------------------------|-----------------------------|------------------------|
| Message name                 | Description                 |                        |
| GetEndpointReferenceReque st | This is an empty message.   |                        |
| GetEndpointReferenceRespo    | The requested URL.          |                        |
| nse                          | xs:string GUID [1][1]       |                        |
| Fault codes                  | Description                 |                        |
|                              | No command specific faults! |                        |

| Table 88: | GetEndpointReference command |
|-----------|------------------------------|
|-----------|------------------------------|

# 8.5 Input/Output (I/O)

The commands in ths section are kept for backward compatibility purposes. For a more extensive IO interface please refer to the ONVIF Device IO Specification.

The Input/Output (I/O) commands are used to control the state or observe the status of the I/O ports. If the device has I/O ports, then it shall support the I/O commands.

#### 8.5.1 Get relay outputs

This operation gets a list of all available relay outputs and their settings.

| Table 89: | GetRelay | yOutputs | command |
|-----------|----------|----------|---------|
|-----------|----------|----------|---------|

| GetRelayOutputs         |                                                                                                    | Access Class: READ_MEDIA |
|-------------------------|----------------------------------------------------------------------------------------------------|--------------------------|
| Message name            | Description                                                                                           |                          |
| GetRelayOutputsRequest  | This is an empty message.                                                                             |                          |
| GetRelayOutputsResponse | This message contains an array of relay outputs.<br>tt:RelayOutput <b>RelayOutputs</b> [0][unbounded] |                          |
| Fault codes             | Description                                                                                           |                          |
|                         | No command specific faults!                                                                           |                          |

#### 8.5.2 Set relay output settings

This operation sets the settings of a relay output.

The relay can work in two relay modes:

- Bistable After setting the state, the relay remains in this state.
- Monostable After setting the state, the relay returns to its idle state after the specified time.

The physical idle state of a relay output can be configured by setting the IdleState to 'open' or 'closed' (inversion of the relay behaviour).

Idle State 'open' means that the relay is open when the relay state is set to 'inactive' through the trigger command (see Section 8.5.3) and closed when the state is set to 'active' through the same command.

Idle State 'closed' means that the relay is closed when the relay state is set to 'inactive' through the trigger command (see Section 8.5.3) and open when the state is set to 'active' through the same command.

The Duration parameter of the Properties field "DelayTime" describes the time after which the relay returns to its idle state if it is in monostable mode. If the relay is set to bistable mode the value of the parameter shall be ignored.

| SetRelayOutputSettings                            |                                                                                                    | Access Class: ACTUATE |
|---------------------------------------------------|----------------------------------------------------------------------------------------------------|-----------------------|
| Message name                                      | Description                                                                                                    |                       |
| SetRelayOutputSettingsRequ<br>est                 | <ul> <li>This message contains:</li> <li>"RelayToken": Token reference to the requested relay output.</li> <li>"RelayOutputSettings": The settings of the relay</li> <li>tt:ReferenceToken RelayOutputToken [1][1]</li> <li>tt:RelayOutputSettings RelayOutputSettings [1][1]</li> </ul> |                       |
| SetRelayOutputSettingsResp<br>onse                | This is an empty message.                                                                                                    |                       |
| Fault codes                                       | Description                                                                                                    |                       |
| env:Sender<br>ter:InvalidArgVal<br>ter:RelayToken | Unknown relay token reference.                                                                                                    |                       |
| env:Sender<br>ter:InvalidArgVal<br>ter:ModeError  | Monostable delay time not valid                                                                                                    |                       |

## Table 90: SetRelayOutputSettings command.

# 8.5.3 Trigger relay output

This operation triggers a relay output<sup>1</sup>.

| SetRelayOutputState                               |                                                                                                    | Access Class: ACTUATE |
|---------------------------------------------------|----------------------------------------------------------------------------------------------------|-----------------------|
| Message name                                      | Description                                                                                                    |                       |
| SetRelayOutputStateRequest                        | <ul> <li>This message contains:</li> <li>RelayToken": Token referen</li> <li>"LogicalState": Trigger reque</li> <li>tt:ReferenceToken RelayOutputTok</li> <li>tt:RelayLogicalState LogicalState [1]</li> </ul> | en [1][1]             |
| SetRelayOutputStateRespons<br>e                   | This is an empty message.                                                                                                    |                       |
| Fault codes                                       | Description                                                                                                    |                       |
| env:Sender<br>ter:InvalidArgVal<br>ter:RelayToken | Unknown relay token reference.                                                                                                    |                       |

# 8.6 Auxiliary operation

This section describes operations to manage auxiliary commands supported by a device, such as controlling an Infrared (IR) lamp, a heater or a wiper or a thermometer that is connected to the device.

The commands supported by the device is reported in the AuxiliaryCommands attribute returned by the capabilites commands, see section 8.1.2. The command transmitted by using

<sup>&</sup>lt;sup>1</sup> There is no GetRelayState command; the current logical state of the relay output is transmitted via notification and their properties.

this command should match one of the commands supported by the device. If for example the capability command response lists only irlampon command, then the SendAuxiliaryCommand argument will be *irlampon*, which may indicate turning the connected IR lamp on.

Although the name of the auxiliary commands can be freely defined, commands starting with the prefix tt: are reserved to define frequently used commands and these reserved commands shall all share the "tt:command|parameter" syntax.

- tt:Wiper|On Request to start the wiper.
- tt:Wiper|Off Request to stop the wiper.
- tt:Washer|On Request to start the washer.
- tt:Washer|Off Request to stop the washer.
- tt:WashingProcedure|On Request to start the washing procedure.
- tt:WashingProcedure|Off Request to stop the washing procedure.
- tt:IRLamp|On Request to turn ON an IR illuminator attached to the unit.
- tt:IRLamp|Off Request to turn OFF an IR illuminator attached to the unit.
- tt:IRLamp|Auto Request to configure an IR illuminator attached to the unit so that it automatically turns ON and OFF.

A device that indicates auxiliary service capability shall support this command.

| SendAuxiliaryCommand                                             |                                                                                                  | Access Class: ACTUATE |
|------------------------------------------------------------------|--------------------------------------------------------------------------------------------------|-----------------------|
| Message name                                                     | Description                                                                                      |                       |
| SendAuxiliaryCommandRequest                                      | This message contains the auxiliary command.<br>tt:AuxiliaryData <b>AuxiliaryCommand</b> [1][1]  |                       |
| SendAuxiliaryCommandResponse                                     | The response contains the auxiliary response.<br>tt:AuxiliaryData AuxiliaryCommandResponse[0][1] |                       |
| Fault codes                                                      | Description                                                                                      |                       |
| env:Sender<br>ter:InvalidArgVal<br>ter:AuxiliaryDataNotSupported | The requested AuxiliaryComman                                                                    | d is not supported.   |

#### Table 92: Send auxiliary command

### 8.7 Storage Configuration

The following operations allow client to configure the storage configuration data of device. The storage configuration can refer to DAS, NAS, and CDMI Server.

#### 8.7.1 GetStorageConfigurations

This operation lists all existing storage configurations. The device shall support the listing of existing storage configurations through the GetStorageConfigurations command.

| GetStorageConfigurations         |                                                                                                    | Access Class: READ_MEDIA |
|----------------------------------|----------------------------------------------------------------------------------------------------|--------------------------|
| Message name                     | Description                                                                                                    |                          |
| GetStorageConfigurationsRequest  | This is an empty message.                                                                                                    |                          |
| GetStorageConfigurationsResponse | This message contains a list of existing storage configurations. If<br>a device has no storage configuration, then the message shall<br>return an empty list.<br>tt:StorageConfiguration <b>StorageConfigurations</b> [0][unbounded] |                          |
| Fault codes                      | Description                                                                                                    |                          |
| No specific fault codes.         |                                                                                                    |                          |

## Table 93 GetStorageConfigurations commnd

#### 8.7.2 CreateStorageConfiguration

This operation creates a new storage configuration. The configuration data shall be created in the device and shall be persistent (remains after a device reboots). A device shall support the creation of storage configurations as long as the number of existing storage configurations does not exceed the value of MaximumNumberOfStorageConfigurations capability.

| CreateStorageConfiguration                                              |                                                                                                    | Access Class: ACTUATE              |
|-------------------------------------------------------------------------|----------------------------------------------------------------------------------------------------|------------------------------------|
| Message name                                                            | Description                                                                                                    |                                    |
| CreateStorageConfigurationRequest                                       | The request message specifies which configuration data shall<br>be created<br>tt:StorageConfigurationData <b>StorageConfigurationData</b> [1][1]    |                                    |
| CreateStorageConfigurationResponse                                      | This message contains unique token for the newly created<br>Storage Configuration data<br>tt:ReferenceToken <b>StorageConfigurationToken</b> [1][1] |                                    |
| Fault codes                                                             | Description                                                                                                    |                                    |
| env:Receiver<br>ter:OperationProhibited<br>ter:MaxStorageConfigurations | The maximum number of sup been reached.                                                                                                    | pported storage configurations has |

### Table 94 CreateStorageConfiguration command

# 8.7.3 GetStorageConfiguration

This operation retrieves the Storage configuration when the storage configuration token is known. The device shall support retrieval of specific storage configuration through the GetStorageConfiguration command.

| GetStorageConfiguration                         |                                                                                                    | Access Class: READ_MEDIA |
|-------------------------------------------------|----------------------------------------------------------------------------------------------------|--------------------------|
| Message name                                    | Description                                                                                                    |                          |
| GetStorageConfigurationRequest                  | This message contains the token of the requested storage configuration.<br>tt:ReferenceToken <b>StorageConfigurationToken</b> [1][1]                     |                          |
| GetStorageConfigurationResponse                 | The message contains the requested storage configuration<br>matching with the given token.<br>tt:StorageConfiguration <b>StorageConfiguration</b> [1][1] |                          |
| Fault codes                                     | Description                                                                                                    |                          |
| env:Sender<br>ter:InvalidArgVal<br>ter:NoConfig | The requested storage configura                                                                                                    | tion does not exist.     |

# Table 95 GetStorageConfiguration command

# 8.7.4 SetStorageConfiguration

This operation modifies an existing storage configuration. The device shall support the modification of storage configuration through the SetStorageConfiguration command.

## Table 96 SetStorageConfiguration command

| SetStorageConfiguration                             |                                  | Access Class: ACTUATE  |
|-----------------------------------------------------|----------------------------------|------------------------|
| Message name                                        | Description                      |                        |
| SetStorageConfigurationRequest                      | This message contains the modi   | ç ç                    |
| SetStorageConfigurationResponse                     | This message is empty.           |                        |
| Fault codes                                         | Description                      |                        |
| env:Sender<br>ter:InvalidArgVal<br>ter:NoConfig     | The requested storage configura  | tion does not exist.   |
| env:Sender<br>ter:InvalidArgVal<br>ter:ConfigModify | The configuration parameters are | e not possible to set. |

# 8.7.5 DeleteStorageConfiguration

This operation deletes a storage configuration. This change shall always be persistent. The device shall support the deletion of a storage configuration through the DeleteStorageConfiguration command.

# Table 97 DeleteStorageConfiguration command

| DeleteStorageConfiguration                      |                                                                                                    | Access Class: ACTUATE   |
|-------------------------------------------------|----------------------------------------------------------------------------------------------------|-------------------------|
| Message name                                    | Description                                                                                         |                         |
| DeleteStorageConfigurationRequest               | This message contains an sto<br>indicates which storage config<br>tt:ReferenceToken <b>StorageC</b> |                         |
| DeleteStorageConfigurationResponse              | This is an empty message.                                                                           |                         |
| Fault codes                                     | Description                                                                                         |                         |
| env:Sender<br>ter:InvalidArgVal<br>ter:NoConfig | The requested storage config                                                                        | uration does not exist. |

#### 8.8 MonitoringEvents

#### 8.8.1 Processor Usage

If a device supports monitoring of processing unit usage, it should provide the processing unit usage monitoring event to inform a client about its current processing unit usage in percent. The value shall be the usage average over a time interval. It is recommended to use a time interval of five seconds to avoid flooding the event queue with excessive processing unit usage events.

#### 8.8.2 Link Status

If a device supports monitoring of the Link Status, it should provide the Link Status monitoring event to inform a client about its current Link Status.

```
Topic: tnsl:Monitoring/LinkStatus
<tt:MessageDescription IsProperty="true">
    <tt:Source>
        <tt:SimpleItemDescription Name="Token" Type="tt:ReferenceToken"/>
        </tt:Source>
        <tt:Data>
            <tt:ElementItemDescription Name="Link"
Type="tt:NetworkInterfaceConnectionSetting"/>
        </tt:Data>
        </tt:Data>
        </tt:MessageDescription>
```

### 8.8.3 Upload Status

If a device supports monitoring of its upload firmware (upload of firmware or system information) it should provide the status in percent of an ongoing update using the Upload Status event

```
Topic: tnsl:Monitoring/UploadStatus
<tt:MessageDescription IsProperty="true">
    <tt:Data>
        <tt:SimpleItemDescription Name="Status" Type="xs:float"/>
        </tt:Data>
</tt:MessageDescription>
```

#### 8.8.4 Operating Time

The set of events defined in this section relates to operating time. A device supporting operation time events should provide the following events.

The following event should be generated with true value when the operating time limit is reached.

- 109 -

```
</tt:Data>
</tt:MessageDescription>
```

The following event should be generated with true value when the devices MTBF default limit has been reached.

The following event should be generated with true value when the devices MTBF operation limit has been reached.

The following event specifies when the device has been reset to factory settings the last time.

The following event specifies when the device has been rebooted the last time.

The following event specifies when the device clock has been synchronized the last time either via an NTP message or via a SetSystemDateAndTime call.

The following event specifies the last maintenance activity on the device.

The following event specifies the next maintenance activity on the device.

The following event specifies the when the last backup of the device configuration has been retrieved.

```
Topic: tnsl:Monitoring/Backup/Last
<tt:MessageDescription IsProperty="true">
    <tt:Data>
        <tt:SimpleItemDescription Name="Status" Type="xs:dateTime"/>
        </tt:Data>
</tt:MessageDescription>
```

The following event should be generated with true value when the area of operation the device is certified for is not adhered to caused by outside influences.

```
Topic: tnsl:Monitoring/AreaOfOperation/OutsideCertifiedArea
<tt:MessageDescription IsProperty="true">
    <tt:Data>
        <tt:SimpleItemDescription Name="Status" Type="xs:boolean"/>
        </tt:Data>
</tt:MessageDescription>
```

The following event should be generated with true value when the area of operation the device is configured for is not adhered to caused by outside influences.

A device shall report the time of 1970-01-01T00:002 when notifying the Initialized state of a property event that has never occurred. This applies e.g. to LastReset, LastClockSynchronization and Backup/Last.

#### 8.8.5 Environmental Conditions

If measurements of environmental conditions are supported a device should provide the following events.

The following event specifies the relative humidity in percent. It is recommended to use a time interval of sixty seconds or a 1% change to avoid flooding the event queue with excessive relative humidity events. An event shall be sent if either the interval or percent change occurs.

The following event specifies the relative humidity in percent.

The following event specifies the operating temperature of the device in degree Celsius. It is recommended to use a time interval of sixty seconds or a 5% change to avoid flooding the event queue with excessive temperature change events. An event shall be sent if either the interval or percent change occurs.

# 8.8.6 Battery capacity

If measurements of the battery level are supported a device should provide the data using the BatteryCapacity event. It is recommended to use a 2% change to avoid flooding the event queue with excessive battery capacity change events.

# 8.8.7 Asynchronous Operation Status

An asynchronous operation can emit its progress with the following event.

The Token field refers to the operation unique token value that is returned by an asynchronous operation in its response message. An asynchronous operation using this event shall generate a unique token for each invocation. The OperationName field indicates the name of asynchronous operation. The ServiceName field indicates the name of service in which the asynchronous operation is defined. The combination of service name and operation name uniquely identifies the particular operation. The Progress field reports the completion percentage of an asynchronous operation. The value range of Progress field is [0.0,1.0] where 1.0 indicates the completion of an asynchronous operation.

# 8.8.8 Device Management

The following topics signal important device status information:

```
tnsl:Device/OperationMode/ShutdownInitiated
tnsl:Device/OperationMode/UploadInitiated
```

#### 8.8.9 Liquid level

If measurements of the level of the liquid inside a washer tank are supported, a device should signal whether the level is under the warning threshold using the LowLiquid event.

#### 8.8.10 Mechanial failure

The following event should be generated with true value when a cooling fan fails.

```
Topic: tnsl:Device/HardwareFailure/FanFailure
<tt:MessageDescription IsProperty="true">
    <tt:Source>
        <tt:SimpleItemDescription Name="Token" Type="tt:ReferenceToken "/>
        </tt:Source>
        <tt:Data>
            <tt:SimpleItemDescription Name="Failed" Type="xs:boolean"/>
        </tt:Data>
        </tt:Data>
</tt:MessageDescription>
```

The following event should be generated with true value when a power supply fails.

```
Topic: tnsl:Device/HardwareFailure/PowerSupplyFailure
<tt:MessageDescription IsProperty="true">
    <tt:Source>
        <tt:SimpleItemDescription Name="Token" Type="tt:ReferenceToken "/>
        </tt:Source>
        <tt:Data>
            <tt:SimpleItemDescription Name="Failed" Type="xs:boolean"/>
        </tt:Data>
        </tt:Data>
        </tt:MessageDescription>
```

The following event should be generated with true value when a mass storage device fails.

```
Topic: tnsl:Device/HardwareFailure/StorageFailure
<tt:MessageDescription IsProperty="true">
    <tt:Source>
        <tt:SimpleItemDescription Name="Token" Type="tt:ReferenceToken "/>
        </tt:Source>
        <tt:Data>
            <tt:SimpleItemDescription Name="Failed" Type="xs:boolean"/>
        </tt:Data>
        </tt:Data>
</tt:MessageDescription>
```

The following event should be generated with true value when the device reaches a temperature outside the normal range of operation, and should be generated with false value when the device returns to normal temperature range.

## 8.9 Service specific fault codes

Table 98 lists the device service-specific fault codes. In addition, each command can also generate a generic fault, see Table 5.

The specific faults are defined as sub code of a generic fault, see Section 5.11.2.2. The parent generic subcode is the *subcode* at the top of each row below and the specific fault *subcode* is at the bottom of the cell.

| Fault Code       | Parent Subcode            | Fault Reason                           | Description                                                                    |  |
|------------------|---------------------------|----------------------------------------|--------------------------------------------------------------------------------|--|
|                  | Subcode                   | _                                      |                                                                                |  |
|                  |                           |                                        |                                                                                |  |
| env:Receiv<br>er | ter:Action                | The policy is empty                    | The device policy file does not exist or it is empty.                          |  |
|                  | ter:EmptyPolicy           |                                        |                                                                                |  |
| env:Receiv<br>er | ter:Action                | The scope list is empty                | Scope list is empty.                                                           |  |
|                  | ter:EmptyScope            |                                        |                                                                                |  |
| env:Receiv<br>er | ter:Action                | Upgrade failed                         | The firmware upgrade failed.                                                   |  |
|                  | ter:FirmwareUpgradeFailed |                                        |                                                                                |  |
| env:Receiv<br>er | ter:Action                | Generating a key failed                | The private/public key generation failed.                                      |  |
| ei               | ter:KeyGeneration         | _                                      | generation falled.                                                             |  |
| env:Receiv       | ter:Action                | Creating a signature                   | PKCS#10 signature creation                                                     |  |
| er               | ter:Signature             | failed                                 | failed.                                                                        |  |
| env:Receiv       | ter:InvalidArgVal         | Client authentication<br>not supported | Trying to enable client<br>authentication, but client<br>authentication is not |  |
| er               | ter:ClientAuth            |                                        |                                                                                |  |
| env:Receiv       | ter:Action                | Too many users                         | supported or not configured<br>Maximum number of                               |  |
| er               |                           |                                        | supported users exceeded.                                                      |  |
|                  | ter:TooManyUsers          |                                        |                                                                                |  |
| env:Receiv<br>er | ter:Action                | Too large scope list                   | The scope list exceeds the supported number of scopes.                         |  |
| 0.               | ter:TooManyScopes         | _                                      |                                                                                |  |
| env:Receiv<br>er | ter:ActionNotSupported    | The service is not supported           | The requested WSDL service category is not supported by                        |  |
| 0.               | ter:NoSuchService         |                                        | the device.                                                                    |  |
| env:Sender       | ter: InvalidArgs          | No access log<br>available             | There is no access log information available.                                  |  |
|                  | ter:AccesslogUnavailable  |                                        |                                                                                |  |
| env:Sender       | ter:InvalidArgVal         | Invalid format                         | Bad certificate format or the                                                  |  |
|                  | ter:CertificateFormat     |                                        | format is not supported by the device.                                         |  |
| env:Sender       | ter:InvalidArgVal         | Invalid certificate ID                 | Unknown certificate reference                                                  |  |
|                  | ter:CertificateID         |                                        | or the certificate ID already exists.                                          |  |
| env:Sender       | ter:InvalidArgVal         | Invalid CA certificate ID              | Unknown CA certificate<br>reference or the CA certificate                      |  |

# Table 98: Device service specific fault codes

| env:Sender         ter:InvalidArgVal         Invalid file         The backup file(s) are invalid.           env:Sender         ter:InvalidBackupFile         Invalid date and time.         An invalid date or time was specified.           env:Sender         ter:InvalidArgVal         Invalid date and time.         An invalid date or time was specified.           env:Sender         ter:InvalidArgVal         NTP server undefined.         Cannot switch DateTimeType to NTP because no NTP server is defined.           env:Sender         ter:InvalidArgVal         Invalid name         The suggested NTP server name is invalid.           env:Sender         ter:InvalidArgVal         Time synced to NTP         Current DateTimeType requires an NTP server.           env:Sender         ter:InvalidArgVal         Invalid firmware         The firmware was invalid i.e. not supported by this device.           env:Sender         ter:InvalidArgVal         Invalid address         The supported by this device.           env:Sender         ter:InvalidArgVal         Invalid name         The requested hostname cannot be accepted by the device.           env:Sender         ter:InvalidArgVal         Invalid name         The suggested speed is not supported.           env:Sender         ter:InvalidArgVal         Invalid speed         The suggested network interface type is not supported.           env:Sender         ter:InvalidArgVal                                                                                                    |            | ter:CACertificateID       |                        | ID already exists.                               |  |
|----------------------------------------------------------------------------------------------------|------------|---------------------------|------------------------|--------------------------------------------------|--|
| env:Sender         ter:InvalidArgVal         Invalid date and time.         An invalid date or time was specified.           env:Sender         ter:InvalidArgVal         NTP server undefined.         Cannot switch DateTimeType to NTP because no NTP server is defined.           env:Sender         ter:InvalidArgVal         Invalid name         The suggested NTP server name is invalid.           env:Sender         ter:InvalidArgVal         Invalid name         The suggested NTP server name is invalid.           env:Sender         ter:InvalidArgVal         Time synced to NTP         Current DateTimeType requires an NTP server.           env:Sender         ter:InvalidArgVal         Time synced to NTP         Current DateTimeType requires an NTP server.           env:Sender         ter:InvalidArgVal         Invalid firmware         The firmware was invalid i.e. not supported by this device.           env:Sender         ter:InvalidArgVal         Invalid address         The supplied gateway address was invalid i.e. not supported by this device.           env:Sender         ter:InvalidArgVal         Invalid address         The supplied gateway address was invalid.           env:Sender         ter:InvalidArgVal         Invalid name         The suggested by the device.           env:Sender         ter:InvalidArgVal         Invalid speed         The suggested network interface type is not suported.           env:Sender                                                                                                    | env:Sender | ter:InvalidArgVal         | Invalid file           | The backup file(s) are invalid.                  |  |
| Iter:InvalidDateTime         specified.           env:Sender         ter:InvalidArgVal         NTP server undefined.         Cannot switch DateTimeType to NTP because no NTP server is defined.           env:Sender         ter:InvalidArgVal         Invalid name         The suggested NTP server name is invalid.           env:Sender         ter:InvalidArgVal         Invalid name         The suggested NTP server name is invalid.           env:Sender         ter:InvalidArgVal         Time synced to NTP         Current DateTimeType requires an NTP server.           env:Sender         ter:InvalidArgVal         Time synced to NTP         Current DateTimeType requires an NTP server.           env:Sender         ter:InvalidArgVal         Time synced to NTP         Current DateTimeType requires an NTP server.           env:Sender         ter:InvalidArgVal         Invalid firmware         The firmware was invalid i.e. not supported by this device.           env:Sender         ter:InvalidGatewayAddress         Invalid address         The suggested hostname cannot be accepted by the device.           env:Sender         ter:InvalidInterfaceSpeed         Invalid speed         The suggested speed is not supported.           env:Sender         ter:InvalidInterfaceType         Invalid address         The suggested IPv4 address is invalid.           env:Sender         ter:InvalidArgVal         Invalid address         The sugges                                                                                                    |            | ter:InvalidBackupFile     | _                      |                                                  |  |
| Iter:InvalidDateTime         NTP server undefined.         Cannot switch DateTimeType to NTP because no NTP server is defined.           env:Sender         Iter:InvalidArgVal         Invalid name         The suggested NTP server name is invalid.           env:Sender         Iter:InvalidArgVal         Invalid name         The suggested NTP server name is invalid.           env:Sender         Iter:InvalidArgVal         Invalid name         The suggested NTP server name is invalid.           env:Sender         Iter:InvalidArgVal         Time synced to NTP         Current DateTimeType requires an NTP server.           env:Sender         Iter:InvalidArgS         Invalid firmware         The firmware was invalid i.e. not supported by this device.           env:Sender         Iter:InvalidGatewayAddress         Invalid address         The suggested prever device.           env:Sender         Iter:InvalidGatewayAddress         Invalid name         The requested hostname cannot be accepted by the device.           env:Sender         Iter:InvalidArgVal         Invalid speed         The suggested speed is not supported.           env:Sender         Iter:InvalidArgVal         Invalid speed         The suggested Pv4 address is invalid.           env:Sender         Iter:InvalidArgVal         Invalid type         The suggested IPv4 address is invalid.           env:Sender         Iter:InvalidArgVal         Invalid address </td <td>env:Sender</td> <td>ter:InvalidArgVal</td> <td>Invalid date and time.</td> <td></td>                                                                                                    | env:Sender | ter:InvalidArgVal         | Invalid date and time. |                                                  |  |
| Image: Invalid and the server is defined.         Iter:NtpServerUndefined           env:Sender         ter:InvalidArgVal         Invalid name         The suggested NTP server name is invalid.           env:Sender         ter:InvalidDnsName         Time synced to NTP         Current DateTimeType requires an NTP server.           env:Sender         ter:InvalidArgVal         Time synced to NTP         Current DateTimeType requires an NTP server.           env:Sender         ter:InvalidArgS         Invalid firmware         The firmware was invalid i.e. not supported by this device.           env:Sender         ter:InvalidArgVal         Invalid address         The supplied gateway address was invalid.           env:Sender         ter:InvalidArgVal         Invalid name         The requested hostname cannot be accepted by the device.           env:Sender         ter:InvalidArgVal         Invalid speed         The suggested speed is not supported.           env:Sender         ter:InvalidArgVal         Invalid type         The suggested network interface type is not supported.           env:Sender         ter:InvalidArgVal         Invalid address         The suggested NTP supported.           env:Sender         ter:InvalidArgVal         Invalid type         The suggested NTP supported.           env:Sender         ter:InvalidArgVal         Invalid address         The suggested IPv4 address is invalid.                                                                                                    |            | ter:InvalidDateTime       |                        |                                                  |  |
| Entry Control on Control         Invalid         The suggested NTP server name is invalid.           env:Sender         ter:InvalidArgVal         Invalid name         The suggested NTP server name is invalid.           env:Sender         ter:InvalidArgVal         Time synced to NTP         Current DateTimeType requires an NTP server.           env:Sender         ter:InvalidArgs         Invalid firmware         The firmware was invalid i.e. not supported by this device.           env:Sender         ter:InvalidFirmware         Invalid address         The supplied gateway address was invalid.           env:Sender         ter:InvalidGatewayAddress         Invalid name         The supplied gateway address was invalid.           env:Sender         ter:InvalidArgVal         Invalid name         The supplied gateway address was invalid.           env:Sender         ter:InvalidArgVal         Invalid name         The supgested hostname cannot be accepted by the device.           env:Sender         ter:InvalidArgVal         Invalid speed         The suggested network interface type is not supported.           env:Sender         ter:InvalidInterfaceType         Invalid address         The suggested IPv4 address is invalid.           env:Sender         ter:InvalidArgVal         Invalid address         The suggested IPv4 address is invalid.           env:Sender         ter:InvalidArgVal         Invalid address                                                                                                    | env:Sender | ter:InvalidArgVal         | NTP server undefined.  | Cannot switch DateTimeType to NTP because no NTP |  |
| Image: Invalid DisName         name is invalid.           env:Sender         ter:InvalidArgVal         Time synced to NTP         Current DateTimeType requires an NTP server.           env:Sender         ter:InvalidArgs         Invalid firmware         The firmware was invalid i.e. not supported by this device.           env:Sender         ter:InvalidArgVal         Invalid firmware         The firmware was invalid i.e. not supported by this device.           env:Sender         ter:InvalidArgVal         Invalid address         The supplied gateway address was invalid.           env:Sender         ter:InvalidArgVal         Invalid name         The requested hostname cannot be accepted by the device.           env:Sender         ter:InvalidArgVal         Invalid speed         The suggested speed is not supported.           env:Sender         ter:InvalidInterfaceSpeed         Invalid type         The suggested network interface type is not supported.           env:Sender         ter:InvalidInterfaceType         Invalid address         The suggested IPv4 address is invalid.           env:Sender         ter:InvalidArgVal         Invalid address         The suggested IPv4 address is invalid.           env:Sender         ter:InvalidArgVal         Invalid address         The suggested IPv4 address is invalid.           env:Sender         ter:InvalidArgVal         Invalid address         The suggested IPv4 address is                                                                                                    |            | ter:NtpServerUndefined    |                        | server is defined.                               |  |
| Invalid         Invalid         Invalid <t< td=""><td>env:Sender</td><td>ter:InvalidArgVal</td><td>Invalid name</td><td></td></t<>                                                                                                    | env:Sender | ter:InvalidArgVal         | Invalid name           |                                                  |  |
| Iter:TimeSyncedToNtp     requires an NTP server.       env:Sender     ter: InvalidArgs     Invalid firmware     The firmware was invalid i.e. not supported by this device.       env:Sender     ter:InvalidArgVal     Invalid address     The supplied gateway address was invalid.       env:Sender     ter:InvalidArgVal     Invalid name     The requested hostname cannot be accepted by the device.       env:Sender     ter:InvalidArgVal     Invalid speed     The requested hostname cannot be accepted by the device.       env:Sender     ter:InvalidArgVal     Invalid speed     The suggested speed is not supported.       env:Sender     ter:InvalidArgVal     Invalid type     The suggested network interface type is not supported.       env:Sender     ter:InvalidArgVal     Invalid type     The suggested IPv4 address is invalid.       env:Sender     ter:InvalidArgVal     Invalid address     The suggested IPv4 address is invalid.       env:Sender     ter:InvalidArgVal     Invalid address     The suggested IPv4 address is invalid.       env:Sender     ter:InvalidArgVal     Address does not exist     The IPv4 address to be removed does not exist.       env:Sender     ter:InvalidArgVal     Invalid address     The suggested IPv6 address is invalid.                                                                                                    |            | ter:InvalidDnsName        |                        |                                                  |  |
| env:Senderter: InvalidArgs<br>ter:InvalidFirmwareInvalid firmwareThe firmware was invalid i.e.<br>not supported by this device.env:Senderter:InvalidArgVal<br>ter:InvalidGatewayAddressInvalid addressThe supplied gateway<br>address was invalid.env:Senderter:InvalidGatewayAddressInvalid nameThe requested hostname<br>cannot be accepted by the<br>device.env:Senderter:InvalidArgVal<br>ter:InvalidHostnameInvalid speedThe suggested speed is not<br>supported.env:Senderter:InvalidInterfaceSpeedInvalid typeThe suggested network<br>interface type is not<br>supported.env:Senderter:InvalidInterfaceTypeInvalid addressThe suggested IPv4 address<br>is invalid.env:Senderter:InvalidInterfaceTypeInvalid addressThe suggested IPv4 address<br>is invalid.env:Senderter:InvalidInterfaceTypeInvalid addressThe suggested IPv4 address<br>is invalid.env:Senderter:InvalidArgValInvalid addressThe IPv4 address to be<br>removed does not exist.env:Senderter:InvalidArgValInvalid addressThe suggested IPv6 address<br>is invalid.                                                                                                    | env:Sender | ter:InvalidArgVal         | Time synced to NTP     |                                                  |  |
| Iter:InvalidFirmwarenot supported by this device.env:Senderter:InvalidArgValInvalid addressThe supplied gateway<br>address was invalid.env:Senderter:InvalidGatewayAddressInvalid addressThe requested hostname<br>cannot be accepted by the<br>device.env:Senderter:InvalidArgValInvalid nameThe requested hostname<br>cannot be accepted by the<br>device.env:Senderter:InvalidArgValInvalid speedThe suggested speed is not<br>supported.env:Senderter:InvalidArgValInvalid typeThe suggested network<br>interface type is not<br>supported.env:Senderter:InvalidInterfaceTypeInvalid addressThe suggested IPv4 address<br>is invalid.env:Senderter:InvalidInterfaceTypeInvalid addressThe suggested IPv4 address<br>is invalid.env:Senderter:InvalidArgValInvalid addressThe suggested IPv4 address<br>is invalid.env:Senderter:InvalidArgValAddress does not existThe IPv4 address to be<br>removed does not exist.env:Senderter:InvalidArgValInvalid addressThe suggested IPv6 address<br>is invalid.                                                                                                    |            | ter:TimeSyncedToNtp       |                        |                                                  |  |
| env:Senderter:InvalidArgVal<br>ter:InvalidGatewayAddressInvalid addressThe supplied gateway<br>address was invalid.env:Senderter:InvalidGatewayAddressInvalid nameThe requested hostname<br>cannot be accepted by the<br>device.env:Senderter:InvalidHostnameInvalid speedThe suggested speed is not<br>supported.env:Senderter:InvalidArgVal<br>ter:InvalidInterfaceSpeedInvalid speedThe suggested network<br>interface type is not<br>supported.env:Senderter:InvalidArgVal<br>ter:InvalidInterfaceTypeInvalid addressThe suggested IPv4 address<br>is invalid.env:Senderter:InvalidArgVal<br>ter:InvalidInterfaceTypeInvalid addressThe suggested IPv4 address<br>is invalid.env:Senderter:InvalidArgVal<br>ter:InvalidInterfaceSpeedAddress does not existThe IPv4 address to be<br>removed does not exist.env:Senderter:InvalidArgVal<br>ter:NoIPv4AddressAddress does not existThe IPv6 address is invalid.                                                                                                    | env:Sender | ter: InvalidArgs          | Invalid firmware       |                                                  |  |
| Image: Sender ter:InvalidGatewayAddress       address was invalid.         env:Sender       ter:InvalidArgVal       Invalid name       The requested hostname cannot be accepted by the device.         env:Sender       ter:InvalidHostname       Invalid speed       The suggested speed is not supported.         env:Sender       ter:InvalidInterfaceSpeed       Invalid type       The suggested network interface type is not supported.         env:Sender       ter:InvalidInterfaceType       Invalid address       The suggested IPv4 address is invalid.         env:Sender       ter:InvalidInterfaceType       Invalid address       The suggested IPv4 address is invalid.         env:Sender       ter:InvalidArgVal       Invalid address       The suggested IPv4 address is invalid.         env:Sender       ter:InvalidArgVal       Invalid address       The IPv4 address to be removed does not exist.         env:Sender       ter:InvalidArgVal       Address does not exist       The IPv4 address to be removed does not exist.         env:Sender       ter:InvalidArgVal       Invalid address       The suggested IPv6 address is invalid.                                                                                                    |            | ter:InvalidFirmware       |                        |                                                  |  |
| env:Senderter:InvalidArgValInvalid nameThe requested hostname<br>cannot be accepted by the<br>device.env:Senderter:InvalidHostnameInvalid speedThe suggested speed is not<br>supported.env:Senderter:InvalidInterfaceSpeedInvalid typeThe suggested network<br>interface type is not<br>supported.env:Senderter:InvalidInterfaceTypeInvalid addressThe suggested IPv4 address<br>is invalid.env:Senderter:InvalidInterfaceTypeInvalid addressThe suggested IPv4 address<br>is invalid.env:Senderter:InvalidInterfaceTypeInvalid addressThe suggested IPv4 address<br>is invalid.env:Senderter:InvalidInterfaceSpeedAddress does not existThe IPv4 address to be<br>removed does not exist.env:Senderter:InvalidArgValAddress does not existThe IPv4 address to be<br>removed does not exist.env:Senderter:InvalidArgValInvalid addressThe suggested IPv6 address<br>is invalid.                                                                                                    | env:Sender | ter:InvalidArgVal         | Invalid address        |                                                  |  |
| Image: Constraint of the second second sec |            | ter:InvalidGatewayAddress |                        |                                                  |  |
| env:Senderter:InvalidArgValInvalid speedThe suggested speed is not<br>supported.env:Senderter:InvalidInterfaceSpeedInvalid typeThe suggested network<br>interface type is not<br>supported.env:Senderter:InvalidInterfaceTypeInvalid typeThe suggested network<br>interface type is not<br>supported.env:Senderter:InvalidInterfaceTypeInvalid addressThe suggested IPv4 address<br>is invalid.env:Senderter:InvalidIPv4AddressInvalid addressThe IPv4 address to be<br>removed does not exist.env:Senderter:InvalidArgValAddress does not existThe IPv4 address to be<br>removed does not exist.env:Senderter:InvalidArgValInvalid addressThe suggested IPv6 address<br>is invalid.                                                                                                    | env:Sender | ter:InvalidArgVal         | Invalid name           |                                                  |  |
| ter:InvalidInterfaceSpeedsupported.env:Senderter:InvalidArgValInvalid typeThe suggested network<br>interface type is not<br>supported.env:Senderter:InvalidInterfaceTypeInvalid addressThe suggested IPv4 address<br>is invalid.env:Senderter:InvalidIPv4AddressInvalid addressThe suggested IPv4 address<br>is invalid.env:Senderter:InvalidIPv4AddressAddress does not existThe IPv4 address to be<br>removed does not exist.env:Senderter:InvalidArgValAddress does not existThe IPv4 address to be<br>removed does not exist.env:Senderter:InvalidArgValInvalid addressThe IPv4 address to be<br>removed does not exist.env:Senderter:InvalidArgValInvalid addressThe suggested IPv6 address<br>is invalid.                                                                                                    |            | ter:InvalidHostname       |                        | device.                                          |  |
| env:Senderter:InvalidArgValInvalid typeThe suggested network<br>interface type is not<br>supported.env:Senderter:InvalidInterfaceTypeInvalid addressThe suggested IPv4 address<br>is invalid.env:Senderter:InvalidIPv4AddressInvalid addressThe suggested IPv4 address<br>is invalid.env:Senderter:InvalidIPv4AddressAddress does not existThe IPv4 address to be<br>removed does not exist.env:Senderter:InvalidArgValAddress does not existThe IPv4 address to be<br>removed does not exist.env:Senderter:InvalidArgValInvalid addressThe suggested IPv6 address<br>is invalid.                                                                                                    | env:Sender | ter:InvalidArgVal         | Invalid speed          |                                                  |  |
| Image: Section of the section of the section of th |            | ter:InvalidInterfaceSpeed |                        |                                                  |  |
| env:Sender     ter:InvalidArgVal     Invalid address     The suggested IPv4 address is invalid.       env:Sender     ter:InvalidIPv4Address     Address does not exist     The IPv4 address to be removed does not exist.       env:Sender     ter:NoIPv4Address     Invalid address     The IPv4 address to be removed does not exist.       env:Sender     ter:NoIPv4Address     Invalid address     The suggested IPv6 address is invalid.                                                                                                    | env:Sender | ter:InvalidArgVal         | Invalid type           |                                                  |  |
| is invalid.         ter:InvalidIPv4Address         env:Sender         ter:InvalidArgVal         Address does not exist         ter:NoIPv4Address         env:Sender         ter:NoIPv4Address         Iter:NoIPv4Address         Iter:NoIPv4Address         Invalid address         The suggested IPv6 address is invalid.                                                                                                    |            | ter:InvalidInterfaceType  |                        | supported.                                       |  |
| env:Sender       ter:InvalidArgVal       Address does not exist       The IPv4 address to be removed does not exist.         ter:NoIPv4Address       ter:NoIPv4Address       The suggested IPv6 address is invalid.                                                                                                    | env:Sender | ter:InvalidArgVal         | Invalid address        |                                                  |  |
| env:Sender     ter:InvalidArgVal       Invalid address     The suggested IPv6 address is invalid.                                                                                                    |            | ter:InvalidIPv4Address    |                        |                                                  |  |
| env:Sender     ter:InvalidArgVal     Invalid address     The suggested IPv6 address is invalid.                                                                                                    | env:Sender | ter:InvalidArgVal         | Address does not exist |                                                  |  |
| is invalid.                                                                                                    |            | ter:NoIPv4Address         |                        |                                                  |  |
|                                                                                                    | env:Sender | ter:InvalidArgVal         | Invalid address        |                                                  |  |
|                                                                                                    |            | ter:InvalidIPv6Address    |                        |                                                  |  |

| env:Sender | ter:InvalidArgVal               | Address does not exist                 | The IPv6 address to be                                                |
|------------|---------------------------------|----------------------------------------|-----------------------------------------------------------------------|
|            |                                 |                                        | removed does not exist.                                               |
|            | ter:NoIPv6Address               |                                        |                                                                       |
| env:Sender | ter:InvalidArgVal               | Invalid data                           | The MTU value is invalid.                                             |
|            | ter:InvalidMtuValue             |                                        |                                                                       |
| env:Sender | ter:InvalidArgVal               | Invalid token                          | The supplied network<br>interface token does not                      |
|            | ter:InvalidNetworkInterface     |                                        | exists                                                                |
| env:Sender | ter:InvalidArgVal               | Invalid data                           | An invalid time zone was specified.                                   |
|            | ter:InvalidTimeZone             | -                                      | op comean                                                             |
| env:Sender | ter:InvalidArgVal               | The list is full                       | It is not possible to add more<br>IP filters since the IP filter list |
|            | ter:IPFilterListIsFull          |                                        | is full.                                                              |
| env:Sender | ter:InvalidArgVal               | Invalid data                           | Monostable delay time not valid.                                      |
|            | ter:ModeError                   | -                                      |                                                                       |
| env:Sender | ter:InvalidArgs                 | Invalid format                         | The requested policy cannot be set due to unknown policy              |
|            | ter:PolicyFormat                |                                        | format.                                                               |
| env:Sender | ter:InvalidArgVal               | Unknown relay token.                   | The token reference is unknown.                                       |
|            | ter:RelayToken                  | -                                      |                                                                       |
| env:Sender | ter:InvalidArgVal               | The service is not supported           | The supplied network service is not supported.                        |
|            | ter:ServiceNotSupported         |                                        |                                                                       |
| env:Sender | ter:InvalidArgVal               | No support information available       | There is no support information available.                            |
|            | ter:SupportInformationUnavailab |                                        |                                                                       |
| env:Sender | ter: InvalidArgs                | No system log<br>available             | There is no system log information available.                         |
|            | ter:SystemlogUnavailable        |                                        |                                                                       |
| env:Sender | ter:InvalidArgVal               | Username not recognized                | Username not recognized.                                              |
|            | ter:UsernameMissing             |                                        |                                                                       |
| env:Sender | ter:OperationProhibited         | Trying to delete fixed scope parameter | Trying to delete fixed scope parameter, command                       |
|            | ter:FixedScope                  |                                        | rejected.                                                             |
| env:Sender | ter:InvalidArgVal               | Scope does not exist                   | Trying to Remove scope which does not exist.                          |
|            |                                 |                                        |                                                                       |

|                  | ter:NoScope             |                                     |                                                             |  |
|------------------|-------------------------|-------------------------------------|-------------------------------------------------------------|--|
|                  | •                       |                                     |                                                             |  |
| env:Sender       | ter:OperationProhibited | Too weak password                   | Too weak password.                                          |  |
|                  | ter:Password            |                                     |                                                             |  |
| env:Sender       | ter:OperationProhibited | Too long password                   | The password is too long.                                   |  |
|                  | ter:PasswordTooLong     |                                     |                                                             |  |
| env:Sender       | ter:OperationProhibited | Too long password                   | The password is too short.                                  |  |
|                  | ter:UsernameTooShort    |                                     |                                                             |  |
| env:Sender       | ter:OperationProhibited | Trying overwriting permanent device | Scope parameter overwrites permanent device scope           |  |
|                  | ter:ScopeOverwrite      | scope setting                       | setting, command rejected.                                  |  |
| env:Sender       | ter:OperationProhibited | Username already exists             | Username already exists.                                    |  |
|                  | ter:UsernameClash       |                                     |                                                             |  |
| env:Sender       | ter:OperationProhibited | Too long username                   | The username is too long.                                   |  |
|                  | ter:UsernameTooLong     |                                     |                                                             |  |
| env:Receiv<br>er | ter:ActionNotSupported  | Not supported                       | IEEE 802.11Configuration is not supported.                  |  |
|                  | ter:InvalidDot11        |                                     |                                                             |  |
| env:Sender       | ter:InvalidArgVal       | Not Supported                       | The selected security mode is not supported.                |  |
|                  | ter:InvalidSecurityMode |                                     |                                                             |  |
| env:Sender       | ter:InvalidArgVal       | Not Supported                       | The selected station mode is not supported.                 |  |
|                  | ter:InvalidStationMode  |                                     |                                                             |  |
| env:Sender       | ter:InvalidArgVal       | IEEE 802.11 value<br>missing        | IEEE 802.11 value is missing in the security configuration. |  |
|                  | ter:MissingDot11        |                                     |                                                             |  |
| env:Sender       | ter:InvalidArgVal       | PSK value missing                   | PSK value is missing in security configuration.             |  |
|                  | ter:MissingPSK          |                                     |                                                             |  |
| env:Sender       | ter:InvalidArgVal       | IEEE 802.1X value is missing        | IEEE 802.1X value in security configuration is missing or   |  |
|                  | ter:MissingDot1X        |                                     | none existing.                                              |  |
| env:Sender       | ter:InvalidArgVal       | IEEE 802.!X value is incompatible   | IEEE 802.1X value in security configuration is incompatible |  |
|                  | ter:IncompatibleDot1X   |                                     | with the network interface.                                 |  |
|                  |                         |                                     |                                                             |  |

| env:Sender       | ter:InvalidArgVal                             | Not IEEE 802.11                               | The interface is not an IEEE 802.11 interface.         |  |
|------------------|-----------------------------------------------|-----------------------------------------------|--------------------------------------------------------|--|
|                  | ter:NotDot11                                  | -                                             |                                                        |  |
| env:Sender       | ter:InvalidArgVal                             | idArgVal Invalid IEEE 802.1X<br>configuration |                                                        |  |
|                  | ter:InvalidDot1X                              |                                               | configuration is not valid.                            |  |
| env:Receiv<br>er | ter:Action                                    | IEEE 802.11 not<br>connected                  | IEEE 802.11 network is not connected.                  |  |
|                  | ter:NotConnectedDot11                         |                                               |                                                        |  |
| env:Receiv<br>er | ter:ActionNotSupported                        | ScanAvailableIEEE802<br>.11Networks is not    | ScanAvailableIEEE802.11Net works is not supported.     |  |
|                  | ter:NotScanAvailable                          | supported.                                    |                                                        |  |
| env:Receiv<br>er | ter:ActionNotSupported                        | Remote User handling is not supported.        | Remote User handling is not supported.                 |  |
|                  | ter:NotRemoteUser                             |                                               |                                                        |  |
| env:Receiv<br>er | ter:ActionNotSupported                        | The suggested EAP method is not               | The suggested EAP method is not supported.             |  |
|                  | ter:EAPMethodNotSupported                     | supported.                                    |                                                        |  |
| env:Receiv<br>er | ter:Action                                    | Maximum number of IEEE 802.1X                 | Device reached maximum<br>number of IEEE 802.1X        |  |
|                  | ter:MaxDot1X                                  | configurations reached.                       | configurations.                                        |  |
| env:Receiv<br>er | ter:OperationProhibited                       | Cannot delete specified<br>IEEE 802.1X        | It is not possible to delete specified IEEE 802.1X     |  |
|                  | ter:ReferenceToken                            | configuration.                                | configuration.                                         |  |
| env:Receiv<br>er | ter:OperationProhibited                       | Cannot delete specified<br>Certificate(s).    | It is not possible to delete specified Certificate(s). |  |
|                  | ter:CertificateID                             |                                               |                                                        |  |
| env:Sender       | ter:OperationProhibited<br>ter:ReferenceToken | Invalid<br>Dot1XConfigurationTok<br>en error. | Specified IEEE 802.1X configuration token is invalid.  |  |
|                  |                                               |                                               |                                                        |  |
| env:Sender       | ter:OperationProhibited                       | Invalid Certificate ID<br>error.              | Specified Certificate ID is invalid.                   |  |
|                  | ter:CertificateID                             |                                               |                                                        |  |
| env:Sender       | ter:InvalidArgVal                             | Dot1XConfigurationTok<br>en already exists.   | Specified<br>Dot1XConfigurationToken                   |  |
|                  | ter:ReferenceToken                            |                                               | already exists in the device.                          |  |
| env:Sender       | ter:InvalidArgVal                             | Invalid certificate.                          | Specified certificate is invalid.                      |  |
|                  | ter:InvalidCertificate                        |                                               |                                                        |  |
| env:Receiv<br>er | ter:OperationProhibited                       | Maximum number of<br>Certificates already     | Device reached maximum number of loaded                |  |
|                  | ter:MaxCertificates                           | loaded.                                       | Certificates.                                          |  |
| env:Sender       | ter:OperationProhibited                       | Too weak password                             | Too weak password                                      |  |

|                  | ter:PasswordTooWeak                  |                                           |                                                            |  |
|------------------|--------------------------------------|-------------------------------------------|------------------------------------------------------------|--|
| env:Sender       | ter:InvalidArgVal                    | The requested<br>AuxiliaryCommand is      | The requested<br>AuxiliaryCommand is not                   |  |
|                  | ter:AuxiliaryDataNotSupported        | not supported.                            | supported.                                                 |  |
| env:Sender       | ter:InvalidArgVal                    | Invalid Timeout value specified.          | Specified TimeOut value is invalid.                        |  |
|                  | ter:InvalidTimeOutValue              | specified.                                |                                                            |  |
| env:Receiv<br>er | ter:OperationProhibited              | Device is not ready to operate in command | Device is not ready to operate in command mode.            |  |
|                  | ter:InvalidMode                      | mode.                                     |                                                            |  |
| env:Sender       | ter:InvalidArgVal                    | Removing fixed user                       | Client trying to remove fixed user.                        |  |
|                  | ter:FixedUser                        |                                           |                                                            |  |
| env:Sender       | ter:OperationProhibited              | User level anonymous is not allowed.      | User level anonymous is not allowed.                       |  |
|                  | ter:AnonymousNotAllowed              | -                                         |                                                            |  |
| env:Sender       | ter:InvalidArgVal                    | Username or User<br>level may not be      | Username or User level toward the specified user(s)        |  |
|                  | ter:FixedUser                        | changed.                                  | may not be changed.                                        |  |
| env:Sender       | ter:InvalidArgVal                    | Keys not matching                         | The public and private key is not matching.                |  |
|                  | ter:KeysNotMatching                  |                                           |                                                            |  |
| env:Sender       | ter:InvalidArgVal                    | Port in use                               | The selected port is already in use.                       |  |
|                  | ter:PortAlreadyInUse                 |                                           |                                                            |  |
| env:Receiv<br>er | ter:ActionNotSupported               | Enabling TLS failed                       | The device doesn't support<br>TLS or TLS is not configured |  |
| 5.               | ter:EnablingTlsFailed                |                                           | appropriately.                                             |  |
| env:Receiv<br>er | ter:ActionNotSupported               | Enabling DHCPv6<br>failed                 | The requested stateful<br>DHCPv6 mode is not               |  |
|                  | ter:InvalidDHCPv6                    |                                           | supported.                                                 |  |
| env:Receiv<br>er | ter:Action                           | Reach the maximum number of Storage       | The maximum number of supported Storage                    |  |
|                  | ter:MaximumStorageConfigurati<br>ons | Configurations                            | configurations has been<br>reached                         |  |
| env:Sender       | ter:InvalidArgVal                    | Storage configuration<br>does not exist   | The requested configuration indicated by the configuration |  |
|                  | ter:NoConfig                         |                                           | token does not exist.                                      |  |

# 9 Event handling

An event is an action or occurrence detected by a device that a client can subscribe to. Events are handled through the event service. This specification defines event handling based on the [WS-BaseNotification] and [WS-Topics] specifications. It extends the event notion to allow clients to track object properties (such as digital input and motion alarm properties) through events. Properties are defined in Section 9.3.

The description of event payload and their filtering within subscriptions is discussed in section 9.4. Section 9.5 describes how a synchronization point can be requested by clients using one of the three notification interfaces. Section 9.6 describes the integration of Topics and section 9.9 discusses the handling of faults.

Section 9.10 demonstrates the usage of the Real-Time Pull-Point Notification Interface including Message Filtering and Topic Set. Examples for the basic notification interface can be found in the corresponding [WS-BaseNotification] specification.

An ONVIF compliant device shall provide an event service as defined in [ONVIF Event WSDL]. Both device and client shall support [WS-Addressing] for event services.

## 9.1 Real-time Pull-Point Notification Interface

This section introduces the Real-time Pull-Point Notification Interface. This interface provides a firewall friendly notification interface that enables real-time polling and initiates all client communications.

This interface is used in the following way:

- 1) The client asks the device for a pull point with the CreatePullPointSubscriptionRequest message.
- 2) The device evaluates the subscription request and returns either a CreatePullPointSubscriptionResponse or one of the Fault codes.
- 3) If the subscription is accepted, the response contains a WS-EndpointReference to the instanciated pull point. This WS-Endpoint provides a PullMessages operation, which is used by the client to retrieve Notifications. Additioanly it provides the Renew and Unsubscribe operations of the Base Subscription Manager Interface. The sequence diagram of the interaction is shown in Figure 9.

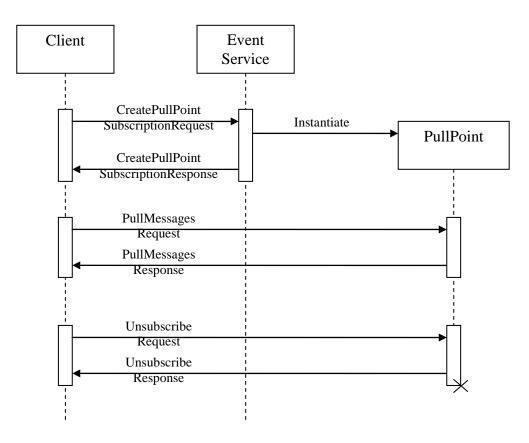

# Figure 9: Sequence diagram for the Real-time Pull-Point Notification Interface.

4) The device shall immediately respond with notifications that have been aggregated on behalf of the client. If there are no aggregated notifications, the device waits to respond until either a notification is produced for the client or the specified Timeout has exceeded. In any case, the response will contain, at most, the number of notifications specified by the MessageLimit parameter. The client can poll the notifications in real-time when it starts a new PullMessagesRequest immediately after each PullMessagesResponse.

For a device implementation it is important to support multiple pull points (including multiple pullpoints per client) in order to allow precise event generation. If a device would only support one subscription at a time a client would need to subscribe without any scope restriction, because changing of event subscription is not possible. Hence this would require the device to serve all available events for which the device would have to activate all subsystems that generate events. This may cause unnecessary load by e.g. activating multiple motion detectors and similar without need. Additionally the traffic produced by all these events may cause a substantial network load.

If the device supports persistent notification storage, see 9.1.7, the WS-Endpoint also provides a Seek operation. This operation allows to reposition the pull pointer into the past. With the Seek operation it is also possible to revserse the pull direction. There is also a BeginOfBuffer event, as defined in 9.11.1, that signals the start of the buffer.

An ONVIF compliant device shall implement the Real Time Pull-Point Notification Interface.

# 9.1.1 Create pull point subscription

An ONVIF compliant device shall provide the CreatePullPointSubscription command. If no Filter element is specified the pullpoint shall notify all occurring events to the client.

By default the pull point keep alive is controlled via the PullMessages operation. In this case, after a PullMessages response is returned, the subscription should be active for at least the timeout specified in the PullMessages request.

If a client wants to control the pull point lifetime via Renew calls it shall use the optional parameter InitialTerminationTime. A device shall support an absolute time value specified in utc as well as a relative time value for the InitialTerminationTime parameter. A device shall respond both parameters CurrentTime and TerminationTime as utc using the 'Z' indicator.

The following optional subscription policy elements are defined in tev:SubscriptionPolicy:

• **tev:ChangedOnly** A pullpoint should not provide Initialized nor Deleted events for Properties.

| CreatePullPointSubscription             |                                                                                                    | Access Class: READ_MEDIA |
|-----------------------------------------|----------------------------------------------------------------------------------------------------|--------------------------|
| Message name                            | Description                                                                                                    |                          |
| CreatePullPointSubscriptionR<br>equest  | This message contains the same elements as the<br>SubscriptionRequest of the [WS-BaseNotification] without the<br>ConsumerReference:<br>wsnt:FilterType <b>Filter</b> [0][1]<br>wsnt:AbsoluteOrRelativeTimeType <b>InitialTerminationTime</b> [0][1]<br>xs:any <b>SubscriptionPolicy</b> [0][1] |                          |
| CreatePullPointSubscriptionR<br>esponse | The response contains the same elements as the<br>SubscriptionResponse of the [WS-BaseNotification]:<br>wsa:EndpointReferenceType <b>SubscriptionReference</b> [1][1]<br>xs:dateTime <b>CurrentTime</b> [1][1]<br>xs:dateTime <b>TerminationTime</b> [1][1]                                     |                          |
| Fault codes                             | Description                                                                                                    |                          |
|                                         | The same faults as for Subscription BaseNotification] are used.                                                                                                    | Request of the [WS-      |

# Table 99: CreatePullPointSubscription command

## 9.1.2 Pull messages

The device shall provide the following PullMessages command for all SubscriptionManager endpoints returned by the CreatePullPointSubscription command.

The command shall at least support a Timeout of one minute. In case a device supports retrieval of less messages than requested it shall return these without generating a fault.

A device shall respond both parameters CurrentTime and TerminationTime as utc using the 'Z' indicator.

After a seek operation the device shall return the messages in strict message utc time order. Note that this requirement is not applicable to standard realtime message delivery where the delivery order may be affected by device internal computations.

A device should return an error (UnableToGetMessagesFault) when receiving a PullMessages request for a subscription where a blocking PullMessage request already exists.

| PullMessages              |                                                                                                    | Access Class: READ_MEDIA |
|---------------------------|----------------------------------------------------------------------------------------------------|--------------------------|
| Message name              | Description                                                                                                    |                          |
| PullMessagesRequest       | This message shall be addressed to a SubscriptionManager in order to pull notifications:<br>xs:duration <b>Timeout</b> [1][1]<br>xs:int <b>MessageLimit</b> [1][1]                                                                                                    |                          |
| PullMessagesResponse      | The response contains a list of notifications together with an updated<br>TerminationTime for the SubscriptionManager:<br>xs:dateTime CurrentTime [1][1]<br>xs:dateTime TerminationTime [1][1]<br>wsnt:NotificationMessageHolderType NotificationMessage<br>[0][unbounded] |                          |
| PullMessagesFaultResponse | The Timeout exceeds the upper limit supported by the device. The Fault Message shall contain the upper limits for both parameters.<br>xs:duration MaxTimeout[1][1]<br>xs:int MaxMessageLimit[1][1]                                                                         |                          |
| Fault codes               | Description                                                                                                    |                          |
|                           | No specific fault codes.                                                                                                    |                          |

# Table 100: PullMessages command

## 9.1.3 Renew

The device shall provide the following Renew command for all SubscriptionManager endpoints returned by the CreatePullPointSubscription command.

The command shall at least support a Timeout of one minute. A device shall respond both parameters CurrentTime and TerminationTime as utc using the 'Z' indicator.

| Table | 101: | Renew | command |
|-------|------|-------|---------|
|-------|------|-------|---------|

| Renew                            |                                                                                                    | Access Class: READ_MEDIA |
|----------------------------------|----------------------------------------------------------------------------------------------------|--------------------------|
| Message name                     | Description                                                                                                    |                          |
| RenewRequest                     | This message contains the new relative or absolute termination time:<br>wsnt:AbsoluteOrRelativeTimeType <b>TerminationTime</b> [1][1]                                                          |                          |
| RenewResponse                    | The response contains a list of notifications together with an updated<br>TerminationTime for the SubscriptionManager:<br>xs:dateTime CurrentTime [1][1]<br>xs:dateTime TerminationTime [1][1] |                          |
| ResourceUnknownFaultResp<br>onse | The pull point reference is invalid<br>xs:dateTime Timestamp[1][1]<br>wsa:EndpointReferenceType Originator[0][1]<br>xs:any ErrorCode[0][1]                                                     |                          |

| UnacceptableTerminationTim<br>eFaultResponse | The Timeout exceeds the upper limit supported by the device.                                                                |  |
|----------------------------------------------|----------------------------------------------------------------------------------------------------|--|
|                                              | xs:dateTime <b>Timestamp</b> [1][1]<br>wsa:EndpointReferenceType <b>Originator</b> [0][1]<br>xs:any <b>ErrorCode</b> [0][1] |  |
| Fault codes                                  | Description                                                                                                    |  |
|                                              | No specific fault codes.                                                                                                    |  |

# 9.1.4 Unsubscribe

The device shall provide the following Unsubscribe command for all SubscriptionManager endpoints returned by the CreatePullPointSubscription command.

This command shall terminate the lifetime of a pull point.

## Table 102: Unsubscribe command

| Unsubscribe                      |                                                                                                    | Access Class: READ_MEDIA |
|----------------------------------|----------------------------------------------------------------------------------------------------|--------------------------|
| Message name                     | Description                                                                                                    |                          |
| UnsubscribeRequest               | This message is empty.                                                                                                    |                          |
| UnsusbscribeResponse             | This message is empty.                                                                                                    |                          |
| ResourceUnknownFaultResp<br>onse | The pull point reference is invalid<br>xs:dateTime Timestamp[1][1]<br>wsa:EndpointReferenceType Originator[0][1]<br>xs:any ErrorCode[0][1] |                          |
| Fault codes                      | Description                                                                                                    |                          |
|                                  | No specific fault codes.                                                                                                    |                          |

## 9.1.5 Seek

A device supporting persistent notification storage as defined in section 9.1.7 shall provide the following Seek command for all SubscriptionManager endpoints returned by the CreatePullPointSubscription command.

On a Seek a pullpoint shall abort any event delivery including any initial states of properties. Furthermore the pullpoint should flush events not already queued for transmission from the transmit queue.

After a Seek request a pullpoint shall ignore the behavior described in section 9.6 for properties.

A device shall only set the subscription in reverse pull mode if the Reverse argument is present and set to "true".

The UtcTime argument of the Seek request shall be matched against the UtcTime attribute of the notifications in the persistent notification storage.

When Seek is used in the forward mode a device shall position the pull pointer to include all NotificationMessages in the persistent storage with a UtcTime attribute greater than or equal to the Seek argument.

When Seek is used in reverse mode a device shall position the pull pointer to include all NotificationMessages in the in the persistent storage with a UtcTime attribute less than or equal to the Seek argument.

A device shall not provide information of the initial generate property state as response to a call to the Seek method.

| Seek         |                                                                                                    | Access Class: READ_MEDIA             |
|--------------|----------------------------------------------------------------------------------------------------|--------------------------------------|
| Message name | Description                                                                                                    |                                      |
| SeekRequest  | This message shall be addressed to<br>pull position:<br>xs:datetime Utc <b>Time</b> [1][1]<br>xs:bool <b>Reverse</b> [0][1] | a PullPoint in order to readjust the |
| SeekResponse | This message is empty                                                                                                    |                                      |
| Fault codes  | Description                                                                                                    |                                      |
|              | No specific fault codes.                                                                                                    |                                      |

#### Table 103: Seek command

## 9.1.6 Pull Point Lifecycle

Figure 9 depicts the basic operation of a pull point. This chapter states the requirements on the pull point lifecycle.

A device shall create a new pull point on each CreatePullPointSubscription command as long as the number of instantiated pull points does not exceed the capability MaxPullPoints. Each pull point shall have a unique endpoint reference to which the client can direct its consecutive operations on the pull point.

A pull point shall exist until either its termination time has elapsed or the client has requested its disposal via an Unsubscribe request. There are no requirements regarding persitancy of a pull point across a power cycle of a device.

## 9.1.7 Persistent notification storage

To ensure that no notifications are lost by a client a device may store its notifications. The stored notifications can at any time be retrieved by a client. The device shall indicate if its support persistent notification storage with the PersistentNotificationStorage capability. See section 9.8.

This specification defines that the interface to the persistant storage allows linear access via the originating message event time. This holds also for events that are delivered out of order in the live streaming case due to e.g. computational dealy.

The details of what notification and how and where those notifications actually are stored are outside the scope of this specification. Removal policy of stored notifications to get room for new ones is also out of scope.

#### 9.2 Notification Streaming Interface

This section defines the transmission of events via RTP streaming packets. For details regarding the configuration see section "Metadata Configuration" of the ONVIF Media Service Specification.

The following requirements apply if a devices supports transmission of events via RTP streaming packets:

- The events shall be encoded as wsnt:NotificationMessage as defined in [WS-BaseNotification] to transport the Message Payload, the Topic and the ProducerReference.
- Multiple instances of the wsnt:NotificationMessage elements can be placed within a metadata document.
- Since there is no explicit SubscriptionReference with streaming notifications, the wsnt:NotificationMessage shall not contain the SubscriptionReference element.

#### 9.3 Basic Notification Interface

Section 9.2.1 briefly introduces the Basic Notification Interface of the [WS-BaseNotification] specification. Section 9.2.2 summarizes the mandatory and the optional interfaces of the [WS-BaseNotification] specification. Please refer for a full documentation of the Basic Notification Interface to the [WS-BaseNotification] specification.

#### 9.3.1 Introduction

The following logical entities participate in the notification pattern:

Client: implements the NotificationConsumer interface.

Event Service: implements the NotificationProducer interface.

Subscription Manager: implements the BaseSubscriptionManager interface.

The Event Service and the Subscription Manager should be instantiated on a device.

Typical messages exchanged between the entities are shown in the sequence diagram in Figure 10. First, the client establishes a connection to the Event Service. The client can then subscribe for certain notifications by sending a SubscriptionRequest. If the Event Service accepts the Subscription, it dynamically instantiates a SubscriptionManager representing the Subscription. The Event Service shall return the WS-Endpoint-Address of the SubscriptionManager in the SubscriptionResponse.

In order to transmit notifications matching the Subscription, another connection is established from the Event Service to the client. Via this connection, the Event Service sends a one-way Notify message to the NotificationConsumer interface of the client. Corresponding notifications can be sent at any time by the Event Service to the client, while the Subscription is active.

To control the Subscription, the client directly addresses the SubscriptionManager returned in the SubscriptionResponse. In the SubscriptionRequest the client can specify a termination time. The SubscriptionManager is automatically destroyed when the termination time is reached. RenewRequests can be initiated by the client in order to postpone the termination time. The client can also explicitly terminate the SubscriptionManager by sending an UnsubscribeRequest. After a successful Unsubscription, the SubscriptionManager no longer exists.

The interaction between EventService and SubscriptionManager is not further specified by the [WS-BaseNotification] and is up to the implementation of the device.

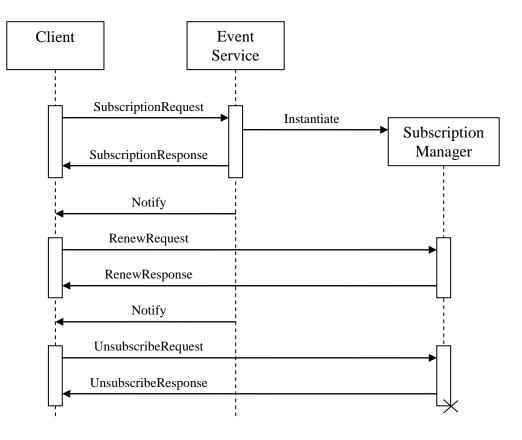

Figure 10: Sequence diagram for the Base Notification Interface

## 9.3.2 Requirements

This section details those interfaces of the [WS-BaseNotification] that a device shall provide.

An ONVIF compliant device shall support the NotificationProducer Interface of the [WS-BaseNotification] if the capability MaxNotificationProducers is non-zero. The device shall support TopicExpression filters with the dialects described in 9.6.3. The support for MessageContent filters is signalled via the GetEventProperties method. If the device does not InitialTerminationTime of a subscription, it shall provide a valid accept the InitialTerminationTime within the Fault Message. The device shall be able to provide notifications using the Notify wrapper of the [WS-BaseNotification] specification. The SubscriptionPolicy wsnt:UseRaw is optional for the device. Although the [WS-BaseNotification] has CurrentTime and TerminationTime as optional elements in a SubscribeResponse and RenewResponse, an ONVIF compliant device shall list them in both SubscribeResponses and RenewResponse. The device may respond to any GetCurrentMessage request with a Fault message indicating that no current message is available on the requested topic.

The implementation of the Pull-Point Interface of the [WS-BaseNotification] on a device is optional.

An ONVIF compliant device shall implement the Base Subscription Manager Interface of the [WS-BaseNotification] specification consisting of the Renew and Unsubscribe operations. The

Pausable Subscription Manager Interface is optional. The implementation of Subscriptions as WS-Resources is optional.

An ONVIF compliant device shall support time values in request parameters that are given in utc with the 'Z' indicator and respond all time values as utc including the 'Z' indicator.

## 9.4 Properties

A Property is a collection of name and value pairs representing a unique and addressable set of data. They are uniquely identified by the combination of their Topic, Source and Key values and are packaged like ordinary events. A Property also contains an additional flag, stating whether it is newly created, has changed or has been deleted.

When a client subscribes to a topic representing a certain property, the device shall provide notifications informing the client of all objects with the requested property, which are alive at the time of the subscription. An client *can* also request the values of all currently alive properties the client has subscribed to at any time by asking for a synchronization point (see section 9.5).

The property interface is defined in this standard in order to group all property related events together and to present uniformly to clients. It is recommended to use the property interface wherever applicable. Section 9.4 explains the structure of events and properties in detail.

#### 9.4.1 Property Example

The following video analytics example demonstrates the dynamic behaviour of properties: The rule engine interface of the video analytics detector can define fields. Such a detector field is described by a polygon in the image plane. For each object in the scene, the rule engine determines which objects are within the polygon. A client can access this information by subscribing to the corresponding ObjectsInside property of the detector field. Each time an object appears in the scene, a new ObjectsInside property is created. The client is informed by a corresponding "property created" notification indicating if the object appeared inside or outside the polygon. Each time an object enters or leaves the polygon, a "property changed" notification is produced indicating that the ObjectsInside property for this object has changed. When an object leaves the scene, the corresponding ObjectsInside property is deleted and the client is informed via a "property deleted" notification.

#### 9.5 Notification Structure

The following code is the schema for the wsnt:NotificationMessage [WS-BaseNotification]:

```
type="wsnt:NotificationMessageHolderType"/>
```

This corresponds to the following XML structure:

```
<wsnt:NotificationMessage>
<wsnt:SubscriptionReference>
wsa:EndpointReferenceType
</wsnt:SubscriptionReference>
<wsnt:Topic Dialect="xs:anyURI">
...
</wsnt:Topic>?
<wsnt:ProducerReference>
wsa:EndpointReference>
wsa:EndpointReference>
</wsnt:Message>
...
</wsnt:Message>
</wsnt:NotificationMessage>
```

where the wsnt:Message element contains the actual notification payload. The XML type of the Message element can be specified within a TopicTree definition (see Section 9.6).

Section 9.4.1 gives an overview of the information a client retrieves through notifications. Section 9.4.2 gives a detailed formatting of the Message payload, and Section 9.4.4 introduces a description language for the Message payload. Section 9.4.5 defines the grammar used in a subscription to filter notifications by their Message content.

# 9.5.1 Notification information

A notification answers at least the following questions:

When did it happen?

Who produced the event?

What happened?

The "when" question is answered by adding a time attribute to the Message element of the NotificationMessage. An ONVIF compliant device shall include the time attribute to the Message element.

The "who" question is split into two parts. One part is the WS-Endpoint which identifies the device or a service within the device where the notification has been produced. Therefore, the WS-Endpoint should be specified within the ProducerReference Element of the NotificationMessage. The second part is the identification of the component within the WS-Endpoint, which is responsible for the production of the notification. Depending on the component multiple parameters or none may be needed to identify the component uniquely. These parameters are placed as Items within the Source element of the Message container.

The "what" question is answered in two steps. First, the Topic element of the NotificationMessage is used to categorize the Event. Second, items are added to the Data element of the Message container in order to describe the details of the Event.

When the topic points to properties (see Section 9.2), the client uses the NotificationProducer, the Topic, the Source Items and optional Key Items (see Section 9.4) in order to identify the property. These values shall result in a unique identifier.

# 9.5.1.1 Event Example

The subsequent example demonstrates the different parts of the notification:

<wsnt:NotificationMessage>

```
<wsnt:Topic Dialect="...Concrete">
    tns1:PTZController/PTZPreset/Reached
</wsnt:Topic>
<wsnt:Message>
    <tt:Message UtcTime="...">
```

```
<tt:Source>

<tt:SimpleItem Name="PTZConfigurationToken" Value="PTZConfigl"/>

</tt:Source>

<tt:Data>

<tt:SimpleItem Name="PresetToken" Value="Preset5"/>

<tt:SimpleItem Name="PresetName" Value="Preset5"/>

</tt:Data>

</tt:Data>

</tt:Message>

</wsnt:Message>

</wsnt:NotificationMessage>
```

The Item "PTZConfigurationToken" identifies uniquely the component, which is responsible for the detection of the Event. In this example, the component is a PTZ Node referenced by the PTZ Configuration "PTZConfig1". The event tns1:PTZController/PTZPreset/Reached indicates that the PTZ unit has arrived at a preset. The data block contains the information which preset it is. Thereby, the Preset is identified by a PresetToken "Preset5" which is named "PresetName".

## 9.5.2 Message Format

The Message element of the NotificationMessage is defined in [ONVIF Schema]. The definition is presented below<sup>2</sup>:

```
<xs:element name="Message" type="Message">
<xs:element name="Message">
 <xs:complexType>
   <xs:sequence>
     <xs:element name="Source" type="tt:ItemList" minOccurs="0"/>
      <xs:element name="Key" type="tt:ItemList" minOccurs="0"/>
      <xs:element name="Data" type="tt:ItemList" minOccurs="0"/>
      . . .
    </xs:sequence>
   <xs:attribute name="UtcTime" type="xs:dateTime" use="required"/>
    <xs:attribute name="PropertyOperation" type="tt:PropertyOperationType"/>
 </xs:complexType>
</xs:element>
<xs:complexType name="ItemList">
  <xs:sequence>
    <xs:element name="SimpleItem" minOccurs="0" maxOccurs="unbounded">
      <xs:complexType>
       <xs:attribute name="Name" type="xs:string" use="required"/>
        <xs:attribute name="Value" type="xs:anySimpleType" use="required"/>
      </xs:complexType>
   </xs:element>
    <xs:element name="ElementItem" minOccurs="0" maxOccurs="unbounded">
      <xs:complexType>
        <xs:sequence>
          <xs:any namespace="##any"/>
        </xs:sequence>
        <xs:attribute name="Name" type="xs:string" use="required"/>
      </xs:complexType>
   </xs:element>
 </xs:sequence>
</xs:complexType>
<xs:simpleType name="PropertyOperationType">
 <xs:restriction base="xs:string">
   <xs:enumeration value="Initialized"/>
   <xs:enumeration value="Deleted"/>
   <xs:enumeration value="Changed"/>
```

<sup>&</sup>lt;sup>2</sup> Please note that the schema is included here for *information only*. [ONVIF Schema] contains the normative schema definition.

</xs:restriction> </xs:simpleType>

The Items within the Message element are grouped into three categories: Source, Key, and Data. The Key group shall not be used by notifications which are not related to properties. Multiple Simple and Element Items can be placed within each group. Each Item has a name and a value. In the case of an ElementItem, the value is expressed by one XML element within the ElementItem element. In the case of a SimpleItem, the value shall be specified by the value attribute. The name of all Items shall be unique within all Items contained in any group of this Message.

Vendor specific extensions shall express the SimpleItem and ElementItem Name attribute as qname. This avoids potential name clashes between Vendor specific extensions and future ONVIF extensions.

It is recommended to use SimpleItems instead of ElementItems whenever applicable, since SimpleItems ease the integration of Messages into a generic client. The exact type information of both Simple and ElementItems can be extracted from the TopicSet (see section 9.6), where each topic can be augmented by a description of the message payload.

The PropertyOperation shall be present when the notification relates to a property. The operation mode "Initialized" shall be used to inform a client about the creation of a property. The operation mode "Initialized" shall be used when a synchronization point has been requested.

#### 9.5.3 Property example, continued

The example in section 9.3.1 required an optional Key Item. The example in this section demonstrates the application of Key Items. The rule engine can contain FieldDetector rules. These rules define an ObjectsInside property for each object in the scene. When a new object appears outside of such a Field, the following notification is produced:

```
<wsnt:NotificationMessage>
  . . .
 <wsnt:Topic Dialect="...Concrete">
   tns1:RuleEngine/FieldDetector/ObjectsInside
 </wsnt:Topic>
 <wsnt:Message>
    <tt:Message UtcTime="..." PropertyOperation="Initialized">
      <tt:Source>
        <tt:SimpleItem Name="VideoSourceConfigurationToken"
                                                                Value="1"/>
        <tt:SimpleItem Name="VideoAnalyticsConfigurationToken" Value="1"/>
        <tt:SimpleItem Name="Rule"
                                                Value="myImportantField"/>
      </tt:Source>
      <tt:Key>
        <tt:SimpleItem Name="ObjectId"
                                                                Value="5"/>
      </tt:Key>
      <tt:Data>
        <tt:SimpleItem Name="IsInside"
                                                           Value="false"/>
      </tt:Data>
    </tt:Message>
 </wsnt:Message>
</wsnt:NotificationMessage>
```

The Source Items describe the Rule which produced the notification. When multiple objects are in the scene, each of these objects has its own ObjectsInside property. Therefore, the Object ID is used as an additional Key Item in order to make the property unique. The IsInside Item is a Boolean value indicating whether the object is inside or outside of the Field.

When the object enters the Field, the rule produces a "property changed" message and resembles the following:

```
<wsnt:Topic Dialect="...Concrete">
   tns1:RuleEngine/FieldDetector/ObjectsInside
 </wsnt:Topic>
 <wsnt:Message>
   <tt:Message UtcTime="..." PropertyOperation="Changed">
     <tt:Source>
       <tt:SimpleItem Name="VideoSourceConfigurationToken"
                                                               Value="1"/>
       <tt:SimpleItem Name="VideoAnalyticsConfigurationToken" Value="1"/>
       <tt:SimpleItem Name="Rule"
                                                Value="myImportantField"/>
     </tt:Source>
     <tt:Key>
      <tt:SimpleItem Name="ObjectId"
                                                              Value="5"/>
     </tt:Key>
     <tt:Data>
       <tt:SimpleItem Name="IsInside"
                                                            Value="true"/>
     </tt:Data>
   </tt:Message>
 </wsnt:Message>
</wsnt:NotificationMessage>
```

Finally, when the object leaves the scene, a "property deleted" message is produced:

<wsnt:NotificationMessage>

```
<wsnt:Topic Dialect="...Concrete">
   tns1:RuleEngine/FieldDetector/ObjectsInside
 </wsnt:Topic>
  <wsnt:Message>
   <tt:Message UtcTime="..." PropertyOperation="Deleted">
      <tt:Source>
        <tt:SimpleItem Name="VideoSourceConfigurationToken"
                                                               Value="1"/>
        <tt:SimpleItem Name="VideoAnalyticsConfigurationToken" Value="1"/>
       <tt:SimpleItem Name="Rule"
                                                Value="myImportantField"/>
      </tt:Source>
      <tt:Key>
       <tt:SimpleItem Name="ObjectId"
                                                               Value="5"/>
      </tt:Key>
   </tt:Message>
  </wsnt:Message>
</wsnt:NotificationMessage>
```

In this case, the Data item can be omitted because the object and its corresponding property no longer exists.

## 9.5.4 Message Description Language

The structure of the Message payload was introduced in the previous section. The structure contains three groups: Source, Key, and Data. Each group contains a set of Simple and ElementItems. For each topic, a device can describe which Item will be part of a notification produced by this topic using a message description language. The following description language describes the mandatory message items<sup>3</sup>:

<sup>&</sup>lt;sup>3</sup> Please note that the schema is included here for *information only*. [ONVIF Schema] contains the normative schema definition.

```
<xs:complexType name="ItemListDescription">
  <xs:sequence>
    <xs:element name="SimpleItemDescription"</pre>
                minOccurs="0" maxOccurs="unbounded">
      <xs:complexType>
        <xs:attribute name="Name" type="xs:string" use="required"/>
        <xs:attribute name="Type" type="xs:QName" use="required"/>
      </xs:complexType>
    </xs:element>
    <xs:element name="ElementItemDescription"</pre>
                minOccurs="0" maxOccurs="unbounded">
      <xs:complexType>
        <xs:attribute name="Name" type="xs:string" use="required"/>
        <xs:attribute name="Type" type="xs:QName" use="required"/>
      </xs:complexType>
    </xs:element>
  </xs:sequence>
</xs:complexType>
```

The Name attribute of an Item shall be unique within all Items independent from the group (Source, Key, Data) they are coming from. The IsProperty attribute shall be set to true when the described Message relates to a property. If the Message, however, does not relate to a property, the Key group shall not be present. The Type attribute of a SimpleItemDescriptor shall use simple type defined in XML schema (built in simple types), ONVIF schemas, or vendor schemas. Similarly, the Type attribute of an ElementItemDescriptor shall match a global element declaration of an XML schema.

The Message Description Language does not mandate the order of the Items in each of the categories Source, Key and Data. Additionally Items documented as optional by an ONVIF Event definition are not required to be present to in a message. This applies also to optional Items that are described in the related MessageDescription.

The location of all schema files used to describe Message payloads are listed in the GetEventPropertiesResponse message in Section 9.7.

## 9.5.4.1 Message Description Example

The following code is an example of a Message Description corresponding to the Property example of Section 9.4.3:

```
<tt:MessageDescription IsProperty="true">
 <tt:Source>
   <tt:SimpleItemDescription Name="VideoSourceConfigurationToken"
                              Type="tt:ReferenceToken"/>
   <tt:SimpleItemDescriptionD Name="VideoAnalyticsConfigurationToken"
                              Type="tt:ReferenceToken"/>
   <tt:SimpleItemDescription Name="Rule"
                              Type="xs:string"/>
 </tt:Source>
 <tt:Kev>
   <tt:SimpleItemDescription Name="ObjectId"
                              Type="xs:integer"/>
 </tt:Kev>
  <tt:Data>
   <tt:SimpleItemDescription Name="IsInside"
                             Type="xs:boolean"/>
 </tt:Data>
</tt:MessageDescription>
```

#### 9.5.5 Message Content Filter

In the Subscription request, a client can filter notifications by TopicExpression (see Section 9.6.3) and by MessageContent. For the latter, the [WS-BaseNotification] proposes the XPath 1.0 dialect. Due to the specific Message structure required by this specification, the

specification requires a subset of the XPath 1.0 syntax. The corresponding dialect can be referenced with the following URI:

Dialect=http://www.onvif.org/ver10/tev/messageContentFilter/ItemFilter

Precedence and associativity:

The 'and' operation has higher precedence than the 'or' operation. Both 'and' and 'or' operations are left associative.

The precedence and associativity of 'and' and 'or' operations in the following grammar definition are identical to XPath 1.0 specifications.

The structure of the Expressions is as follows:

- [1] Expression ::= BoolExpr | Expression 'and' Expression | Expression 'or' Expression | '(' Expression ')' | 'not' '(' Expression ')'
- [2] BoolExpr ::= 'boolean' '(' PathExpr ')'
- [3] PathExpr ::= ['//'Prefix?'SimpleItem' | '//'Prefix?'ElementItem' ] NodeTest
- [4] Prefix::= NamespacePrefix':' | "
- [5] NodeTest ::= '[' AttrExpr ']'
- [6] AttrExpr ::= AttrComp | AttrExpr 'and' AttrExpr | AttrExpr 'or' AttrExpr | '(' AttrExpr ')' | 'not' '(' AttrExpr ')'
- [7] AttrComp ::= Attribute '=' "" String ""
- [8] Attribute ::= '@Name' | '@Value'

This grammar allows testing the presence of Simple or ElementItems independent of the group they belong to (Source, Key or Data). Furthermore, the Value of SimpleItems can be checked. The SimpleItem and ElementItem Prefix namespace shall correspond to "http://www.onvif.org/ver10/schema.

Finally, arbitrary boolean combinations of these tests are possible. The following expressions can be formulated:

Return only notifications which contain a reference to VideoSourceConfiguration "1"

```
boolean(//tt:SimpleItem[@Name="VideoSourceConfigurationToken" and
          @Value="1"] )
```

Return only notifications which do not contain a reference to a VideoAnalyticsConfiguration

not( boolean(//tt:SimpleItem[@Name="VideoAnalyticsConfigurationToken
"] ) )

Return only notifications which do relate to VideoAnalyticsConfiguration "2" running on VideoSourceConfiguration "1"

and

```
boolean(//tt:SimpleItem[@Name="VideoSourceConfigurationToken" and
          @Value="1"] )
```

Return only notifications which are related to VideoSourceConfiguration "1" but are not related to VideoAnalyticsConfigurations

Return only notifications when objects enter or appear in "myImportantField"

```
boolean(//tt:SimpleItem[@Name="IsInside" and @Value="true"] )
and
boolean(//tt:SimpleItem[@Name="Rule" and @Value="myImportantField"] )
```

## 9.6 Synchronization Point

Note that section 9.1.5 defines rules for devices supporting persistent notification storage that override the behavior defined in this section.

Properties, introduced in section 9.2, inform a client about property creation, changes and deletion in a uniform way. When a client wants to synchronize its properties with the properties of the device, it can request a synchronization point which repeats the current status of all properties to which a client has subscribed. The PropertyOperation of all produced notifications is set to "Initialized" (see Section 9.4). The Synchronization Point is requested directly from the SubscriptionManager which was returned in either the SubscriptionResponse or in the CreatePullPointSubscriptionResponse. The property update is transmitted via the notification transportation of the notification interface. The following operation shall be provided by all Subscription Manager Endpoints:

| SetSynchronizationPoint              |                             | Access Class: READ_MEDIA |
|--------------------------------------|-----------------------------|--------------------------|
| Message name                         | Description                 |                          |
| SetSynchronizationPoint-<br>Request  | This message is empty.      |                          |
| SetSynchronizationPoint-<br>Response | This message is empty.      |                          |
| Fault codes                          | Description                 |                          |
|                                      | No command specific faults! |                          |

## Table 104: SetSynchronizationPoint command

When a client uses the notification streaming interface, the client should use the SetSynchronizationPoint operation defined in the ONVIF Media Service Specification.

# 9.7 **Topic Structure**

This standard extends the Topic framework defined in the [WS-Topics] specification.

Section 9.6.1 describes the ONVIF Topic Namespace. Section 9.6.2 incorporates the Message Description Language defined in section 9.4.4 into the TopicSet structure, furthermore section 9.7 defines an interface that allows a client to get this information. A Topic Expression Dialects to be supported by a device is defined in section 9.6.3.

Concrete event definitions are specified in the Events sections of the service specifications.

## 9.7.1 ONVIF Topic Namespace

The [WS-Topics] specification distinguishes between the definition of a Topic Tree belonging to a certain Topic Namespace and the Topic Set supported by a certain Web Service. This distinction allows vendors to refer to a common Topic Namespace while only using a portion of the defined Topics.

If the Topic Tree of an existing Topic Namespace covers only a subset of the topics available by a device, the Topic Tree can be grown by defining a new Topic Namespace. A new Topic Namespace is defined by appending a new topic to an existing Topic Namespace as described in the [WS-Topics] specification.

All notifications referring to topics in the ONVIF topic namespace shall use the Message Format as described in Section 9.4.2.

#### 9.7.2 Topic Type Information

A device shall add a MessageDescription element, of type MessageDescriptionType defined in Section 9.4.4, below all elements representing topics in the topic set supported by the device. Furthermore a device shall, in accordance with the notification specification, identify all element representing topics in the topic set by including the wstop:topic attribute with value "true".

The following example demonstrates how Topics of a TopicSet are augmented with Message Descriptions:

```
<wstop:TopicSet xmlns="">
 <tns1:RuleEngine>
    <LineDetector>
     <Crossed wstop:topic="true">
       <tt:MessageDescription>
          <tt:Source>
            <tt:SimpleItemDescription Name="VideoSourceConfigurationToken"
                                      Type="tt:ReferenceToken"/>
             <tt:SimpleItemDescription Name="VideoAnalyticsConfigurationToken"
                                      Type="tt:ReferenceToken"/>
            <tt:SimpleItemDescription Name="Rule" Type="xs:string"/>
          </tt:Source>
          <tt:Data>
            <tt:SimpleItemDescription Name="ObjectId" Type="xs:integer"/>
          </tt:Data>
       </tt:MessageDescription>
     </ Crossed>
    </LineDetector>
    <FieldDetector>
     <ObjectsInside wstop:topic="true">
        <tt:MessageDescription IsProperty="true">
          <tt:Source>
            <tt:SimpleItemDescription Name="VideoSourceConfigurationToken"
                                      Type="tt:ReferenceToken"/>
            <tt:SimpleItemDescription Name="VideoAnalyticsConfigurationToken"
                                      Type="tt:ReferenceToken"/>
            <tt:SimpleItemDescription Name="Rule" Type="xs:string"/>
          </tt:Source>
          <tt:Kev>
            <tt:SimpleItemDescription Name="ObjectId" Type="xs:integer"/>
          </tt;Key>
          <tt:Data>
            <tt:SimpleItemDescription Name="IsInside" Type="xs:boolean"/>
          </tt:Data>
        </tt:MessageDescription>
```

```
</ObjectsInside>
</FieldDetector>
</tnsl:RuleEngine>
</wstop:TopicSet>
```

NOTE xmlns="" is included in the example to make sure that there is no default namespace in scope for any of the descendents of the TopicSet element, see the [WS-Topics] specification for more information.

# 9.7.3 Topic Filter

An ONVIF compliant device shall support the Concrete Topic Expressions defined in the [WS-Topics] specification. This specification defines the identification of a specific Topic within Topic Trees. The following Dialect shall be specified when a Concrete Topic Expression is used as TopicExpression of a Subscription Filter:

http://docs.oasis-open.org/wsn/t-1/TopicExpression/Concrete

The following Topic Expression syntax shall be supported by a device.

The syntax extends the Concrete Topic Expressions by an "or" operation and topic subtree matching string. This extended syntax allows selection of an arbitrary TopicSet within a single Subscription. The grammar is described in the same way as the Topic Expressions of the [WS-Topics 1.3] specification:

- [3] TopicExpression ::= TopicPath ('|' TopicPath)\*
- [4] TopicPath ::= RootTopic ChildTopicExpression\* ('//.')?

[5] RootTopic ::= QName

If a namespace prefix is included in the RootTopic, it shall correspond to a valid Topic Namespace definition and the local name shall correspond to the name of a root Topic defined in that namespace.

[6] ChildTopicExpression ::= '/' ChildTopicName

[7] ChildTopicName ::= QName | NCName

The NCName or local part of the QName shall correspond to the name of a Topic within the descendant path from the RootTopic, where each forward slash denotes another level of child Topic elements in the path.

In order to reference this TopicExpression Dialect, the following URI shall be used:

Dialect=http://www.onvif.org/ver10/tev/topicExpression/ConcreteSet

If the TopicExpression ends with the characters "//." this indicates that the TopicExpression matches a Topic sub-tree. For example:

"tns1:RuleEngine/FieldDetector//."

This identifies the sub-tree consisting of tns1:RuleEngine/FieldDetector and all its descendents.

The following examples demonstrate the usage of the ConcreteSet topicExpression:

Look for notifications which have the VideoAnalytics topic as parent topic:

```
<wsnt:TopicExpression Dialect =
    "http://www.onvif.org/ver10/tev/topicExpression/ConcreteSet" >
    tns1:VideoAnalytics//.
```

</wsnt:TopicExpression>

Look for notifications which have the VideoAnalytics topic or the RuleEngine as parent topic:

```
<wsnt:TopicExpression Dialect =
    "http://www.onvif.org/ver10/tev/topicExpression/ConcreteSet" >
    tns1:VideoAnalytics//.|tns1:RuleEngine//.
```

</wsnt:TopicExpression>

Look for notifications produced by either a LineDetector or a FieldDetector:

```
<wsnt:TopicExpression Dialect =
    "http://www.onvif.org/verl0/tev/topicExpression/ConcreteSet">
tnsl:RuleEngine/FieldDetector//.|tnsl:RuleEngine/LineDetector//.
</wsnt:TopicExpression>
```

## 9.8 Get event properties

The [WS-BaseNotification] specification defines a set of optional WS-ResouceProperties. This specification does not require the implementation of the WS-ResourceProperty interface. Instead, the subsequent direct interface shall be implemented by an ONVIF compliant device in order to provide information about the FilterDialects, Schema files and topics supported by the device.

| GetEventProperties         |                                                                                                    | Access Class: READ_MEDIA |
|----------------------------|----------------------------------------------------------------------------------------------------|--------------------------|
| Message name               | Description                                                                                                    |                          |
| GetEventPropertiesRequest  | This is an empty message.                                                                                                    |                          |
| GetEventPropertiesResponse | xs:anyURI <b>TopicNamespaceLocation</b> [1][unbounded]<br>xs:boolean <b>FixedTopicSet</b> [1][1]<br>wstop:TopicSetType <b>TopicSet</b> [1][1]<br>xs:anyURI <b>TopicExpressionDialect</b> [1][unbounded]<br>xs:anyURI <b>MessageContentFilterDialect</b> [1][unbounded]<br>xs:anyURI <b>ProducerPropertiesFilterDialect</b> [0][unbounded]<br>xs:anyURI <b>MessageContentSchemaLocation</b> [1][unbounded] |                          |
| Fault codes                | Description                                                                                                    |                          |
|                            | No command specific faults!                                                                                                    |                          |

## Table 105: GetEventProperties command

An ONVIF compliant device shall respond and declare if its TopicSet is fixed or not, which Topics are provided, and which Dialects are supported.

The following TopicExpressionDialects are mandatory for an ONVIF compliant device (see Section 9.6.3):

http://docs.oasis-open.org/wsn/t-1/TopicExpression/Concrete
http://www.onvif.org/ver10/tev/topicExpression/ConcreteSet

A device that does not support any MessageContentFilterDialect shall return a single empty url.

This specification does not require the support of any ProducerPropertiesDialect by a device.

The Message Content Description Language, introduced in Section 9.4.4, allows referencing of vendor-specific types. In order to ease the integration of such types into a client application, the GetEventPropertiesResponse shall list all URI locations to schema files whose types are used in the description of notifications, with MessageContentSchemaLocation elements. This list shall at least contain the URI of the ONVIF schema file.

# 9.9 Capabilities

The capabilities reflect optional functions and functionality of a service. The information is static and does not change during device operation. The following capabilites are available:

| WSSubscriptionPolicySupport:                   | Indication if the device supports the WS Subscription policy according to Section 9.2.2                           |  |
|------------------------------------------------|----------------------------------------------------------------------------------------------------|--|
| WSPullPointSupport:                            | Indication if the device supports the WS Pull Point according to Section 9.2.2                                    |  |
| WSPausableSubscriptionManagerInterfaceSupport: |                                                                                                    |  |
| in of addableoubloor phoninanagerinteria       | Indication if the device supports the WS Pausable<br>Subscription Manager Interface according to<br>Section 9.2.2 |  |
| MaxNotificationProducers:                      | Maximum number of supported notification producers as defined by WS-BaseNotification.                             |  |
| MaxPullPoints:                                 | Maximum supported number of notification pull points                                                              |  |
| PersistenNotificationStorage:                  | Indication if the device supports persistent notification storage according to Section 9.1.7.                     |  |

| Table 106: | GetServiceCapabilities command |
|------------|--------------------------------|
|------------|--------------------------------|

| GetServiceCapabilities             |                                                                                                    | Access Class: PRE_AUTH |
|------------------------------------|----------------------------------------------------------------------------------------------------|------------------------|
| Message name                       | Description                                                                                                    |                        |
| GetServiceCapabilitiesReque st     | This is an empty message.                                                                                                    |                        |
| GetServiceCapabilitiesRespo<br>nse | The capability response message contains the requested service capabilities using a hierarchical XML capability structure. tev:Capabilities <b>Capabilities</b> [1][1] |                        |
| Fault codes                        | Description                                                                                                    |                        |
|                                    | No command specific faults!                                                                                                    |                        |

# 9.10 SOAP Fault Messages

If a device encounters a failure while processing [WS-BaseNotification] messages from either a client or Subscription Manager, then the device shall generate a SOAP 1.2 fault message.

All SOAP 1.2 fault messages shall be generated according to [WS-BaseNotification] and [WS-Topics] specifications with one exception; All faults shall use the following URI for the WS-Addressing [action] Message Addressing Property::

http://www.w3.org/2005/08/addressing/soap/fault

Furthermore the error should be sent as a SOAP receiver fault (env:Receiver), i.e. the HTTP error code shall be 500.

#### 9.11 Notification example

The following example is a complete communication pattern for notifications. It uses the Realtime Pull-Point Notification Interface to receive notifications.

## 9.11.1 GetEventPropertiesRequest

```
<?xml version="1.0" encoding="UTF-8"?>
<SOAP-ENV:Envelope
xmlns:SOAP-ENV="http://www.w3.org/2003/05/soap-envelope"
xmlns:wsa="http://www.w3.org/2005/08/addressing"
xmlns:tet="http://www.onvif.org/ver10/events/wsdl">
<SOAP-ENV:Header>
<SOAP-ENV:Header>
</wsa:Action>
http://www.onvif.org/ver10/events/wsdl/EventPortType/GetEventPropertiesRequest
</soAP-ENV:Header>
<SOAP-ENV:Header>
<SOAP-ENV:Header>
<SOAP-ENV:Bedy>
<tet:GetEventProperties>
</soAP-ENV:Body>
</soAP-ENV:Body>
</soAP-ENV:Body>
</soAP-ENV:Body>
</soAP-ENV:Body>
</soAP-ENV:Body>
</soAP-ENV:Body>
</soAP-ENV:Body>
</soAP-ENV:Body>
</soAP-ENV:Body>
</soAP-ENV:Envelope>
```

#### 9.11.2 GetEventPropertiesResponse

In this example, the device response uses the ONVIF topic namespace. The topic set does not change over time and consists of the single topic tns1:RuleEngine/LineDetector/Crossed. The Message associated with this topic VideoSourceConfigurationToken, the contains information about the VideoAnalyticsConfigurationToken and the object which has crossed the line. The device supports two TopicExpressionDialects.

```
<?xml version="1.0" encoding="UTF-8"?>
<SOAP-ENV:Envelope
  xmlns:SOAP-ENV="http://www.w3.org/2003/05/soap-envelope"
  xmlns:wsa="http://www.w3.org/2005/08/addressing'
 xmlns:wstop="http://docs.oasis-open.org/wsn/t-1"
 xmlns:wsnt="http://docs.oasis-open.org/wsn/b-2"
  xmlns:tet="http://www.onvif.org/ver10/events/wsdl"
  xmlns:tns1="http://www.onvif.org/ver10/topics"
  xmlns:tt="http://www.onvif.org/ver10/schema">
  <SOAP-ENV:Header>
    <wsa:Action>
http://www.onvif.org/ver10/events/wsdl/EventPortType/GetEventPropertiesResponse
    </wsa:Action>
  </SOAP-ENV:Header>
  <SOAP-ENV:Body>
    <tet:GetEventPropertiesResponse>
      <tet:TopicNamespaceLocation>
```

```
http://www.onvif.org/onvif/ver10/topics/topicns.xml
     </tet:TopicNamespaceLocation>
     <wsnt:FixedTopicSet>
       true
     </wsnt:FixedTopicSet>
      <wstop:TopicSet xmlns="">
       <tns1:RuleEngine>
          <LineDetector>
            <Crossed wstop:topic="true">
              <tt:MessageDescription>
                <tt:Source>
                  <tt:SimpleItemDescription Name="VideoSourceConfigurationToken"
                                 Type="tt:ReferenceToken"/>
                  <tt:SimpleItemDescription Name="VideoAnalyticsConfigurationToken"
                                 Type="tt:ReferenceToken"/>
                </tt:Source>
                <tt:Data>
                  <tt:SimpleItemDescription Name="ObjectId"
                                 Type="xs:integer"/>
                </tt:Data>
              </tt:MessageDescription>
            </Crossed>
          </LineDetector>
        </tnsl:RuleEngine>
     </wstop:TopicSet>
     <wsnt:TopicExpressionDialect>
       http://www.onvif.org/ver10/tev/topicExpression/ConcreteSet
     </wsnt:TopicExpressionDialect>
      <wsnt:TopicExpressionDialect>
       http://docs.oasis-open.org/wsnt/t-1/TopicExpression/ConcreteSet
     </wsnt:TopicExpressionDialect>
     <wsnt:MessageContentFilterDialect>
       http://www.onvif.org/ver10/tev/messageContentFilter/ItemFilter
     </wsnt:MessageContentFilterDialect>
     <tt:MessageContentSchemaLocation>
       http://www.onvif.org/onvif/ver10/schema/onvif.xsd
     </tt:MessageContentSchemaLocation>
   </tet:GetEventPropertiesResponse>
 </SOAP-ENV:Body>
</SOAP-ENV:Envelope>
```

## 9.11.3 CreatePullPointSubscription

A client can subscribe to specific notifications with the information from the TopicProperties. The following XML example shows the subscription for notifications produced by the Rule Engine of the device. The client reacts only to notifications that reference VideoAnalyticsConfiguration "2" and VideoSourceConfiguration "1". The Subscription has a timeout of one minute. If the subscription is not explicitly renewed or messages are not pulled regularly, it will be terminated automatically after this time.

```
<?xml version="1.0" encoding="UTF-8"?>
<SOAP-ENV:Envelope
  xmlns:SOAP-ENV="http://www.w3.org/2003/05/soap-envelope"
  xmlns:wsa="http://www.w3.org/2005/08/addressing"
  xmlns:wsnt="http://docs.oasis-open.org/wsn/b-2"
  xmlns:tet="http://www.onvif.org/ver10/events/wsdl"
  xmlns:tns1="http://www.onvif.org/ver10/topics">
  <SOAP-ENV:Header>
    <wsa:Action>
http://www.onvif.org/ver10/events/wsdl/EventPortType/CreatePullPointSubscriptionReq
uest
    </wsa:Action>
    </SOAP-ENV:Header>
    <SOAP-ENV:Body>
    <tet:CreatePullPointSubscription>
      <tet:Filter>
        <wsnt:TopicExpression</pre>
         Dialect="http://www.onvif.org/ver10/tev/topicExpression/ConcreteSet">
```

```
tns1:RuleEngine//.
        </wsnt:TopicExpression>
        <wsnt:MessageContent
Dialect="http://www.onvif.org/ver10/tev/messageContentFilter/ItemFilter">
          boolean(//tt:SimpleItem[@Name="VideoAnalyticsConfigurationToken"
                           and @Value="2"] ) and
          boolean(//tt:SimpleItem[@Name="VideoSourceConfigurationToken"
                           and @Value="1"] )
        </wsnt:MessageContent>
      </tet:Filter>
      <tet:InitialTerminationTime>
          PT1M
      </tet:InitialTerminationTime>
    </tet:CreatePullPointSubscription>
  </SOAP-ENV:Body>
</SOAP-ENV:Envelope>
```

#### 9.11.4 CreatePullPointSubscriptionResponse

When the device accepts the Subscription, it returns the http://160.10.64.10/Subscription?Idx=0 URI which represents the Endpoint of this Subscription. Additionally, the client is informed about the CurrentTime of the device and the TerminationTime of the created Subscription.

```
<?xml version="1.0" encoding="UTF-8"?>
  <SOAP-ENV:Envelope
    xmlns:SOAP-ENV="http://www.w3.org/2003/05/soap-envelope"
    xmlns:wsa="http://www.w3.org/2005/08/addressing"
    xmlns:wsnt="http://docs.oasis-open.org/wsn/b-2"
    xmlns:tet="http://www.onvif.org/ver10/events/wsdl">
  <SOAP-ENV:Header>
    <wsa:Action>
http://www.onvif.org/ver10/events/wsdl/EventPortType/CreatePullPointSubscription
Response
    </wsa:Action>
  </SOAP-ENV:Header>
  <SOAP-ENV:Body>
    <tet:CreatePullPointSubscriptionResponse>
      <tet:SubscriptionReference>
        <wsa:Address>
          http://160.10.64.10/Subscription?Idx=0
        </wsa:Address>
      </tet:SubscriptionReference>
      <wsnt:CurrentTime>
        2008-10-09T13:52:59
      </wsnt:CurrentTime>
      <wsnt:TerminationTime>
        2008-10-09T13:53:59
      </wsnt:TerminationTime>
    </tet:CreatePullPointSubscriptionResponse>
  </SOAP-ENV:Body>
</SOAP-ENV:Envelope>
```

#### 9.11.5 PullMessagesRequest

The client sends a PullMessagesRequest to the Endpoint given in the CreatePullPointSubscriptionResponse to get Notifications corresponding to a certain Subscription. The following sample request contains a Timeout of five (5) seconds and limits the total number of messages in the response to two (2).

```
<?xml version="1.0" encoding="UTF-8"?>
<SOAP-ENV:Envelope
xmlns:SOAP-ENV="http://www.w3.org/2003/05/soap-envelope"
xmlns:wsa="http://www.w3.org/2005/08/addressing"
xmlns:tet="http://www.onvif.org/ver10/events/wsdl" >
        <SOAP-ENV:Header>
        <wsa:Action>
```

#### 9.11.6 PullMessagesResponse

The following PullMessageResponse contains two notifications which match the subscription. The Response informs the client that two objects have crossed lines corresponding to rules "MyImportantFence1" and "MyImportantFence2".

```
<?xml version="1.0" encoding="UTF-8"?>
  <SOAP-ENV:Envelope
    xmlns:SOAP-ENV="http://www.w3.org/2003/05/soap-envelope"
    xmlns:wsa="http://www.w3.org/2005/08/addressing"
    xmlns:wstop="http://docs.oasis-open.org/wsn/t-1"
    xmlns:wsnt="http://docs.oasis-open.org/wsn/b-2"
    xmlns:tet="http://www.onvif.org/ver10/events/wsdl"
    xmlns:tns1="http://www.onvif.org/ver10/topics"
    xmlns:tt="http://www.onvif.org/ver10/schema">
    <SOAP-ENV:Header>
      <wsa:Action>
http://www.onvif.org/ver10/events/wsdl/PullPointSubscription/PullMessagesResponse
      </wsa:Action>
    </SOAP-ENV:Header>
    <SOAP-ENV:Body>
      <tet:PullMessagesResponse>
        <tet:CurrentTime>
          2008-10-10T12:24:58
        </tet:CurrentTime>
        <tet:TerminationTime>
          2008-10-10T12:25:58
        </tet:TerminationTime>
        <wsnt:NotificationMessage>
          <wsnt:Topic
Dialect="http://www.onvif.org/ver10/tev/topicExpression/ConcreteSet">
            tns1:RuleEngine/LineDetector/Crossed
          </wsnt:Topic>
          <wsnt:Message>
            <tt:Message UtcTime="2008-10-10T12:24:57.321Z">
              <tt:Source>
                <tt:SimpleItem Name="VideoSourceConfigurationToken"
                               Value="1"/>
                <tt:SimpleItem Name="VideoAnalyticsConfigurationToken"
                               Value="2"/>
                <tt:SimpleItem Value="MyImportantFence1" Name="Rule"/>
              </tt:Source>
              <tt:Data>
                <tt:SimpleItem Name="ObjectId" Value="15" />
              </tt:Data>
            </tt:Message>
          </wsnt:Message>
        </wsnt:NotificationMessage>
        <wsnt:NotificationMessage>
          <wsnt:Topic
Dialect="http://www.onvif.org/ver10/tev/topicExpression/ConcreteSet">
            tns1:RuleEngine/LineDetector/Crossed
```

```
</wsnt:Topic>
          <wsnt:Message>
            <tt:Message UtcTime="2008-10-10T12:24:57.789Z">
              <tt:Source>
                <tt:SimpleItem Name="VideoSourceConfigurationToken"
                               Value="1"/>
                <tt:SimpleItem Name="VideoAnalyticsConfigurationToken"
                               Value="2"/>
                <tt:SimpleItem Value="MyImportantFence2" Name="Rule"/>
              </tt:Source>
              <tt:Data>
                <tt:SimpleItem Name="ObjectId" Value="19"/>
              </tt:Data>
            </tt:Message>
          </wsnt:Message>
        </wsnt:NotificationMessage>
      </tet:PullMessagesResponse>
    </SOAP-ENV:Body>
</SOAP-ENV:Envelope>
```

# 9.11.7 UnsubscribeRequest

A client has to terminate a subscription explicitly with an UnsubscribeRequest that the device can immediately free resources. The request is directed to the Subscription Endpoint returned in the CreatePullPointSubscriptionResponse.

## 9.11.8 UnsubscribeResponse

The Subscription Endpoint is no longer available once the device replies with an UnsubscribeResponse.

## 9.12 Persistent storage event

## 9.12.1 BeginOfBuffer

The beginning of buffer event is a logical event that is connected to each subscription that signals that a subscription is reading passed the beginning of the buffer in either direction.

If a device supports persistent storage notification, it shall support the beginning of buffer event.

A device shall signal the beginning of buffer event when a subscription is reading, i.e. PullMessages, passed the beginning of persistent storage buffer either in forward or reverse direction.

Furthermore when a Seek has been done to before the beginning of buffer a device shall regardless of the direction of reading return the beginning of buffer event.

A device shall for each Seek operation on a subscription at most send the beginning of buffer event one time.

```
Topic: tnsl:EventBuffer/Begin
<tt:MessageDescription IsProperty="false"/>
```

#### 9.13 Service specific fault codes

The event service does not define any service specific faults except those defined in [WS-BaseNotification].

## 10 Security

As is true for all network-oriented information technology, security is a most important subject for network video communication. The security threat depends on the application. While some applications are most vulnerable to network based attacks, other applications are not at all sensitive. The cost for implementing security countermeasures varies depending on the type of attacks intended to prevent. These facts imply that we cannot list general security requirements on the network video product or system, but can try to find a reasonable level of security requirements for devices conformant to this specification and to define basic security mechanism that allows building secure network video systems.

The current specification defines security mechanisms on two communication levels:

- Transport level security
- Message level security

This specification adopts port-based authentication mechanism as follows.

• IEEE 802.1X

#### **10.1** Transport level security

Transport *level* security protects the data transfer between the client and the server. Transport Layer Security (TLS) is regarded as a mature standard for encrypted transport connections to provide a basic level of communication security. The TLS protocol allows the configuration of a mutually authenticated transport session as well as preserving the confidentiality and the integrity protected transport. A device conformant to this specification should support TLS 1.0 [RFC 2246] and related specifications. The device should support TLS 1.1 [RFC 4346]. The device may support TLS 1.2 [RFC 5246].

A device should support TLS for protection of all of the ONVIF services it provides. A device also should support TLS for protection of media streams for the RTP/RTSP/HTTPS tunnel option as defined in Section 11. This specification profiles a particular implementation of TLS and other relevant specifications that can be used with TLS.

A client should support TLS 1.0 [RFC 2246] and TLS 1.1 [RFC 4346]. The client may support TLS 1.2 [RFC 5246].

### **10.1.1 Supported cipher suites**

A device that supports TLS shall support all of the following cipher suites [RFC 2246], [RFC 3268]:

- TLS\_RSA\_WITH\_AES\_128\_CBC\_SHA
- TLS\_RSA\_WITH\_NULL\_SHA

If a client supports TLS, then it shall support the following cipher suites:

- TLS\_RSA\_WITH\_AES\_128\_CBC\_SHA
- TLS\_RSA\_WITH\_NULL\_SHA

### **10.1.2 Server authentication**

A device that supports TLS shall support server authentication using TLS. The device shall support processing of X.509 server certificates. The RSA key length shall be at least 1024 bits.

A client should support server authentication using TLS.

This specification does not provide a full server certificate generation and Certificate Authority (CA) model. However, device management commands for device certificate retrieval and download are defined in Section 8.4.

The details of the server private key or keys secure bootstrapping mechanisms are *outside the scope* of the current specification. However, commands for *on board* key generation are defined in Section 8.4.

#### **10.1.3 Client authentication**

A device that supports TLS should support client authentication. Client authentication can be enabled/disabled with a device management command as described in Section 8.4

A device that supports TLS shall include the RSA certificate type (rsa\_sign, for example) in the certificate request [RFC 2246] for client certificates, and shall support verification of the RSA client certificate and signature.

A client should support client authentication. If client authentication is supported, the client shall support RSA client certificate and signature and shall use an RSA key length of at least 1024 bits.

The trusted CA bootstrapping mechanisms are *outside the scope* of the current specification. Future versions of the specification might define standardized bootstrapping mechanisms.

### 10.2 Message level security

TLS allows point-to-point confidentiality and integrity. Web Services, however, allow a more flexible communication pattern with intermediate nodes. In such situations TLS cannot provide end-to-end security. Furthermore, in order to implement user based access control on command level for Web Services, there is a need to verify the origin of each SOAP message. How this verification can be implemented is profiled in Section 5.12.

### 10.3 IEEE 802.1X

IEEE 802.1X is an IEEE standard for port based network access control for the purpose of providing authentication and authorization of the devices attached to LAN ports. It makes use of the physical access characteristics of IEEE 802 LAN infrastructures in order to provide a means of authenticating and authorizing devices attached to a LAN port that has point-to-point connection characteristics, and of preventing access to that port in cases in which the authentication and authorization process fails.

This specification recommends the adoption of IEEE 802.1X for port based authentication for wireless networks. A device that supports IEEE 802.1X shall support EAP-PEAP/MSCHAPv2 type as a supported EAP method. The device may also support other EAP methods such as EAP-MD5, EAP-TLS and EAP-TTLS types.

This specification defines a set of commands to configure and manage the IEEE 802.1X configuration, please refer to section 8.4.7.

# Annex A. Capability List of GetCapabilities

## (normative)

This normative annex describes the capabilities as defined with the 2.0 specification. Devices must provide the appropriate set of elements to ensure backward compatibility.

| Category         | Capability                                                                                                 | Description                                                                                                    |  |
|------------------|----------------------------------------------------------------------------------------------------|----------------------------------------------------------------------------------------------------|--|
| Analytics        | XAddr                                                                                                    | The address to the analytics<br>service. If this field is empty the<br>device supports analytics but<br>not the rules or module<br>interfaces. |  |
|                  | RuleSupport                                                                                                | Indication if the device supports<br>rules interface and rules syntax<br>as specified in the Video<br>Analytics Service Specification.         |  |
|                  | AnalyticsModuleSupport                                                                                     | Indication if the device supports<br>the scene analytics module<br>interface as specified in the<br>Video Analytics Service<br>Specification.  |  |
| Device           | XAddr                                                                                                    | The address to the device service.                                                                                                    |  |
| Device – Network | IPFilter                                                                                                   | Indication if the device supports<br>IP filtering control using the<br>commands in Section 8.2.18,<br>8.2.19, 8.2.20 and 8.2.21.               |  |
|                  | ZeroConfiguration                                                                                          | Indication if the device supports<br>zero configuration according to<br>the commands in Section 8.2.16<br>and Section 8.2.17.                  |  |
|                  | IPVersion6                                                                                                 | Indication if the device supports<br>IP version 6.                                                                                             |  |
|                  | DynDNS                                                                                                    | Indication if the device supports<br>Dynamic DNS configuration<br>according to Section 8.2.8and<br>Section 8.2.9.                              |  |
|                  | Dot11Configuration Indication if the device sup<br>IEEE802.11 configuration<br>specified in Section 8.2.22 |                                                                                                    |  |
| Device – System  | DiscoveryResolve                                                                                           | ve Indication if the device responses to resolve requests as described in Section <b>7.3.4</b> .                                               |  |

|                   | DiscoveryBye           | Indication if the device sends<br>bye messages as described in<br>Section <b>7.3.5</b>                               |
|-------------------|------------------------|----------------------------------------------------------------------------------------------------|
|                   | RemoteDiscovery        | Indication if the device supports<br>remote discovery support as<br>specified in Section 7.4.                        |
|                   | SupportedVersions      | List of the device supported ONVIF specification versions.                                                           |
|                   | SystemBackup           | Indication if the device supports<br>system backup and restore as<br>specified in Section 8.3.3 and<br>Section 8.3.5 |
|                   | FirmwareUpgrade        | Indication if the device supports firmware upgrade as specified in Section 8.3.10.                                   |
|                   | SystemLogging          | Indication if the device supports<br>system log retrieval as specified<br>in Section 0.                              |
|                   | HttpSystemBackup       | Indication if the device supports<br>system backup and restore<br>using HTTP GET and POST.                           |
|                   | HttpFirmwareUpgrade    | Indication if the device supports firmware upgrade using HTTP POST.                                                  |
|                   | HTTPSystemLogging      | Indication if the device supports<br>retrieval of system log using<br>HTTP Get, see section 8.3.2.                   |
|                   | HTTPSupportInformation | Indication if the device supports<br>retrieval of support information<br>using HTTP Get, see section<br>8.3.2.       |
| Device – IO       | InputConnectors        | The number of input connectors.                                                                                      |
|                   | RelayOutputs           | The number of relay outputs.                                                                                         |
|                   | Auxiliary              | Indication of support for<br>auxiliary service along with list<br>of supported auxiliary<br>commands                 |
| Device – Security | TLS1.0                 | Support of TLS 1.0.                                                                                                  |
|                   | TLS1.1                 | Support of TLS 1.1.                                                                                                  |
|                   | TLS1.2                 | Support of TLS 1.2.                                                                                                  |

|       | OnboardKeyGeneration                               | Indication if the device supports                                                                                                    |
|-------|----------------------------------------------------|----------------------------------------------------------------------------------------------------|
|       |                                                    | onboard key generation and<br>creation of self-signed<br>certificates as specified in<br>Section 8.4.8.                                         |
|       | AccessPolicyConfig                                 | Indication if the device supports<br>retrieving and loading device<br>access control policy according<br>to Section 8.4.1 and Section<br>8.4.2. |
|       | X.509Token                                         | Indication if the device supports<br>the WS-Security X.509 token<br>[WS-X.509Token].                                                            |
|       | SAMLToken                                          | Indication if the device supports the WS-Security SAML token [WS-SAMLToken].                                                                    |
|       | KerberosToken                                      | Indication if the device supports<br>the WS-Security Kerberos token<br>[WS-KerberosToken].                                                      |
|       | RELToken                                           | Indication if the device supports<br>the WS-Security REL token<br>[WS-RELToken].                                                                |
|       | Dot1X                                              | Indication if the device supports<br>IEEE 802.1X port-based<br>network authentication                                                           |
|       | SupportedEAPMethod                                 | List of supported EAP Method types. The numbers correspond to the IANA [EAP-Registry].                                                          |
|       | RemoteUserHandling                                 | Indication if device supports<br>remote user handling and the<br>corresponding methods defined<br>in section 8.4.21 and 8.4.22.                 |
| Event | XAddr                                              | The address to the event service                                                                                                    |
|       | WSSubscriptionPolicySupport                        | Indication if the device supports<br>the WS Subscription policy<br>according to Section9.2.2                                                    |
|       | WSPullPointSupport                                 | Indication if the device supports<br>the WS Pull Point according to<br>Section 9.2.2                                                            |
|       | WSPausableSubscription-<br>ManagerInterfaceSupport | Indication if the device supports<br>the WS Pausable Subscription<br>Manager Interface according to<br>Section9.2.2                             |

| Imaging           | XAddr                                 | The address to the imaging service                                                                                                    |  |
|-------------------|---------------------------------------|----------------------------------------------------------------------------------------------------|--|
| Media             | XAddr The address to the med service. |                                                                                                    |  |
| Media – streaming | RTPMulticast                          | Indication of support of UDP<br>multicasting as described in the<br>ONVIF Streaming Specification.                                          |  |
|                   | RTP_TCP                               | Indication if the device supports<br>RTP over TCP, see ONVIF<br>Streaming Specification.                                                    |  |
|                   | RTP_RTSP_TCP                          | Indication if the device supports<br>RTP/RTSP/TCP transport, see<br>ONVIF Streaming Specification.                                          |  |
| Media - profile   | MaximumNumberOfProfiles               | The maximum Number of<br>MediaProfiles the device<br>supports.                                                                              |  |
| PTZ               | XAddr                                 | The address to the PTZ service.                                                                                                    |  |
| Receiver          | XAddr                                 | The address to the receiver service.                                                                                                    |  |
|                   | RTP_Multicast                         | Indication if the device supports receiving of RTP Multicast.                                                                               |  |
|                   | RTP_TCP                               | Indication if the device supports receiving of RTP over TCP.                                                                                |  |
|                   | RTP_RTSP_TCP                          | Indication if the device supports receiving of RTP over RTSP over TCP                                                                       |  |
|                   | SupportedReceivers                    | The maximum number of receivers the device supports.                                                                                        |  |
|                   | MaximumRTSPURILength                  | The maximum length allowed for RTSP URIs.                                                                                                   |  |
| Recording         | XAddr                                 | The address to the recording control service.                                                                                               |  |
|                   | DynamicRecordings                     | Indication if the device supports<br>dynamic creation and deletion of<br>recordings, see ONVIF<br>Recording Configuration<br>Specification. |  |
|                   | DynamicTracks                         | Indication if the device supports dynamic creation and deletion of tracks, see ONVIF Recording                                              |  |

|                  |                                                                                                    | Configuration Specification.                                                                                           |  |
|------------------|----------------------------------------------------------------------------------------------------|----------------------------------------------------------------------------------------------------|--|
|                  | DeleteData                                                                                                    | Indication if the device supports<br>explicit deletion of data, see<br>ONVIF Recording Configuration<br>Specification. |  |
| Search           | XAddr                                                                                                    | The address to the recording search service.                                                                           |  |
|                  | MetadataSearch<br>Indication if the device<br>generic search of<br>metadata as define<br>ONVIF Recording<br>Specification |                                                                                                    |  |
| Replay           | XAddr                                                                                                    | The address to the replay service.                                                                                     |  |
| Analytics Device | XAddr                                                                                                    | ddr The address to the analytics device service of the device.                                                         |  |
| Display          | XAddr The address to the d service.                                                                                       |                                                                                                    |  |
| Display - layout | FixedLayout Indication that the SetLayo<br>command supports or<br>predefined layouts                                      |                                                                                                    |  |
|                  |                                                                                                    | The address to the device IO service.                                                                                  |  |
|                  | VideoSources                                                                                                    | The number of video inputs                                                                                             |  |
|                  | VideoOutputs                                                                                                    | The number of video outputs                                                                                            |  |
|                  | AudioSources                                                                                                    | The number of audio inputs                                                                                             |  |
| AudioOutputs 7   |                                                                                                    | The number of audio outputs                                                                                            |  |
|                  | RelayOutputs The number of relay ou                                                                                       |                                                                                                    |  |

### Annex B. Bibliography

[EAP-Registry] Extensible Authentication Protocol (EAP) Registry

[http://www.iana.org/assignments/eap-numbers.xml]

**ONVIF Security Recommendations White Paper** 

[http://www.onvif.org/portals/3/documents/whitepapers/ONVIF\_Security\_Recommendations\_ver10.pdf]

ONVIF PTZ Coordinate Spaces White Paper

[http://www.onvif.org/Portals/0/documents/whitepapers/ONVIF\_PTZ\_coordinate\_spaces.pdf]

RFC 2396, Uniform Resource Identifiers (URI): Generic Syntax, T. Berners-Lee et al., August 1998 [URL:http://www.ietf.org/rfc/rfc2396.txt]

[UDDI API ver2, "UDDI Version 2.04 API Specification UDDI Committee Specification, 19 July 2002", OASIS standard, 19 July 2002 [URL:http://uddi.org/pubs/ProgrammersAPI-V2.04-Published-20020719.pdf]

[UDDI Data Structure ver2] "UDDI Version 2.03 Data Structure Reference UDDI Committee Specification", OASIS standard, 19 July 2002.

URL:http://uddi.org/pubs/DataStructure-V2.03-Published-20020719.pdf

[WS-KerberosToken] "Web Services Security Kerberos Token Profile 1.1", OASIS Standard, ,1 February 2006.

URL:http://www.oasis-open.org/committees/download.php/16788/wss-v1.1-spec-os-KerberosTokenProfile.pdf

[WS-SAMLToken] "Web Services Security: SAML Token Profile 1.1", OASIS Standard, 1 February 2006.

URL:http://www.oasis-open.org/committees/download.php/16768/wss-v1.1-spec-os-SAMLTokenProfile.pdf

[WS-X.509Token] "Web Services Security X.509 Certificate Token Profile 1.1", OASIS Standard,1 February 2006.

URL:http://www.oasis-open.org/committees/download.php/16785/wss-v1.1-spec-os-x509TokenProfile.pdf

[WS-RELToken] "Web Services Security Rights Expression Language (REL) Token Profile 1.1", OASIS Standard, 1 February 2006

URL:http://www.oasis-open.org/committees/download.php/16687/oasis-wss-rel-token-profile-1.1.pdf

[X.680] ITU-T Recommendation X.680 (1997) | ISO/IEC 8824-1:1998, Information

Technology - Abstract Syntax Notation One (ASN.1): Specification of Basic Notation.

[X.681] ITU-T Recommendation X.681 (1997) | ISO/IEC 8824-2:1998, Information

Technology - Abstract Syntax Notation One (ASN.1): Information Object Specification.

[X.682] ITU-T Recommendation X.682 (1997) | ISO/IEC 8824-3:1998, Information

Technology - Abstract Syntax Notation One (ASN.1): Constraint Specification.

[X.683] ITU-T Recommendation X.683 (1997) | ISO/IEC 8824-4:1998, Information

Technology - Abstract Syntax Notation One (ASN.1): Parameterization of ASN.1 Specifications.

[X.690] ITU-T Recommendation X.690 (1997) | ISO/IEC 8825-1:1998, Information

Technology - ASN.1 Encoding Rules: Specification of Basic Encoding Rules

(BER), Canonical Encoding Rules (CER) and Distinguished Encoding Rules (DER).

[ONVIF DM WSDL] ONVIF Device Management Service WSDL, ver 2.1, 2011. URL:http://www.onvif.org/ver10/device/wsdl/devicemgmt.wsdl

[ONVIF Event WSDL] ONVIF Event Service WSDL, ver 2.1, 2011.

URL:http://www.onvif.org/ver10/event/wsdl/event.wsdl

[ONVIF DP WSDL] ONVIF Remote Discovery Proxy Services WSDL, ver 2.0, 2010.

URL: http://www.onvif.org/ver10/network/wsdl/remoted is covery.wsdl

[ONVIF Schema] ONVIF Schema, ver 2.0, 2010.

URL:http://www.onvif.org/onvif/ver10/schema/onvif.xsd

[ONVIF Topic Namespace] ONVIF Topic Namespace XML, ver 2.0, 2010.

URL:http://www.onvif.org/ver10/topics/topicns.xml

WS-I, Basic Profile Version 2.0 – Working Group Draft, C. Ferris (Ed), A. Karmarkar (Ed) and P. Yendluri (Ed), October 2007.

<http://www.ws-i.org/Profiles/BasicProfile-2\_0(WGD).html>

### Annex C. Example for GetServices Response with capabilities

```
The following is an example response for GetServices :
<?xml version="1.0" encoding="UTF-8"?>
<env:Envelope xmlns:env="http://www.w3.org/2003/05/soap-envelope"</pre>
xmlns:enc="http://www.w3.org/2003/05/soap-encoding"
xmlns:xsi="http://www.w3.org/2001/XMLSchema-instance"
xmlns:xsd="http://www.w3.org/2001/XMLSchema'
xmlns:xop="http://www.w3.org/2004/08/xop/include"
xmlns:tds="http://www.onvif.org/ver10/device/wsdl"
xmlns:tt="http://www.onvif.org/ver10/schema">
  <env:Header>
  </env:Header>
  <env:Body>
    <tds:GetServicesResponse>
      <tds:Service>
        <tds:Namespace>http://www.onvif.org/ver10/device/wsdl</tds:Namespace>
        <tds:XAddr>http://192.168.0.10/onvif/device_service</tds:XAddr>
        <tds:Capabilities>
          <tds:Capabilities>
            <tds:Network IPFilter="false" ZeroConfiguration="true"
IPVersion6="false" DynDNS="false" Dot11Configuration="false"
HostnameFromDHCP="false" NTP="0" />
<tds:Security TLS1.0="false" TLS1.1="false" TLS1.2="false"
OnboardKeyGeneration="false" AccessPolicyConfig="false" DefaultAccessPolicy="false"
Dot1X="false" RemoteUserHandling="false" X.509Token="false" SAMLToken="false"
KerberosToken="false" UsernameToken="false" HttpDigest="false" RELToken="false" />
            <tds:System DiscoveryResolve="true" DiscoveryBye="true"
RemoteDiscovery="false" SystemBackup="false" SystemLogging="false"
FirmwareUpgrade="true" HttpFirmwareUpgrade="false" HttpSystemBackup="false"
HttpSystemLogging="false" HttpSupportInformation="false" />
            <tds:MiscCapabilities AuxiliaryCommands="" />
          </tds:Capabilities>
        </tds:Capabilities>
        <tds:Version>
          <tt:Major>2</tt:Major>
          <tt:Minor>20</tt:Minor>
        </tds:Version>
      </tds:Service>
      <tds:Service>
        <tds:Namespace>http://www.onvif.org/ver10/media/wsdl</tds:Namespace>
        <tds:XAddr>http://192.168.0.10/onvif</tds:XAddr>
        <tds:Capabilities>
          <trt:Capabilities xmlns:trt="http://www.onvif.org/ver10/media/wsdl"
SnapshotUri="true" Rotation="false">
            <trt:ProfileCapabilities MaximumNumberOfProfiles="10" />
            <trt:StreamingCapabilities RTPMulticast="true" RTP_TCP="false"
RTP_RTSP_TCP="true" NonAggregateControl="true" />
          </trt:Capabilities>
        </tds:Capabilities>
        <tds:Version>
          <tt:Major>2</tt:Major>
          <tt:Minor>20</tt:Minor>
        </tds:Version>
      </tds:Service>
      <tds:Service>
        <tds:Namespace>http://www.onvif.org/ver20/ptz/wsdl</tds:Namespace>
        <tds:XAddr>http://192.168.0.10/onvif</tds:XAddr>
        <tds:Capabilities>
          <tptz:Capabilities xmlns:tptz="http://www.onvif.org/ver20/ptz/wsdl"
EFlip="false" Reverse="false" />
        </tds:Capabilities>
        <tds:Version>
          <tt:Major>2</tt:Major>
          <tt:Minor>20</tt:Minor>
        </tds:Version>
      </tds:Service>
      <tds:Service>
```

```
<tds:Namespace>http://www.onvif.org/ver10/events/wsdl</tds:Namespace>
        <tds:XAddr>http://192.168.0.10/onvif</tds:XAddr>
        <tds:Capabilities>
          <tev:Capabilities xmlns:tev="http://www.onvif.org/ver10/events/wsdl"
WSSubscriptionPolicySupport="false" WSPullPointSupport="false"
WSPausableSubscription="false" />
        </tds:Capabilities>
        <tds:Version>
          <tt:Major>2</tt:Major>
          <tt:Minor>20</tt:Minor>
        </tds:Version>
      </tds:Service>
      <tds:Service>
        <tds:Namespace>http://www.onvif.org/ver20/imaging/wsdl</tds:Namespace>
        <tds:XAddr>http://192.168.0.10/onvif</tds:XAddr>
        <tds:Capabilities>
          <timg:Capabilities xmlns:timg="http://www.onvif.org/ver20/imaging/wsdl"
ImageStabilization="false" />
        </tds:Capabilities>
        <tds:Version>
          <tt:Major>2</tt:Major>
          <tt:Minor>20</tt:Minor>
        </tds:Version>
      </tds:Service>
      <tds:Service>
        <tds:Namespace>http://www.onvif.org/ver10/deviceI0/wsdl</tds:Namespace>
        <tds:XAddr>http://192.168.0.10/onvif</tds:XAddr>
        <tds:Capabilities>
          <tmd:Capabilities xmlns:tmd="http://www.onvif.org/ver10/deviceI0/wsdl"
VideoSources="1" VideoOutputs="0" AudioSources="1" AudioOutputs="1" RelayOutputs="0"
SerialPorts="0" DigitalInputs="0" />
        </tds:Capabilities>
        <tds:Version>
          <tt:Major>2</tt:Major>
          <tt:Minor>20</tt:Minor>
        </tds:Version>
      </tds:Service>
    </tds:GetServicesResponse>
  </env:Body>
</env:Envelope>
```

Note that capabilities can be omitted if a device does not support the capability or new capability is defined after the device implementation.

| Rev.  | Date       | Editor                     | Changes                                                                                                    |
|-------|------------|----------------------------|----------------------------------------------------------------------------------------------------|
| 2.1   | Jul-2011   | Hans Busch                 | Separated non Core services.<br>Change Request 52, 56, 57, 58, 61, 64, 69, 88, 154, 200, 224, 235, 243, 244, 245, 246, 248, 253                                                                                                    |
| 2.1.1 | Jan-2012   | Hans Busch                 | Change Request 242, 263, 280, 286, 329, 335, 362, 433, 501, 512, 535, 536, 540, 555 - 562, 564, 569, 581, 587                                                                                                    |
| 2.2   | April-2012 | Hans Busch                 | Add Device and Service Monitoring Events.<br>Change Request 620                                                                                                    |
| 2.2.1 | Dec-2012   | Hans Busch<br>Michio Hirai | Change Request 693, 707, 746, 751, 783, 785, 798, 824, 854, 843, 860, 720, 756, 874                                                                                                    |
| 2.3   | May-2013   | Michio Hirai               | Event service extension (Seek, Persistent notification<br>storage)<br>Change Request 898, 693, 844, 793, 928, 859, 876, 887,<br>950, 989, 1025, 1032, 873                                                                                                    |
| 2.4   | Aug-2013   | Michio Hirai               | Change Request 1055, 1056, 1057, 1089, 1143                                                                                                    |
| 2.4.1 | Dec-2013   | Michio Hirai               | Change Request 1185, 1213, 1216                                                                                                    |
| 2.4.2 | May-2014   | Hans Busch<br>Michio Hirai | Change Request 1325, 1238, 1244, 1409, 1290,1300, 1303, 1241, 1308, 1309, 1359, 1372, 1375, 1374, 1299, 1301, 1302, 1371, 1373                                                                                                    |
| 2.5   | Jul-2014   | Hasan Timucin<br>Ozdemir   | Added 4.5.8 Storage configuration<br>Added 8.7 Storage Configuration (includes additional<br>configuration interface operations)<br>Added Table 98: Device service specific fault codes<br>(additional fault codes due to new storage configuration<br>interfaces)<br>Added 8.8.7 Asynchronous Operation Status (an event for<br>reporting the progress of an asynchronous operation to<br>the monitoring clients)<br>Added optional FileProgressStatus element to event<br>description<br>Added StorageConfiguration capability in 8.1.2.3<br>GetServiceCapabilities |
|       |            | Hans Busch<br>Michio Hirai | Change Request 1502, 1430, 1467, 1471, 1478, 1482, 1483, 1488, 1490, 1491, 1515, 1539                                                                                                    |
| 2.6   | Jun-2015   | Michio Hirai               | Change Request 1581, 1582, 1585, 1586, 1587, 1588, 1662, 1661, 1663, 1666                                                                                                    |

# Annex D. Revision History